**Можливості платформи Web of Science для якісних наукових досліджень та навчання** 

Центральноукраїнський державний педагогічний університет імені Володимира Винниченка 12-03-2019**Web of Science** Trust the difference

Тихонкова Ірина, к.б.н. інформаційно-аналітичні ресурси та навчання

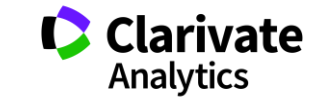

# **Цикл наукової діяльності**

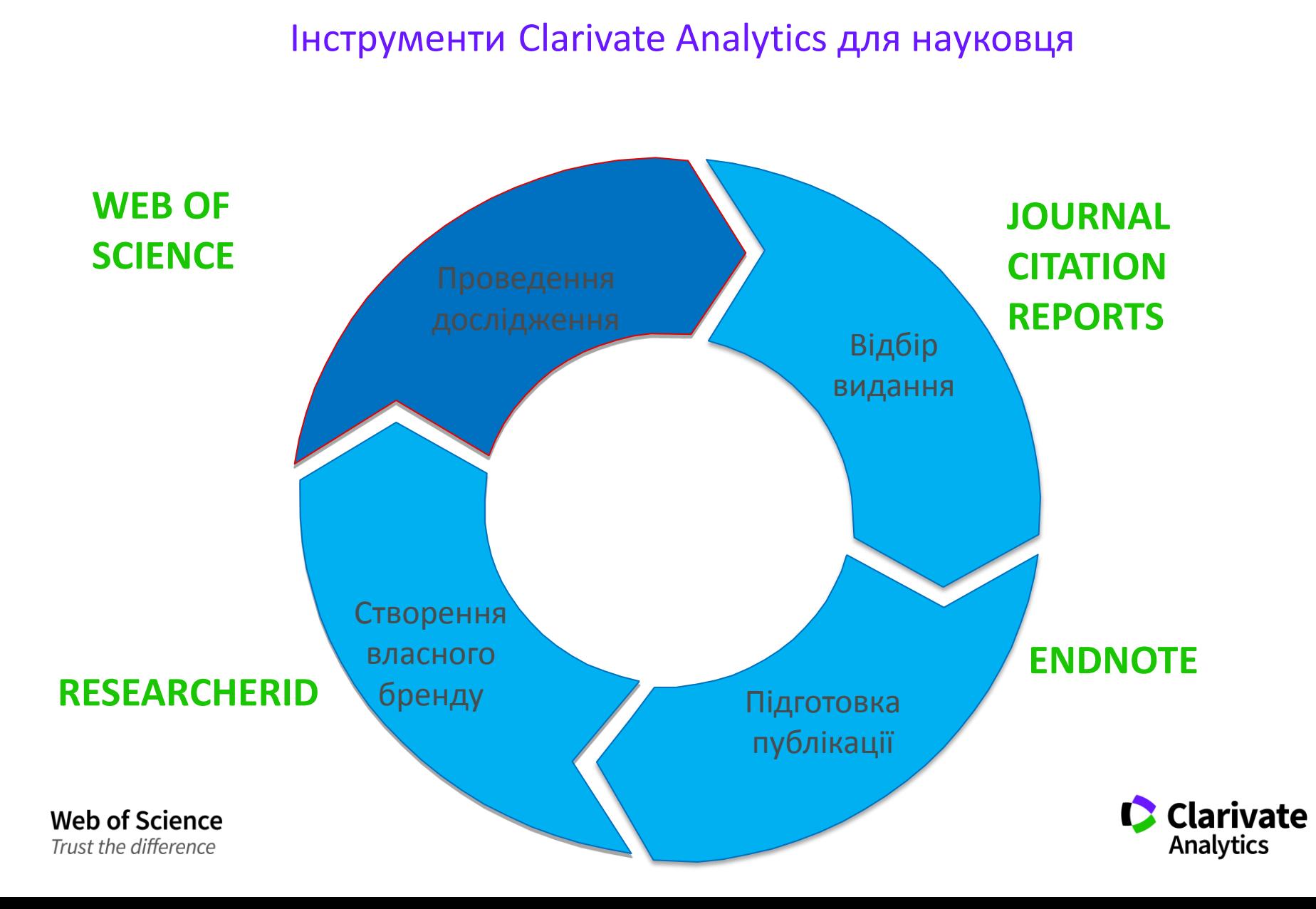

### **Що ви оберете джерелом інформації**

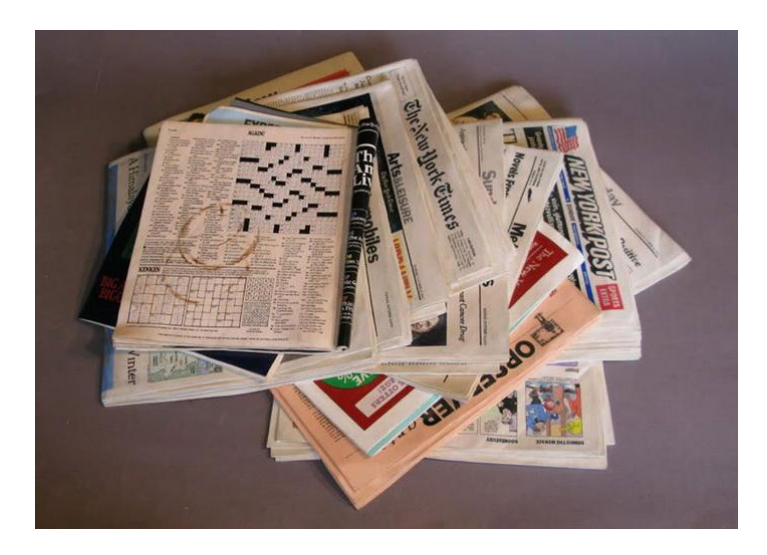

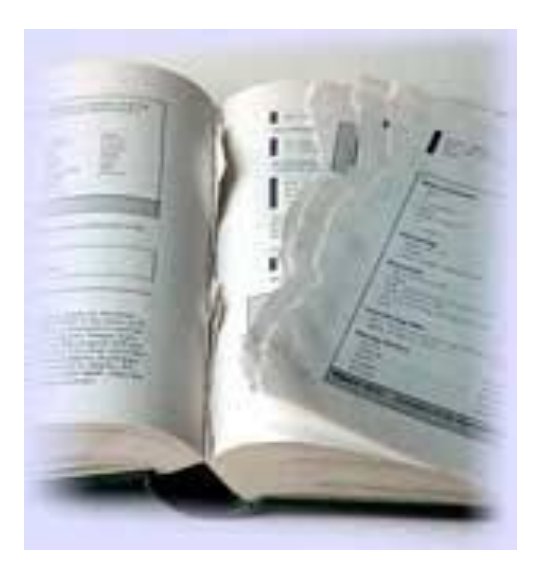

#### **На що варто звернути увагу**

- Достовірність
- Повнота
- Стабільність

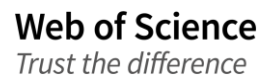

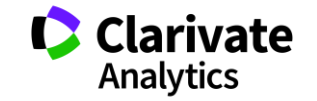

**Журнали**

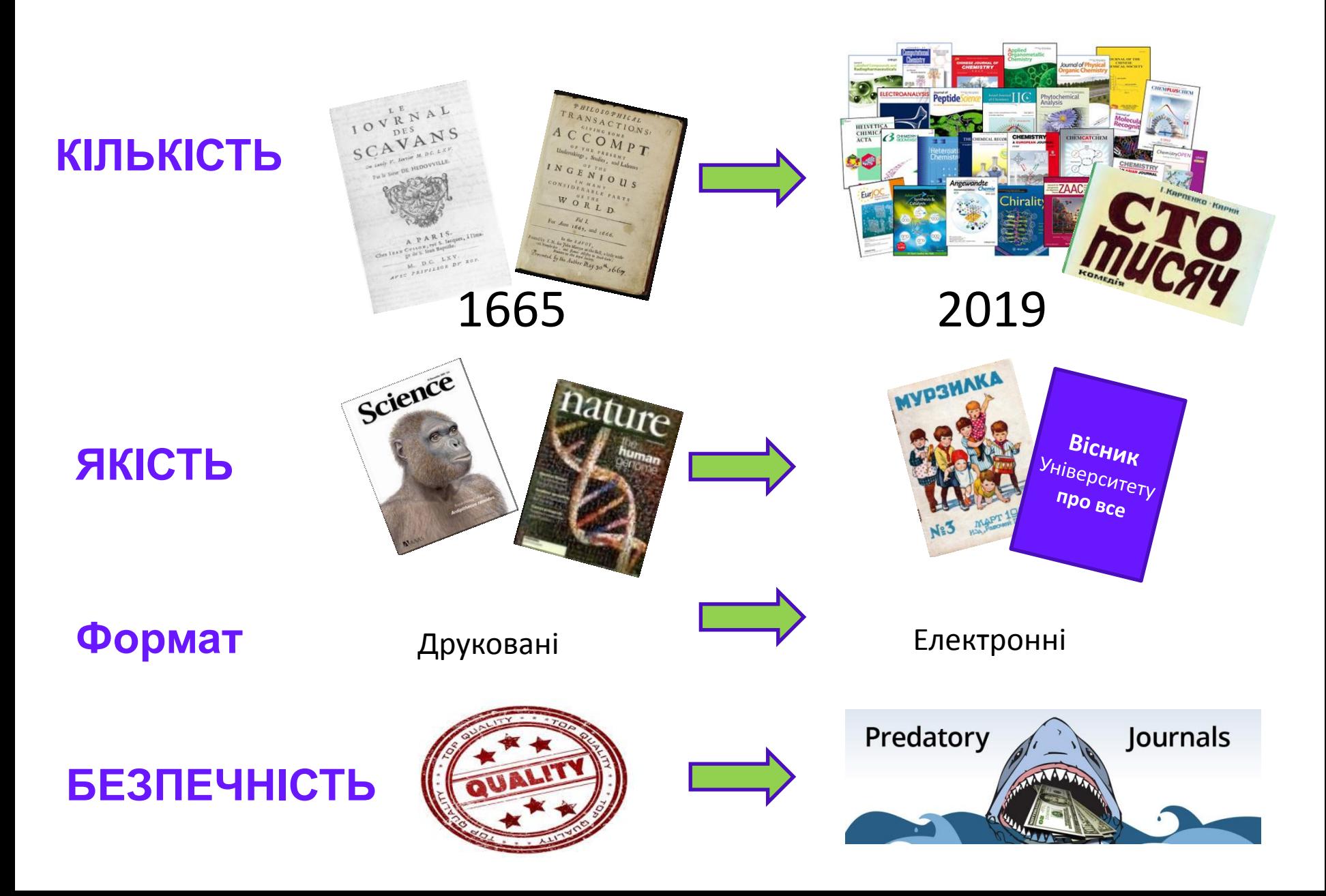

#### **Навіщо науковцю журнали?**

# "На інших подивитися" "себе показати"

- **Джерело наукової інформації**
- Інформація про сучасний стан і тенденції розвитку науки
- Оцінити шанси на фінансування

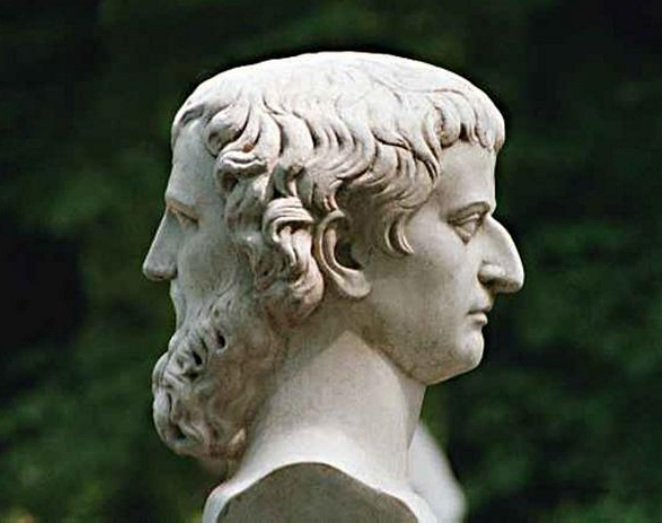

- **Представити власні, нові результати**
- Закріпити пріоритет
- Звітність. Продуктивність (кількісні та якісні показники)
- Обов'язковий кар'єрний елемент

**Web of Science** Trust the difference

Публікуйтеся за кордоном!

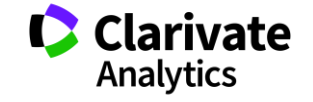

# Бізнес моделі журналів

# Традиційна модель Відкритий доступ

Автори подають статтю **Рецензія** – прийом статті Платять читач (бібліотеки)

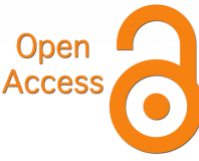

Автори подають статтю,

**Рецензія** – прийом статті – оплата авторами Читачі – безкоштовний доступ

# Гібридна

Автори подають статтю

**Рецензія** – прийом статті

Автори вирішують як буде розповсюджуватися стаття

традиційна модель – безкоштовно, якщо відкритий доступ - оплачують

#### ХИЖАЦЬКА (її не має бути!!! Остерігайтеся!!)

(«утром деньги – вечером стулья» ми все друкуємо або без рецензії або з тією що ви надішлете)

#### **Типи видань**

#### **Без рецензії**

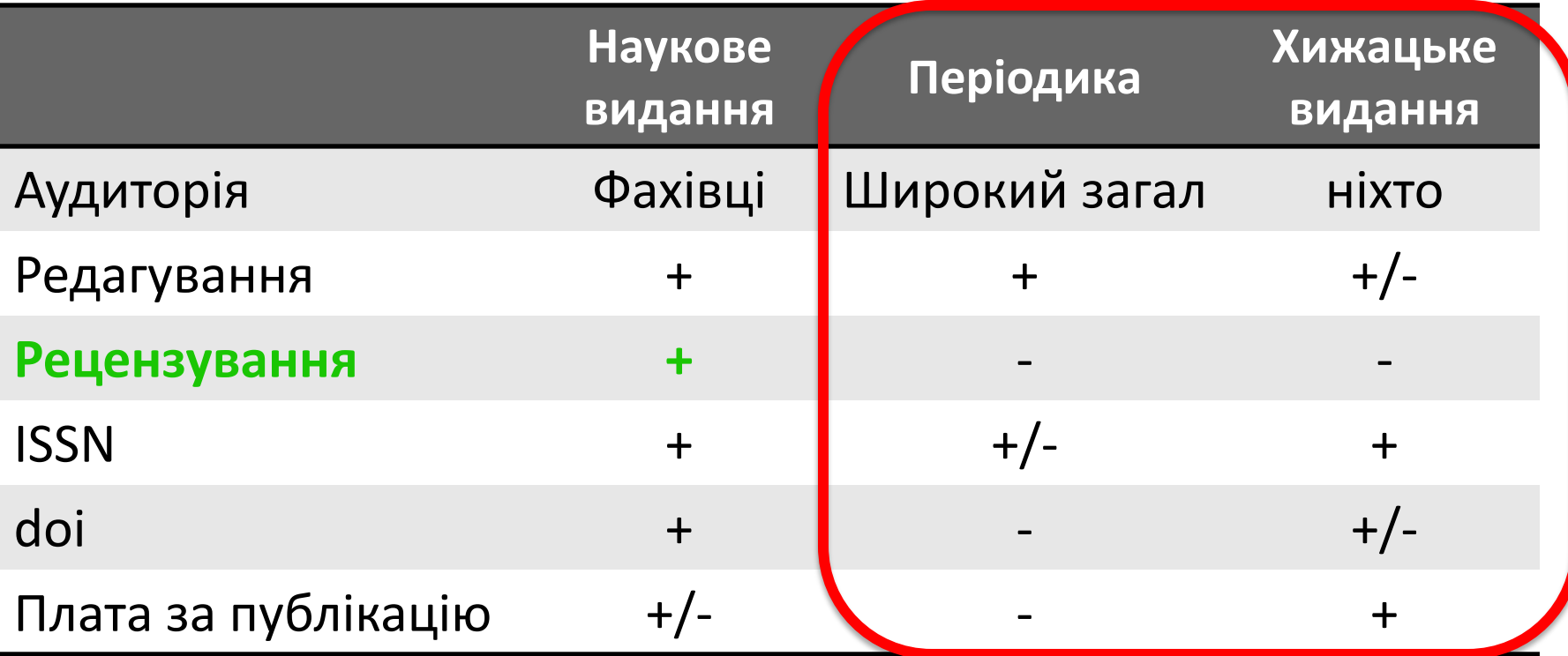

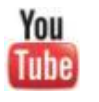

Как распознать недобросовестные журналы и избежать публикаций в подобных изданиях

<https://youtu.be/vwsjnLyUq-k> Trust the difference

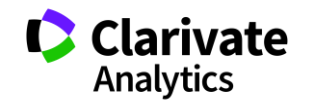

# **Що оцінюють рецензенти**

# Новизну, актуальність

- Використання сучасних методів,
- Логічність викладення і обговорення
- Статистична обробка, біоетика
- $\sqrt{\text{M}}$ ова
- Оформлення
- Література

# **Недоброчесні практики**

- Фальсифікація
- «Салямі публікації»
- Самоцитування, договірні цитування
- Плагіат

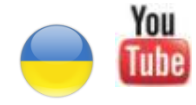

Як написати і опублікувати хорошу статтю?

<https://youtu.be/m7meoPIYzgY>

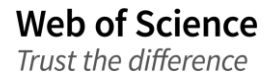

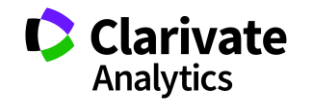

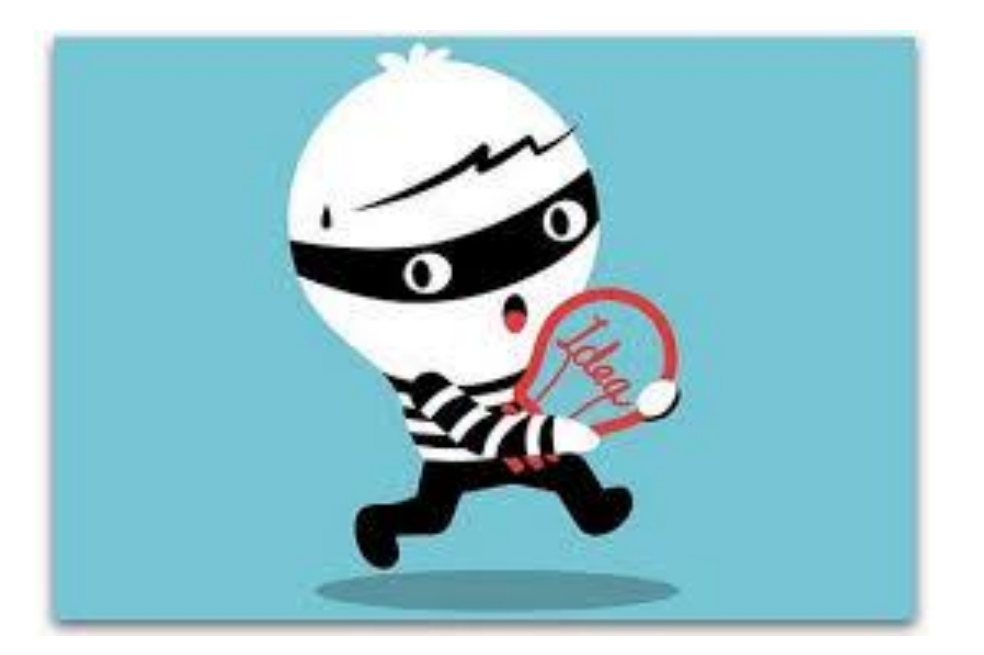

Плагіа́т — привласнення авторства на чужий твір або на чуже відкриття, винахід чи раціоналізаторську пропозицію, а також використання у своїх працях чужого твору без посилання на автора (ВіКі)

# **Плагіат і його види**

*"Плагиат - единственный вид кражи, когда вор сообщает свою фамилию"*

- Копіювання
- Перефразування
- "Клаптиковий"
- Не точне цитування!!

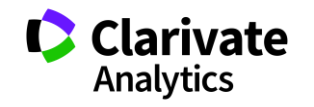

# **Що таке Web of Science**

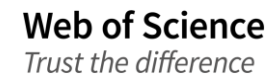

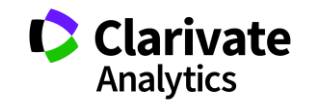

# Web of Science

# **Платформа з 15 базами даних**

Реферативна За передплатою Міжнародна

**Web of Science Core Collection**

Мультидисциплінарна Наукометрична

- > 34 тис журналів на платформі
- > 150 млн документів

- **в Web of Science Core Collection**
- > 21 тис журналів
- Три спеціалізовані індекси
	- **SCIE, SSCI**, AHCI
	- Мультидисциплінарний ESCI
- > 11 тис має імпакт фактор
- > 73 млн документів
- > 1,4 млрд посилань
- $> 100$  тис книг
- > 200 тис матеріалів конференцій
- > 35 млн патентних родин **Clarivate** Analytics

#### **Web of Science**

1960 Institute for Scientific Information Thomson Scientific Thomson Reuters Clarivate Analytics

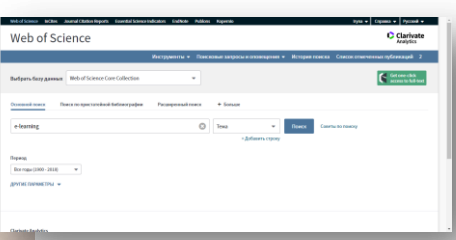

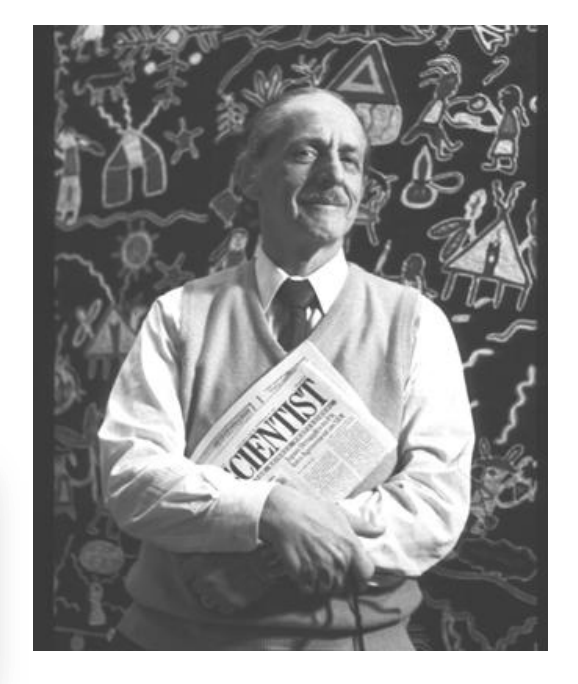

ЮДЖИН ГАРФІЛД Засновник Institute for Scientific Information Запропонував impact factor (1975)

1955 стаття в Science 1964 *Science Citation Index (print) 1973 Social Science Citation Index 1978 Art & Humanities Citation Index 1980 Science Citation Index (CD) 1997 платформа Web of Science*

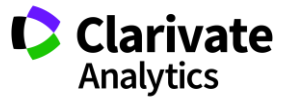

### **Процедура відбору матеріалів до Web of Science Core Collection**

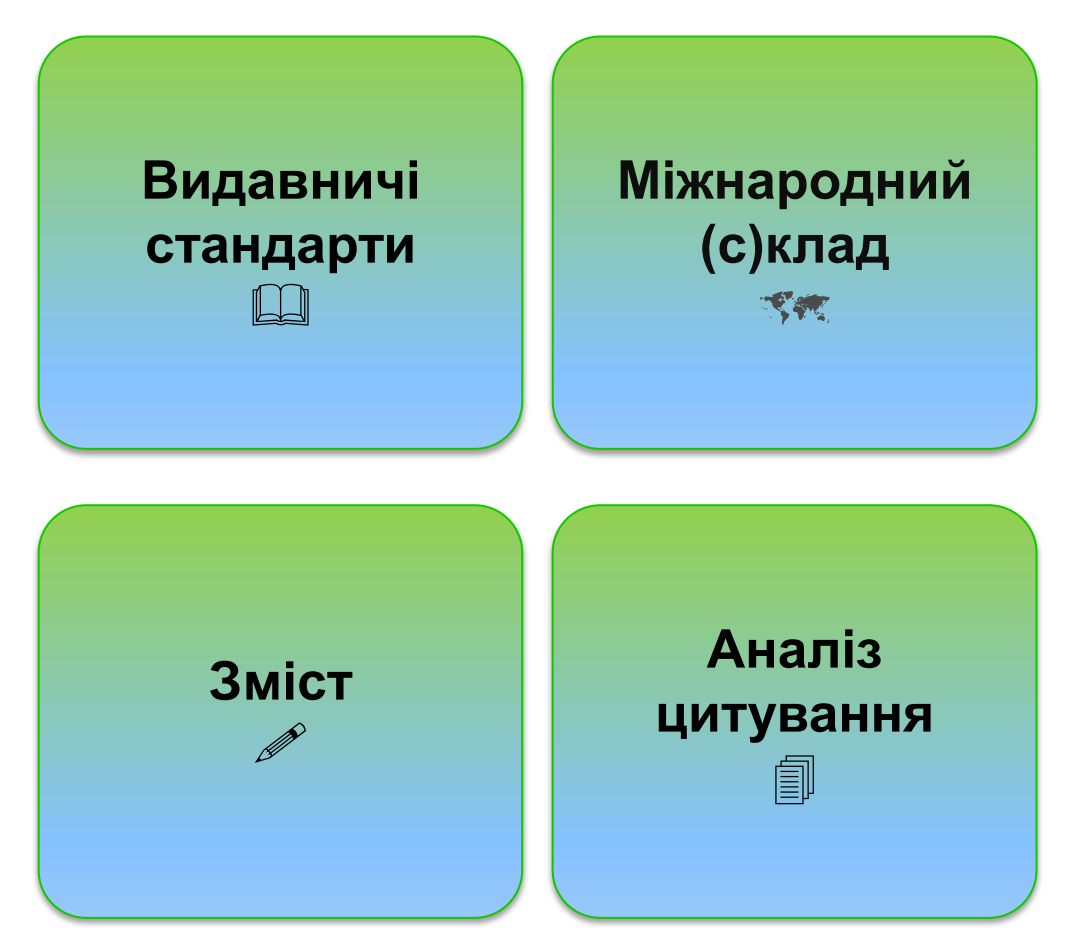

<https://clarivate.com/essays/journal-selection-process/>

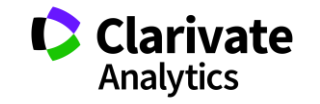

#### **Скільки в WoS (Core Collection) видань?**

Wel

Trust the difference

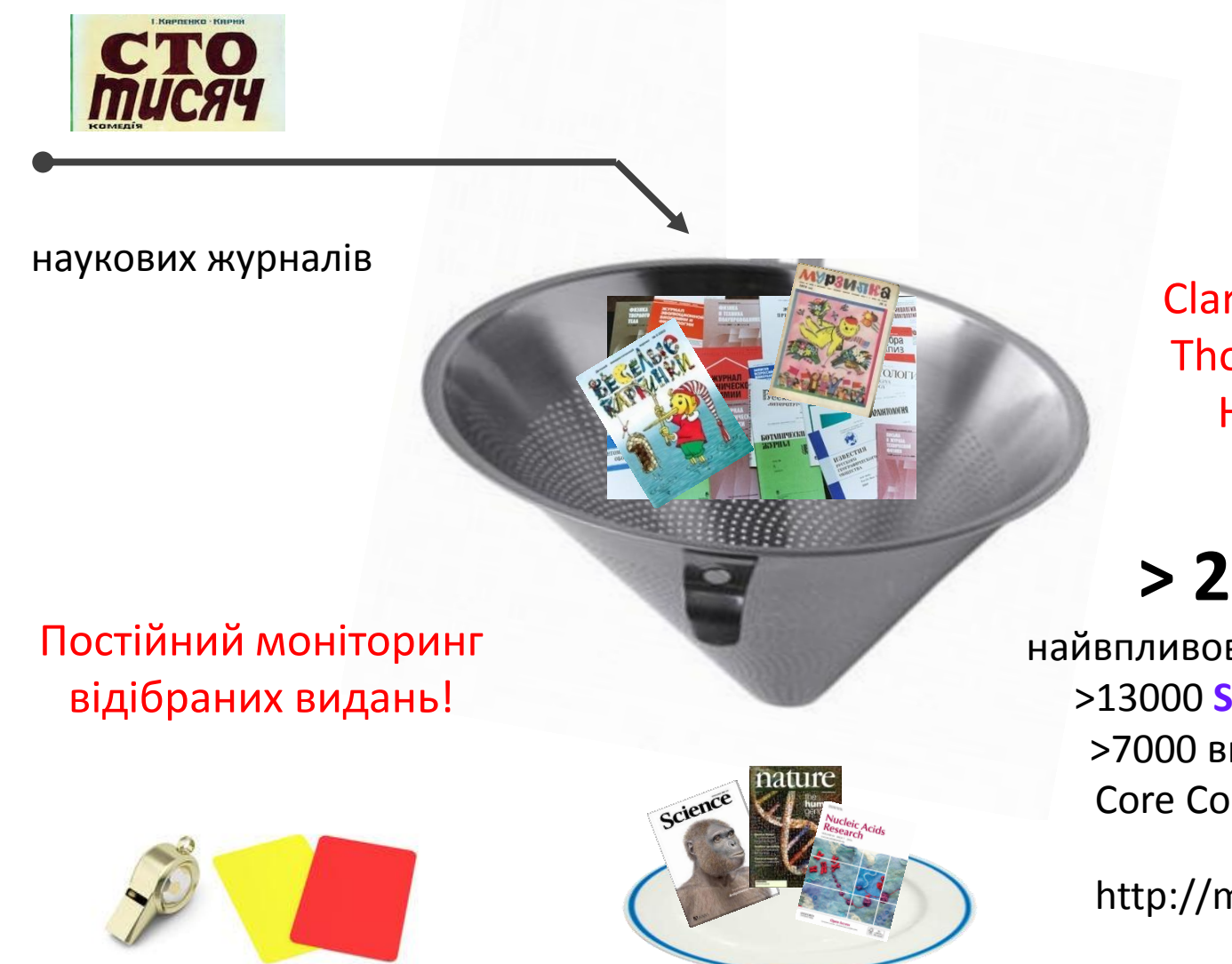

Clarivate Analytics Thomson Reuters НЕ видавці!

# **> 21 000**

найвпливовіших журналів: >13000 **SCIE, SSCI,** AHI >7000 видань у ESCI Core Collection WOS

http://mjl.clarivate.com/

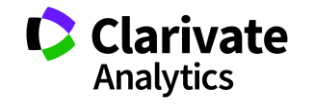

#### **Формування бази даних**

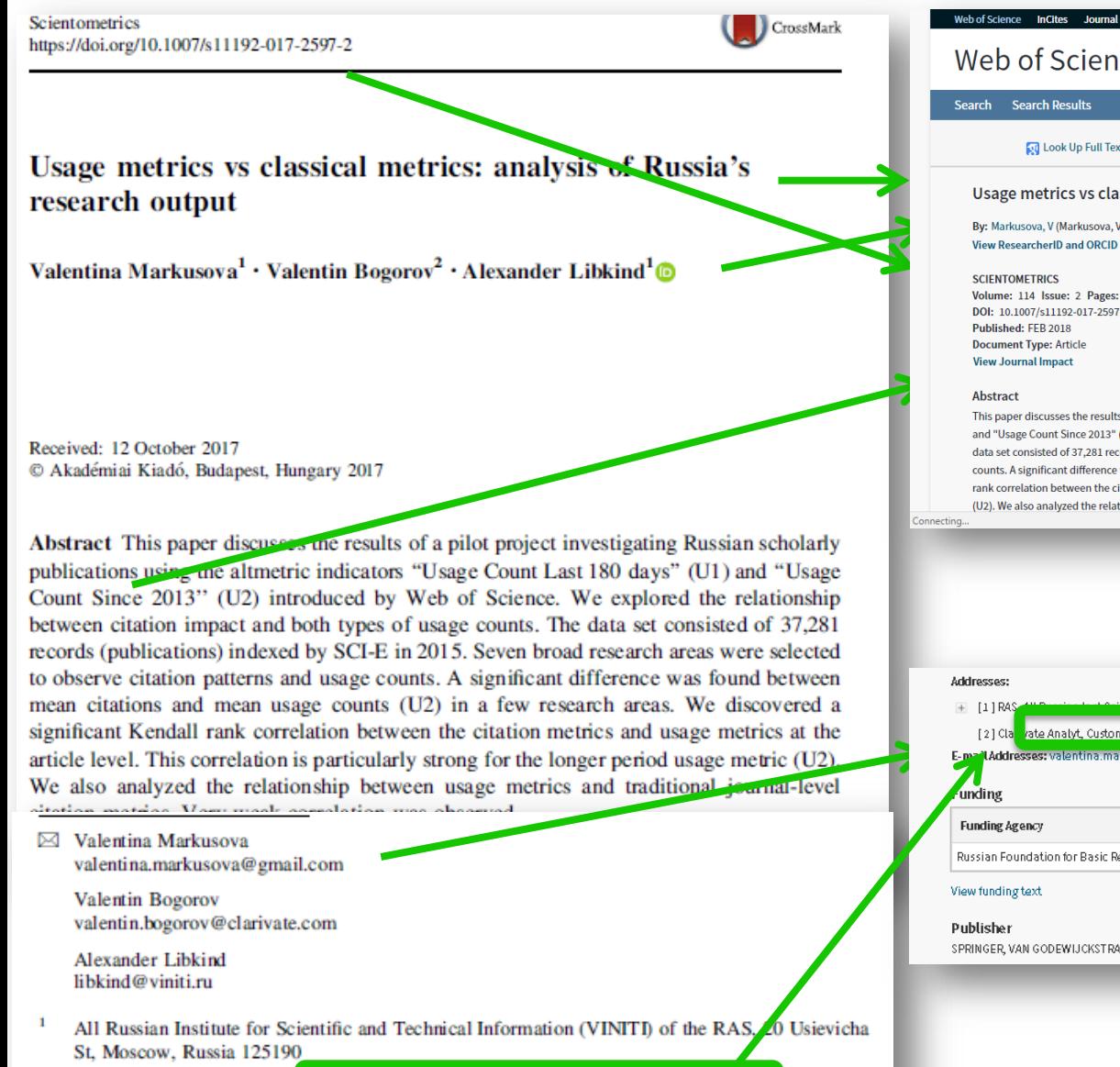

Customer Education Team. Clarivate Analytics, 9 Zemlyanov Val St, Moscow, Russi 105064

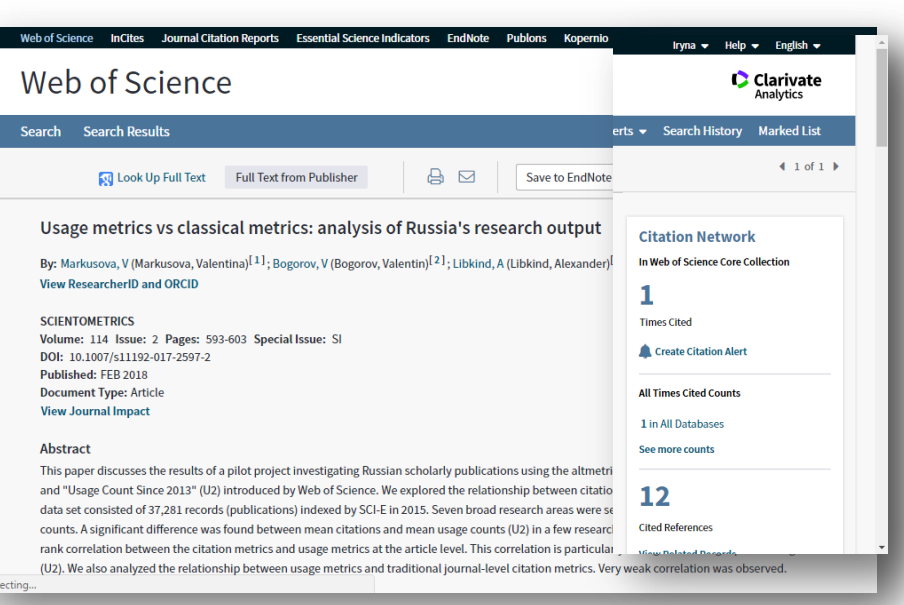

rate Analyt, Customer Educ Team, 9 Zemlyanoy Val St, Moscow 105064, Russia E-mailAddresses: valentina.markusova@gmail.com; valentin.bogorov@clarivate.com; libkind@viniti

#### Grant Number

Russian Foundation for Basic Research (RFBR) 17-02-00,157

SPRINGER, VAN GODEWIJCKSTRAAT 30, 3311 GZ DORDRECHT, NETHERLANDS

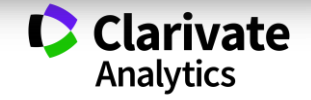

### **База містить інформацію про**

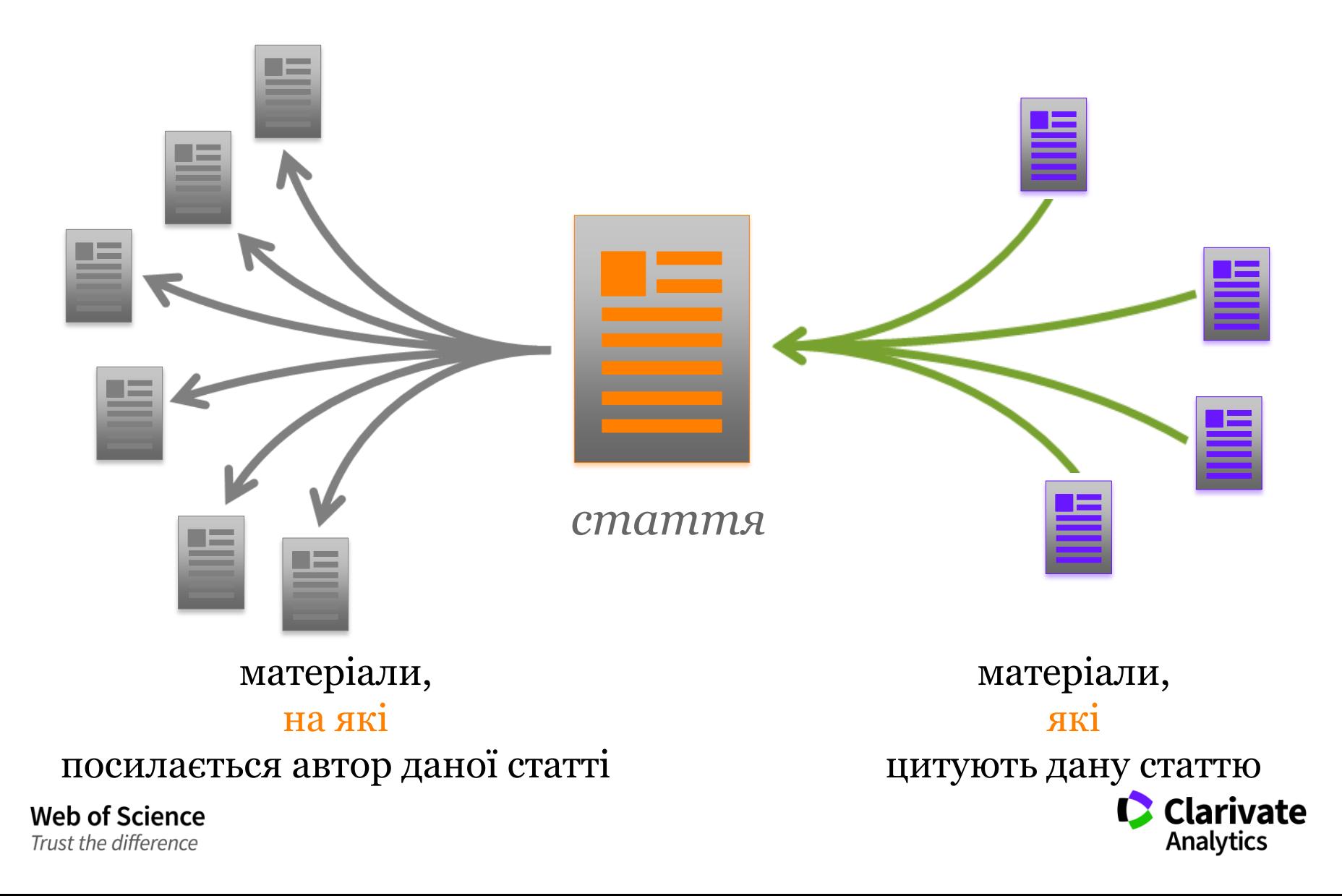

#### **Платформа Web of Science**

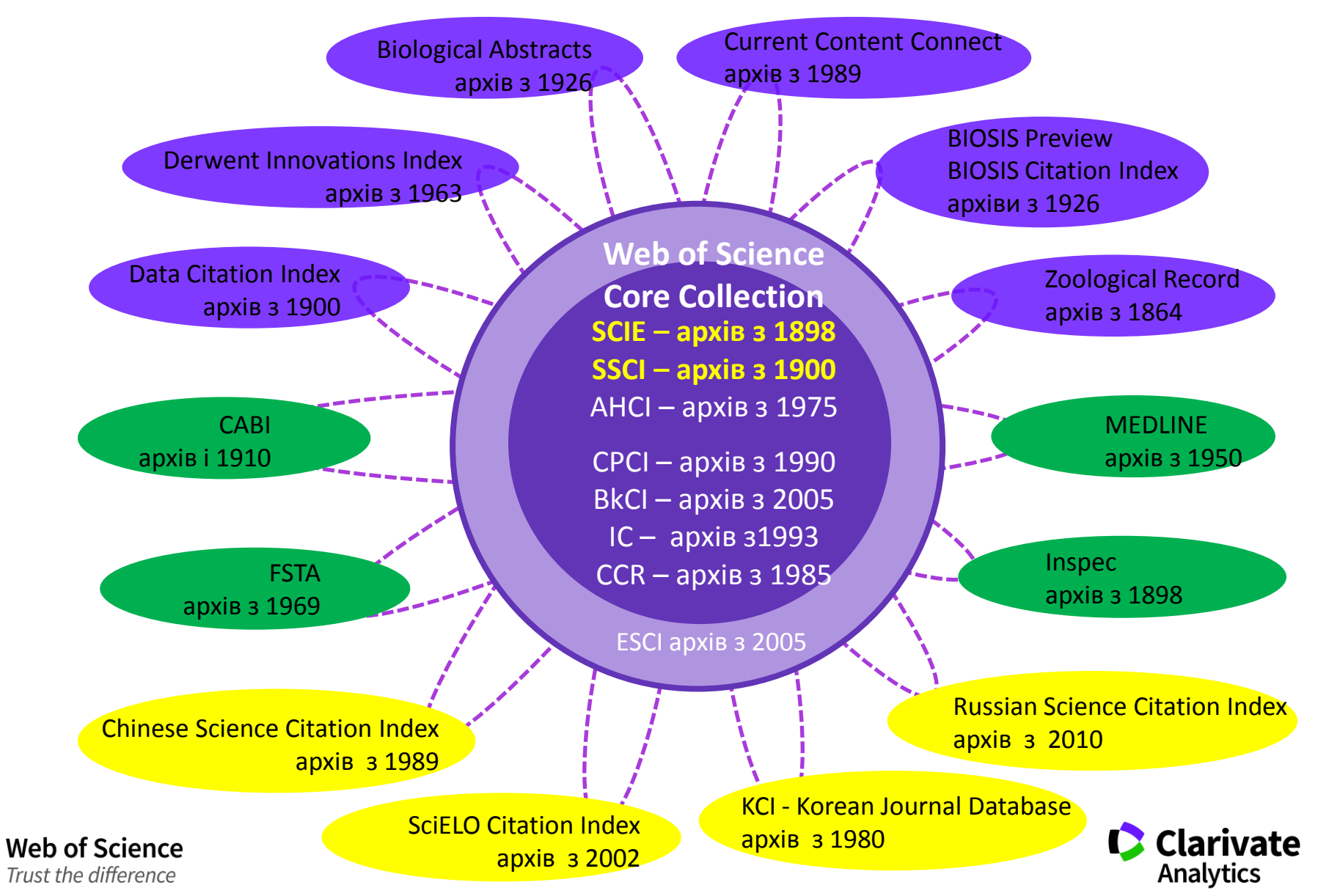

# **Знайти та проаналізувати літературу**

- Знайти якісну наукову інформацію за своєю темою
- Ознайомитися з найцитованішими публікаціями
- **Визначити хто і де займається аналогічно**ю проблемою
- Де надруковано і на яких конференціях представлено ці дослідження
- **В** Зберегти обрані публікації для подальшого використання в власних публікаціях

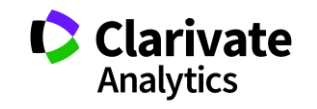

#### **Web of Science: вхід на платформу**

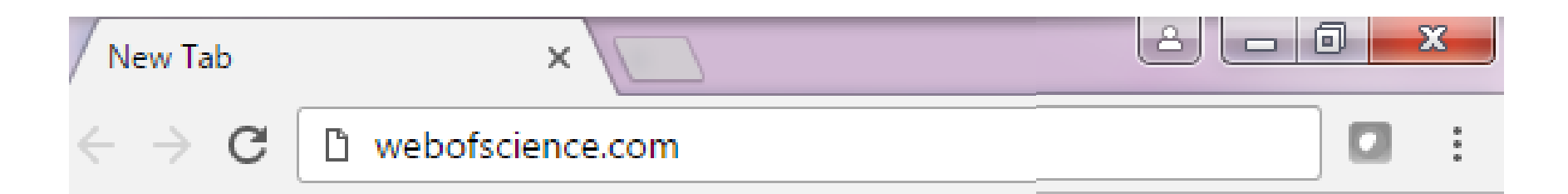

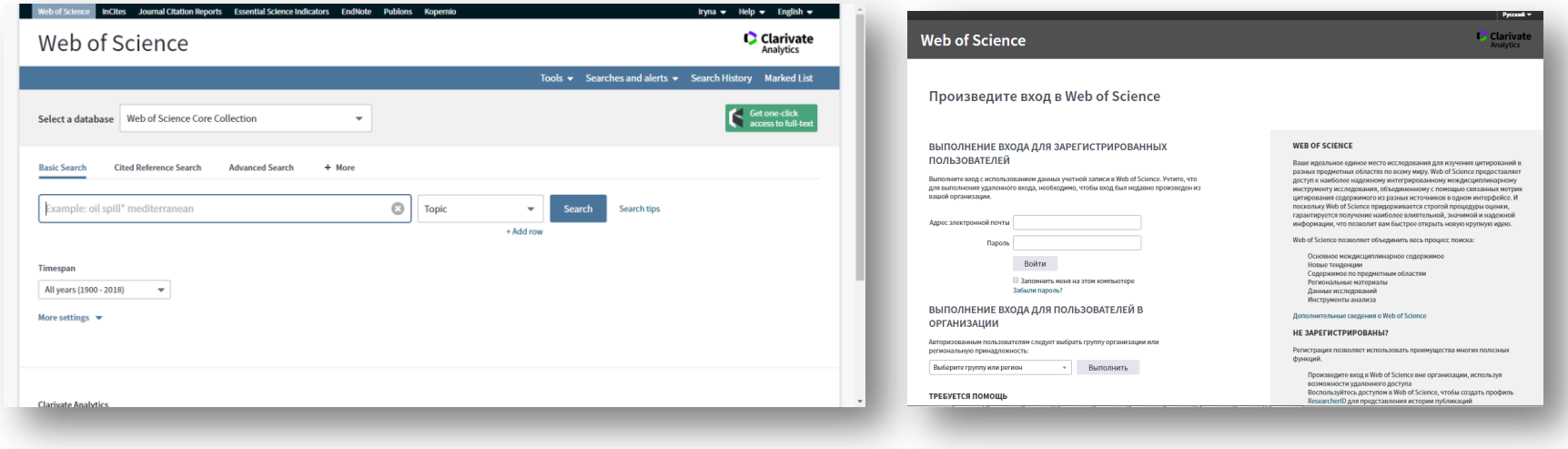

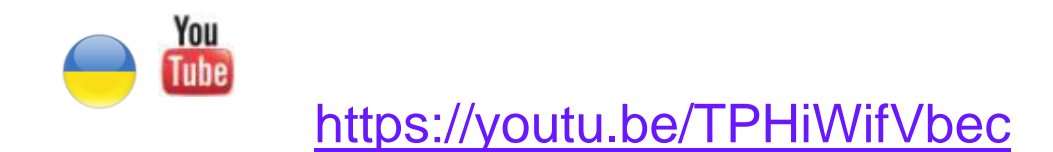

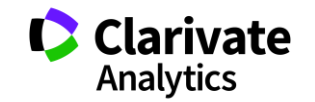

# **Реєстрація (як мені працювати вдома)**

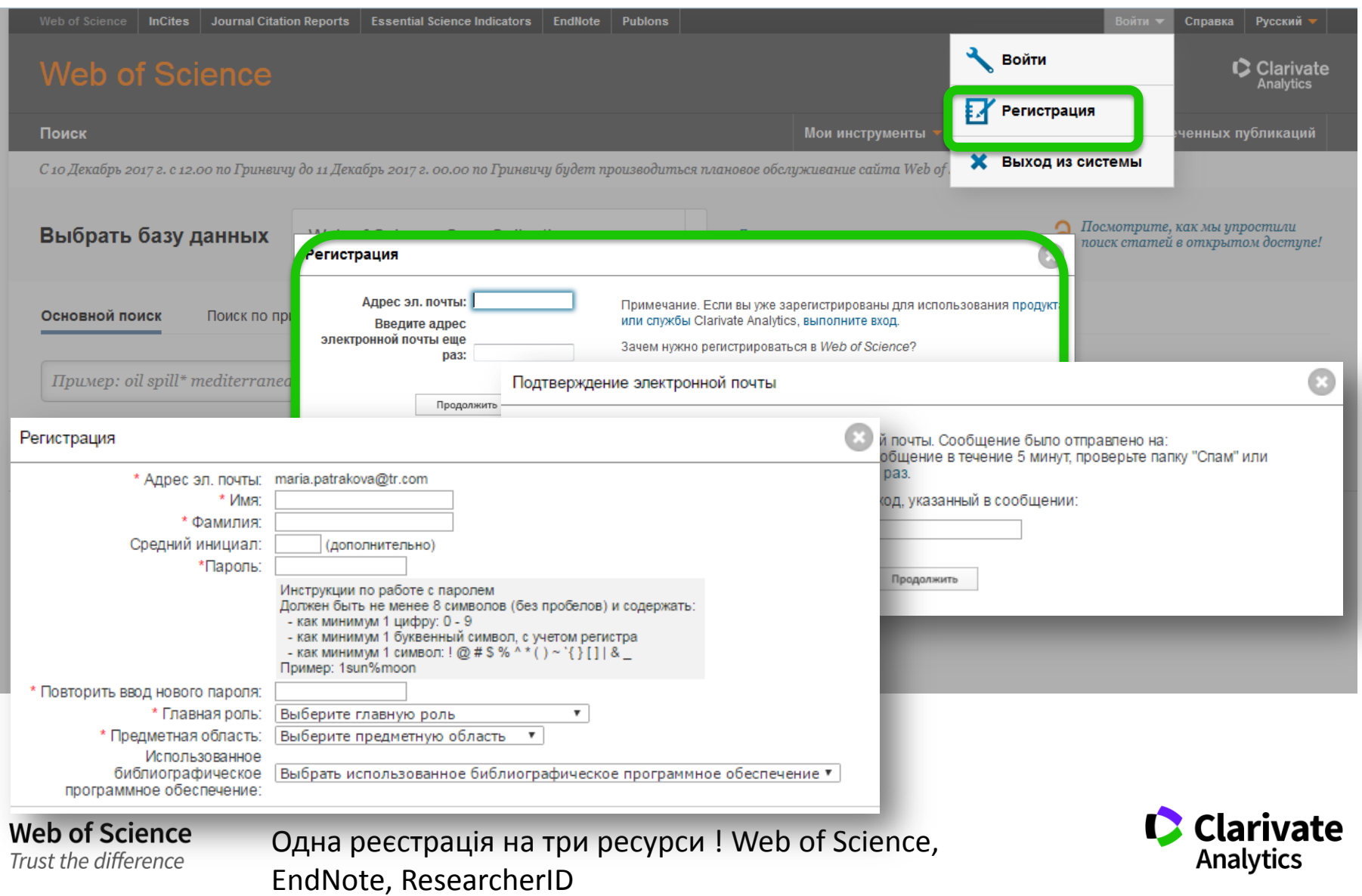

#### **Для зареєстровані користувачі – завжди з Web of Science**

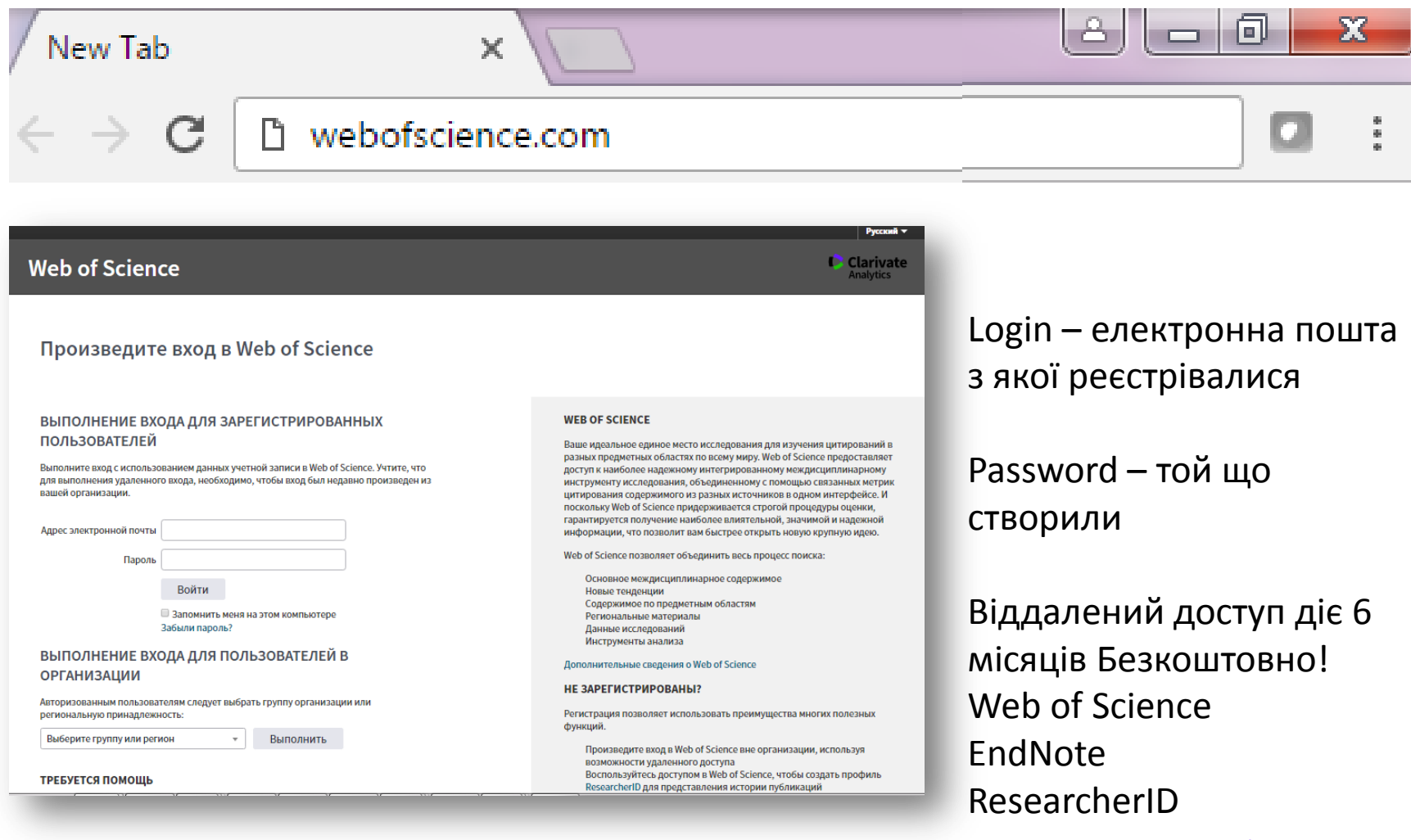

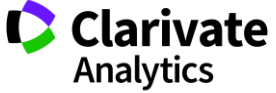

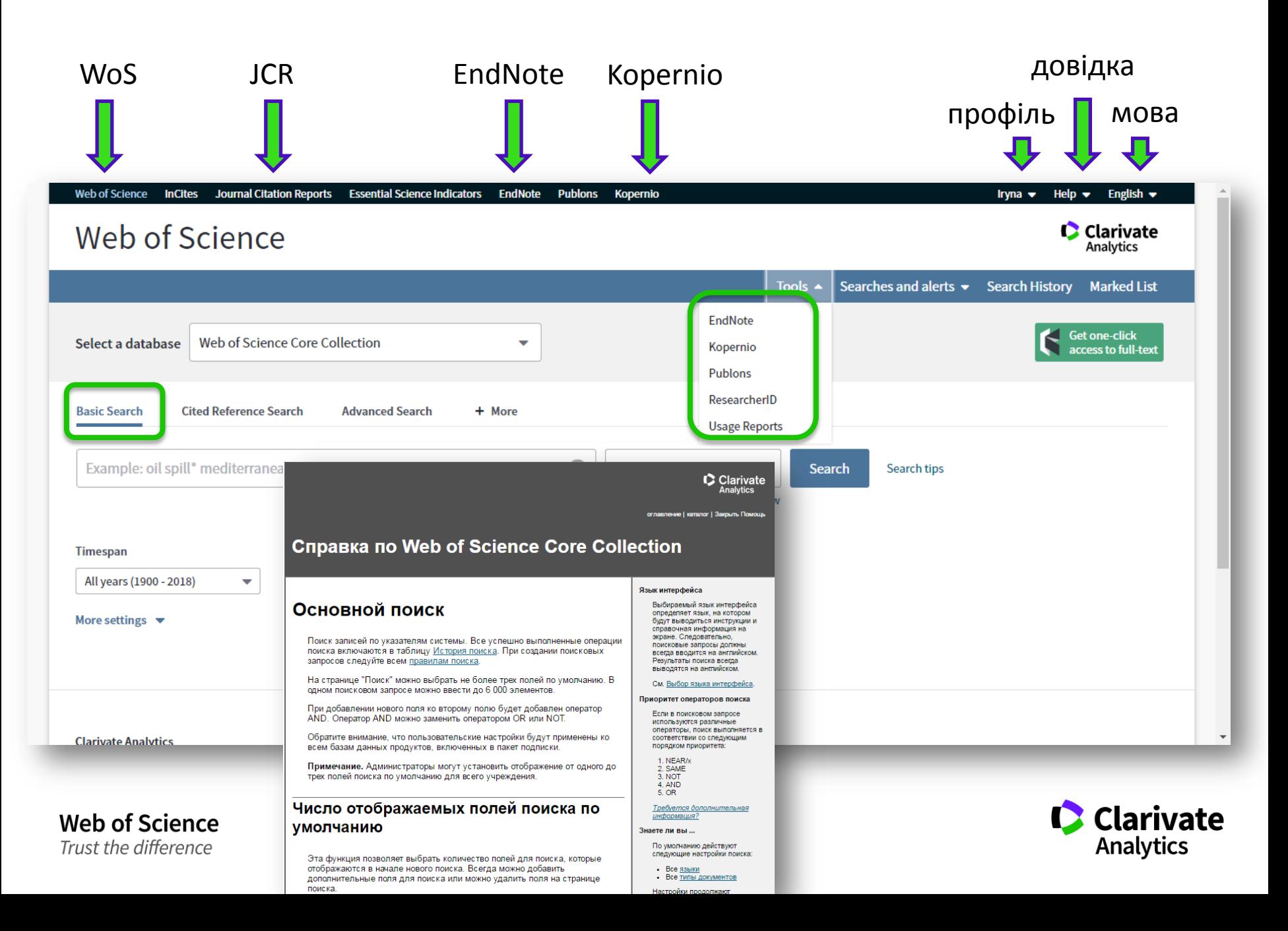

#### **NB!**

**Символи скорочення – дають більше, а використання AND – менше результатів** 

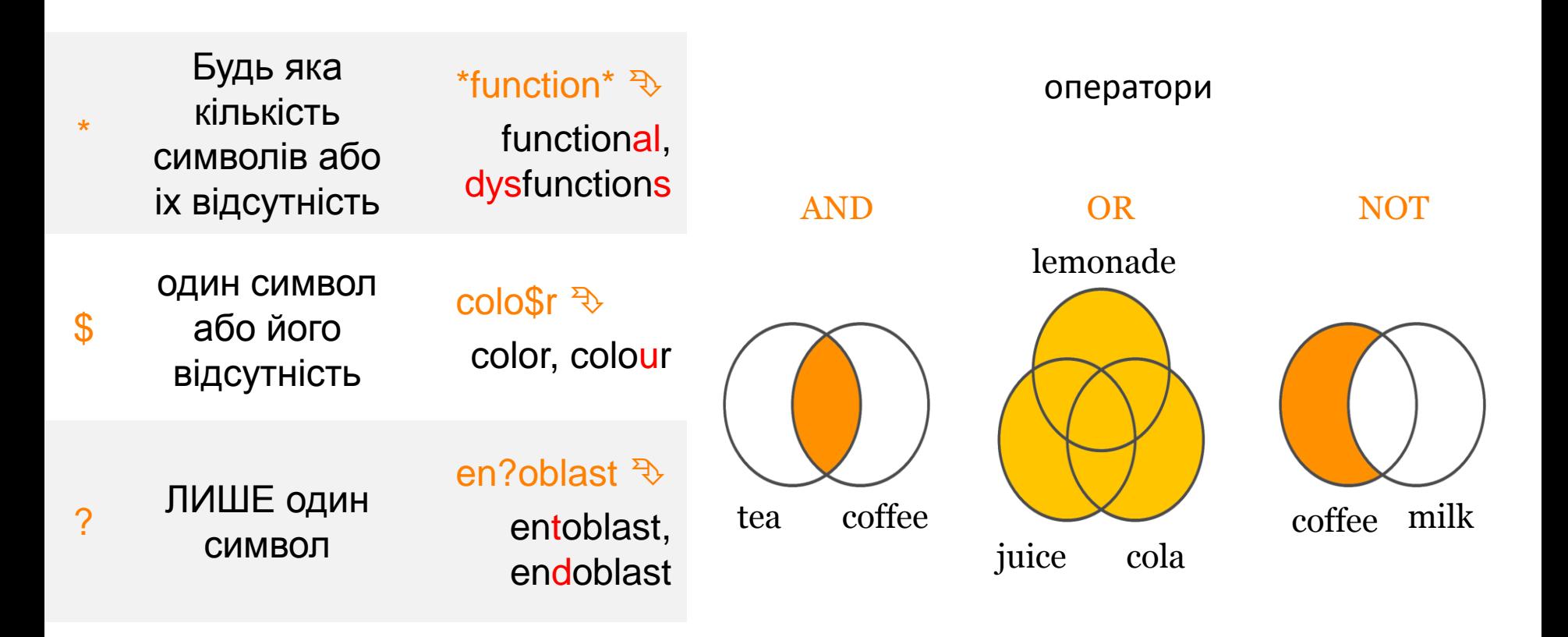

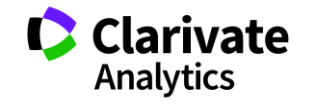

#### **Чому ми нічого не знайшли?**

- **В Core Collection пошук лише англійською!**
- Правопис
- Терміни та он-лайн перекладачі
- Починати з основних ключових слів  $\bullet$
- "лапки"

**Web of Science** 

Trust the difference

Подумайте щодо синонімів і омонімів

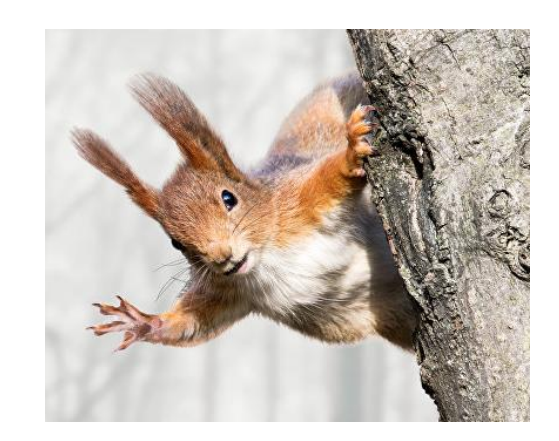

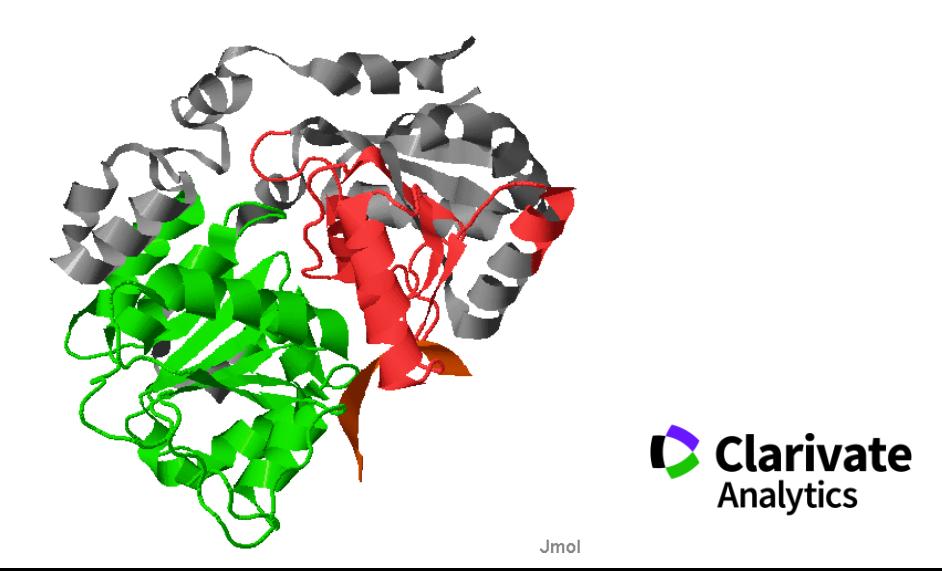

24

# **Оберіть ключове(і) слов(о)а**

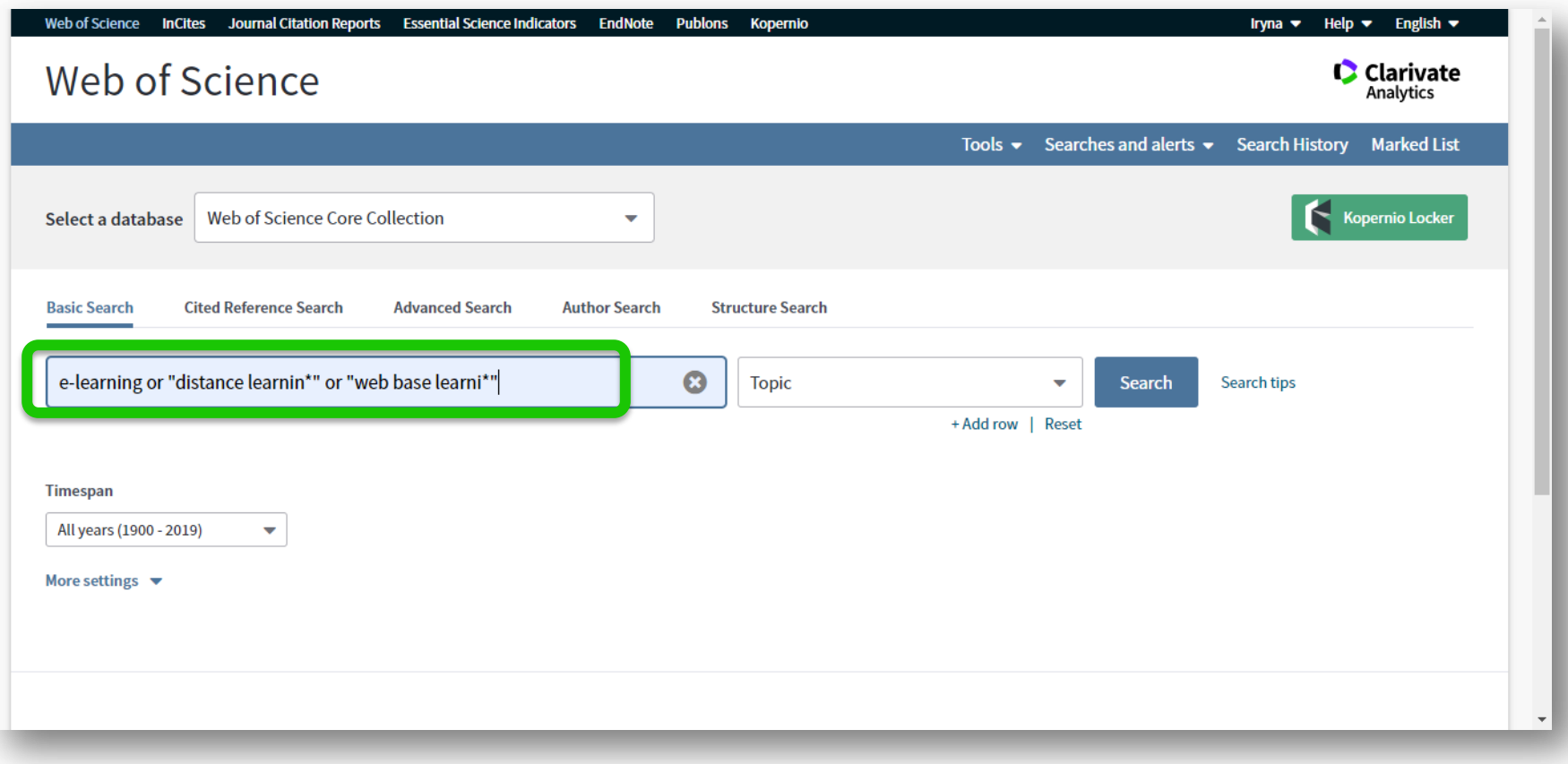

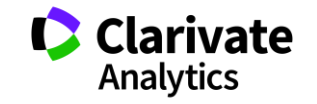

#### **Отримані результати**

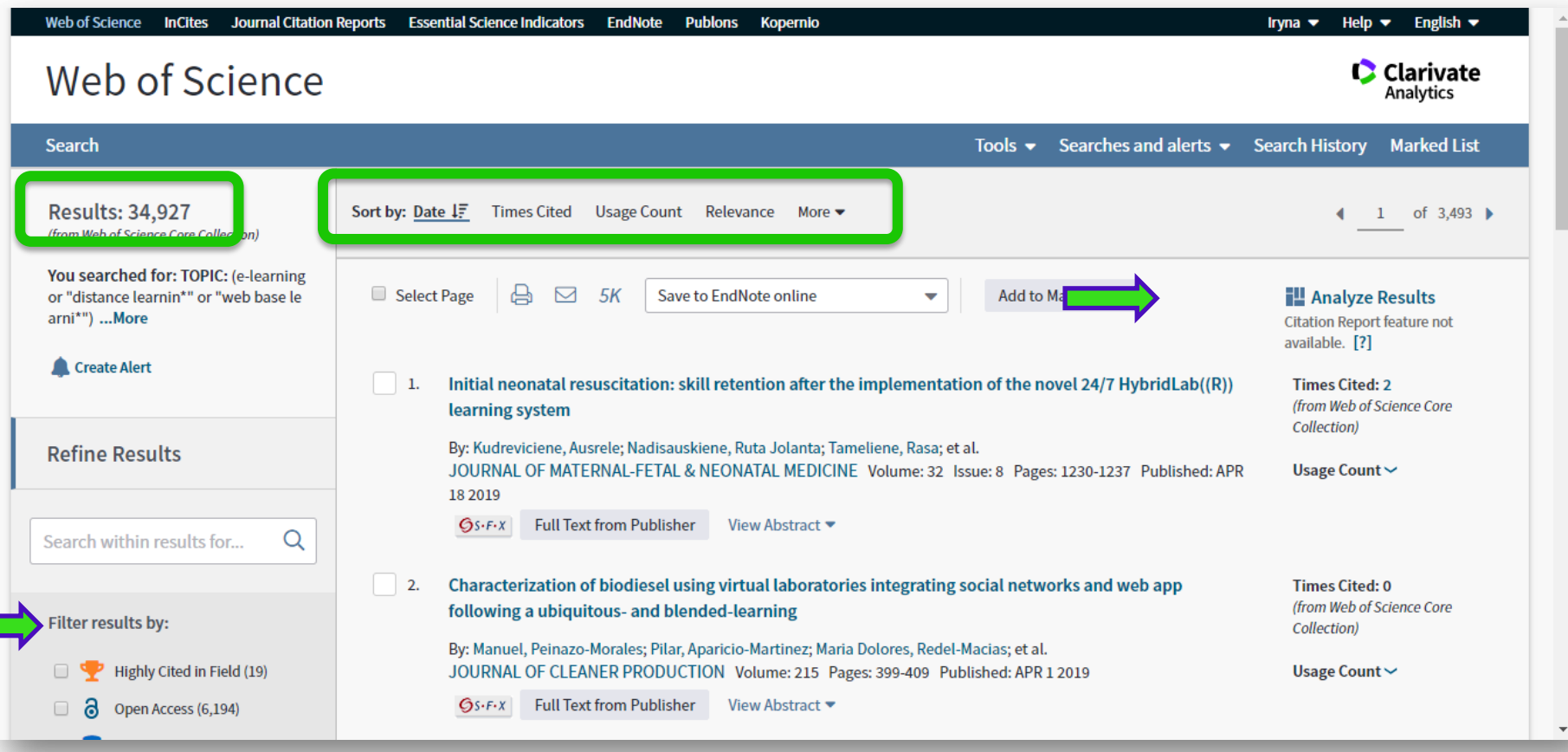

#### **Уточнення результатів Результати**

**Web of Science** Trust the difference

#### **Цитування**

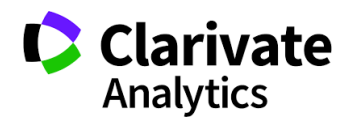

### **Аналіз результатів**

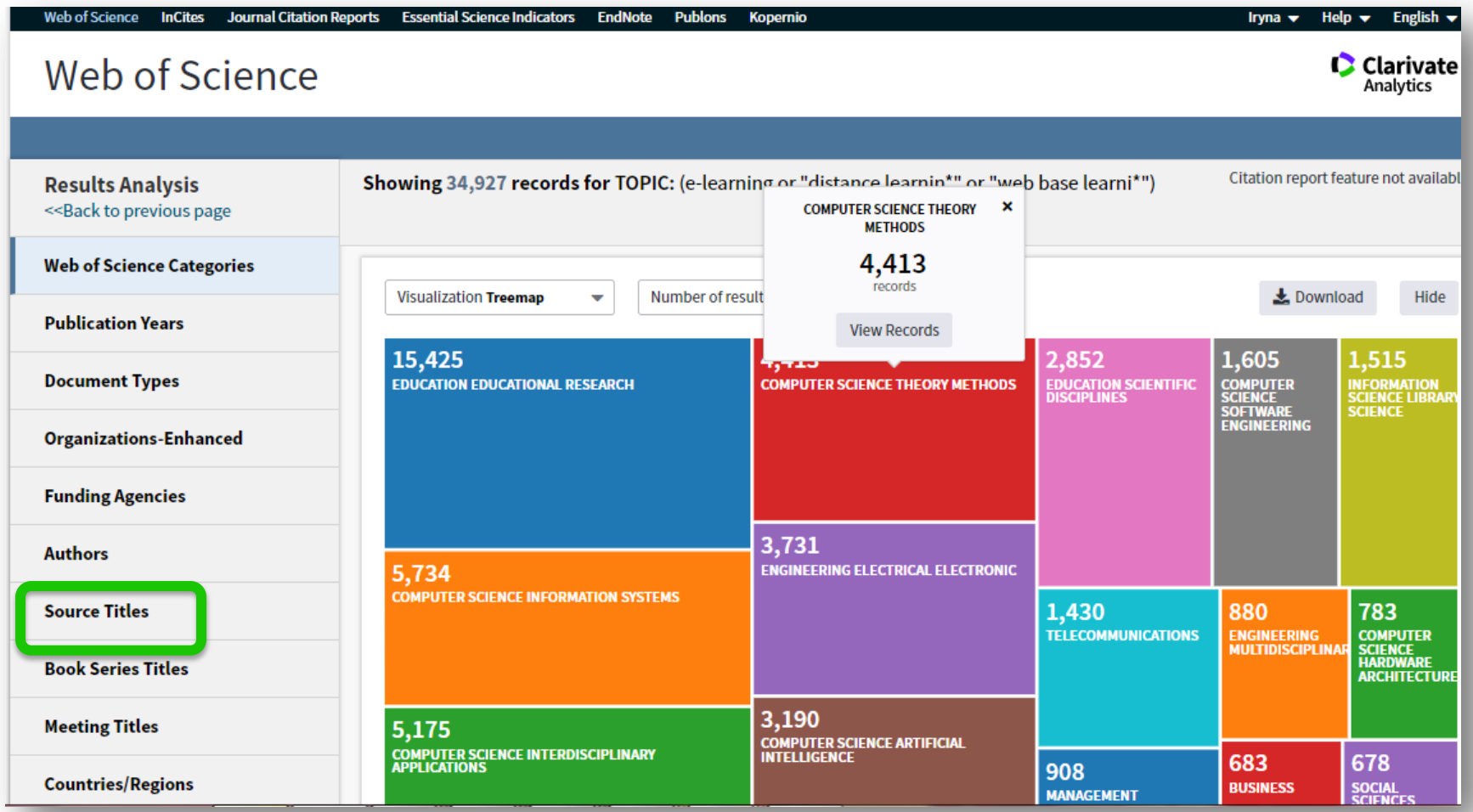

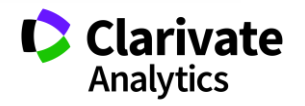

#### **Відсортувати результати за параметрами і зберегти**

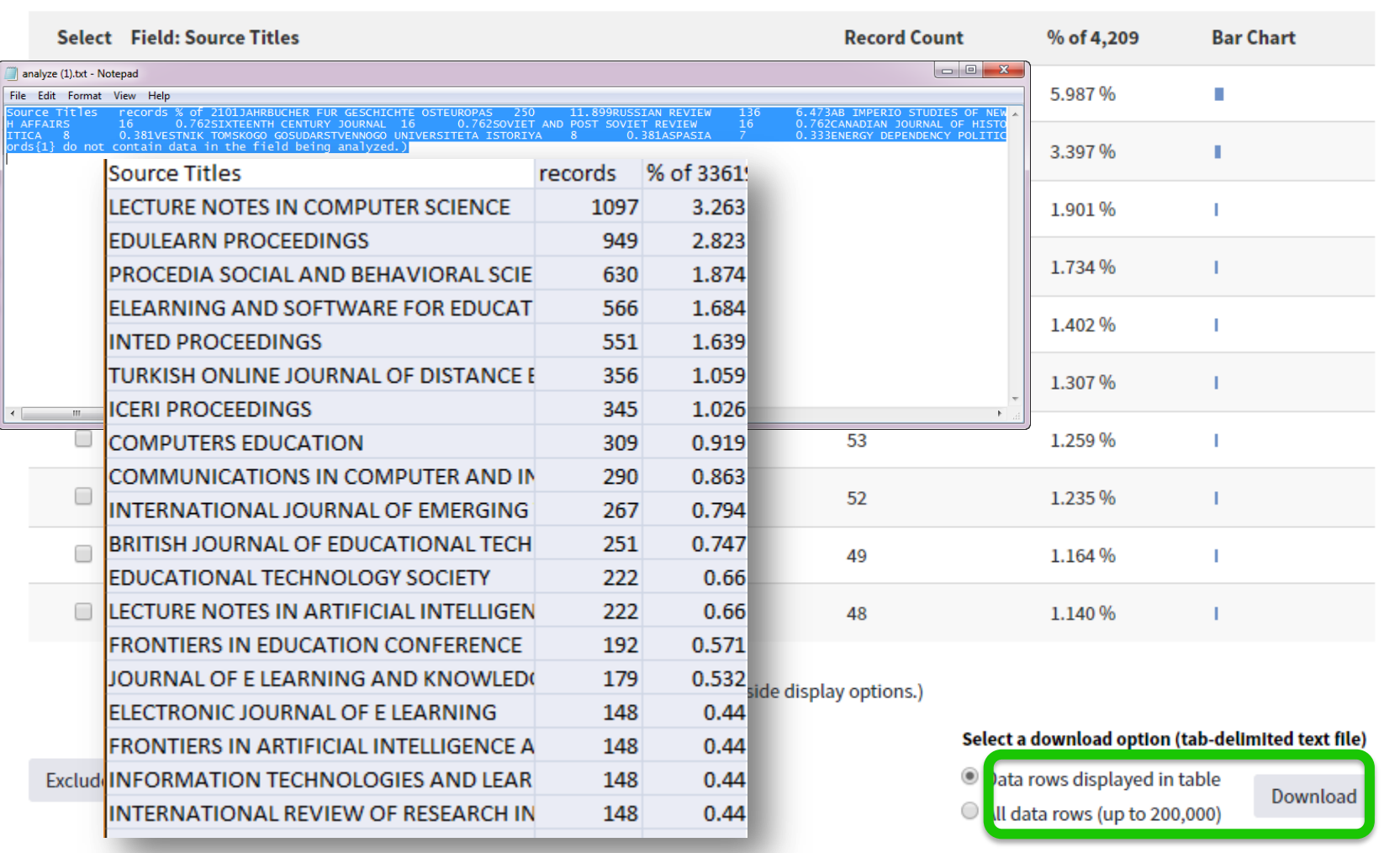

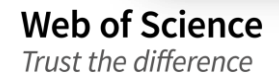

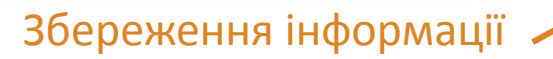

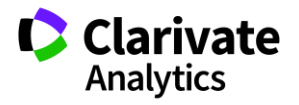

#### **Звіти по цитуванню**

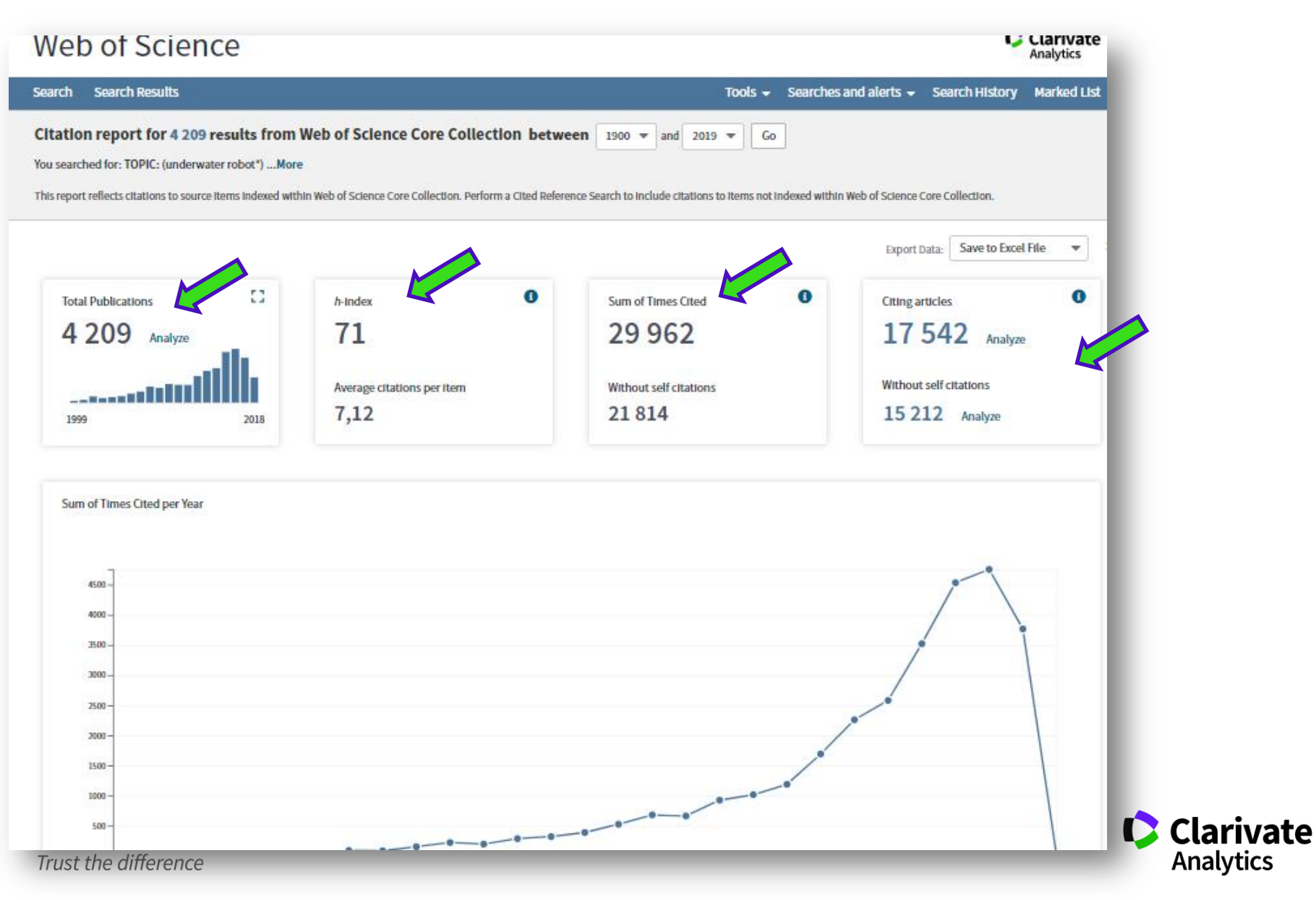

#### **На що можемо отримати відповідь**

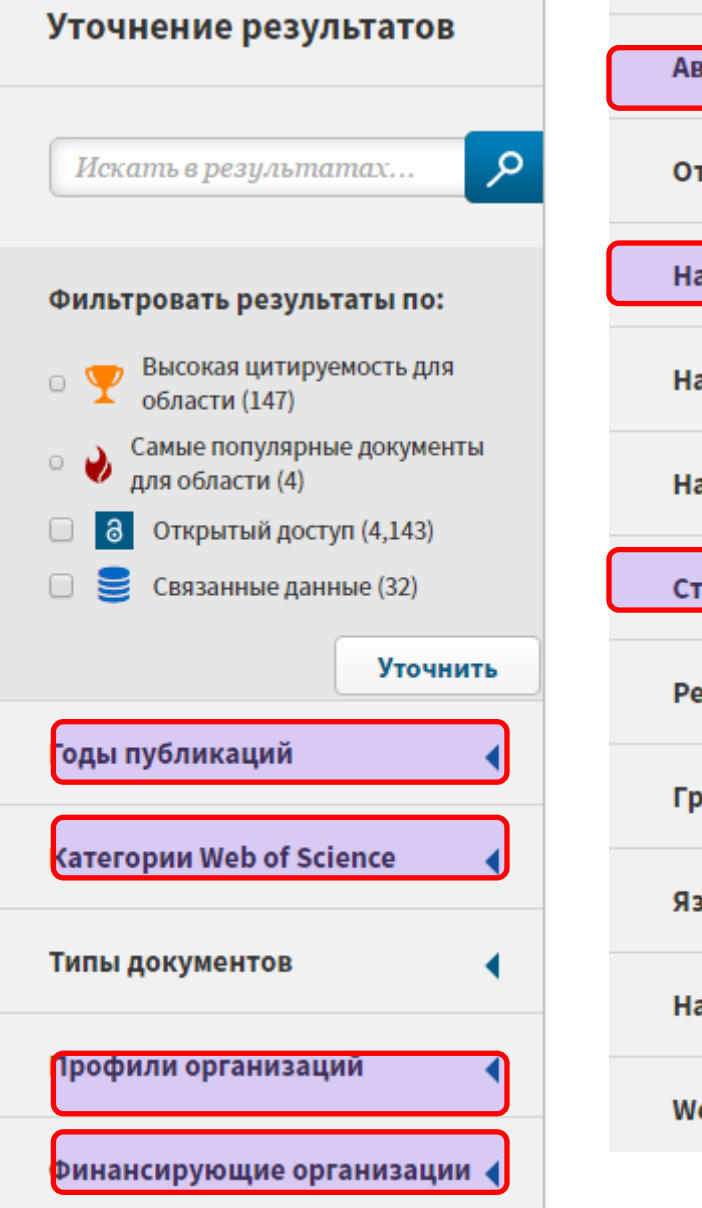

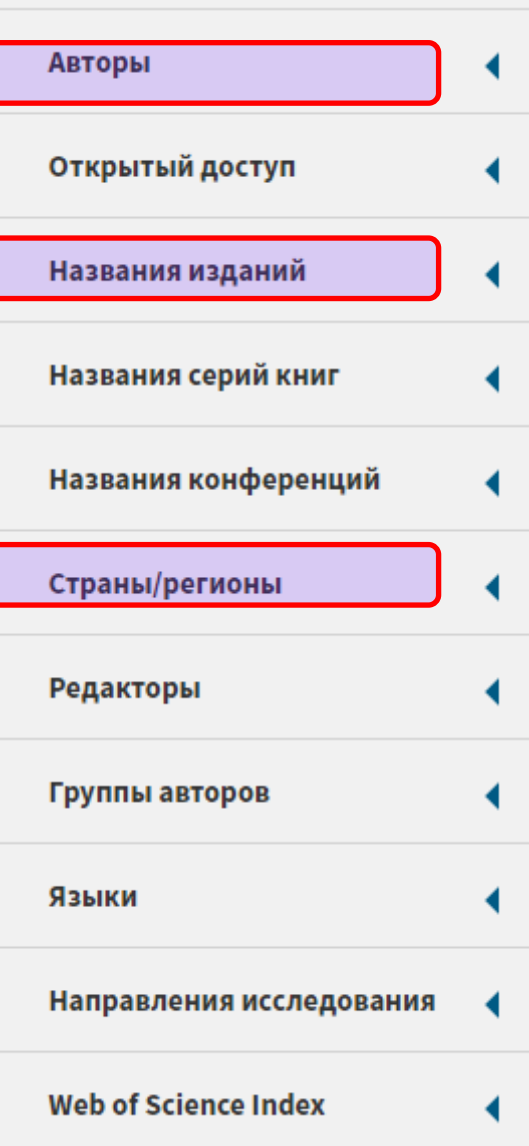

Хто у Франції займається он-лайн навчанням?

Які фонди фінансували ці *дослідження*?

Де досліджують вплив кави на тренування?

В яких журналах публікували роботи по *зі спорту російською або украінською*?

Де знайти рецензента/партнера для досліджень?

Як? - Комбінуйте фільтри! **C** Clarivate **Analytics** 

#### **За моею темою немає статей? 254 категорії Web of Science**

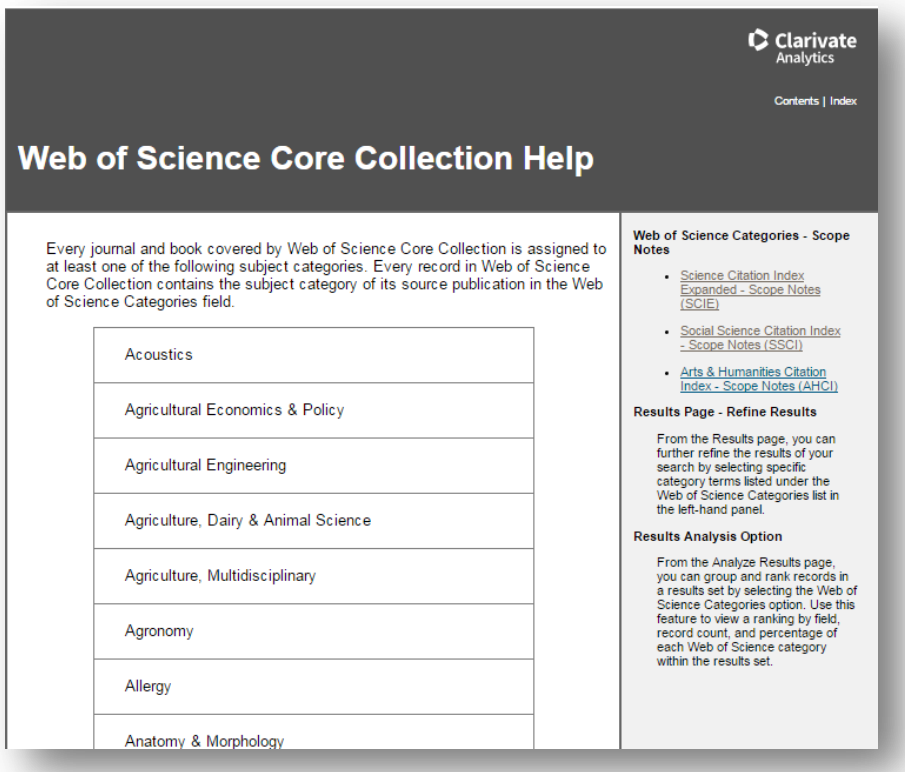

http://images.webofknowledge.com/WO KRS522\_1R3/help/WOS/hp\_subject\_cate gory\_terms\_tasca.html

#### **Education & Educational Research**

31 the full spectrum of education, from theoretical to applied, from nursery school to Ph.D. Included in this category are resources on pedagogy and methodology as well as on the history of education, reading, curriculum studies, education policy, and the sociology and economics of education, as well as the use of computers in the classroom.

**Education, Special** concerned with the education and development of persons with special needs, including the gifted as well as those with learning disabilities

**Linguistics** covers all theoretical and applied aspects of linguistics, including phonetics, phonology, morphology, syntax, and semantics. The category also includes resources dealing with language as a social phenomenon such as sociolinguistics, language acquisition and education, psycholinguistics, computational linguistics, corpus linguistics, semiotics and the relationship between memory and language

**Social Work** homelessness, social casework, social services, social work education, public welfare, family counseling, child welfare and abuse, social work administration, social work with groups, and gerontological social work.

**Web of Science** Trust the difference

http://mjl.clarivate.com/scope/scope\_scie/

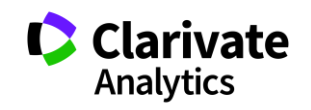

#### **Резюме статті**

- Назва
- Автори! (+ контакти, ResearcherID, Orcid)
- Установи!
- Резюме
- Ключові слова (+)
- Журнал
- Література
- Цитування
- Повідомлення про цитування

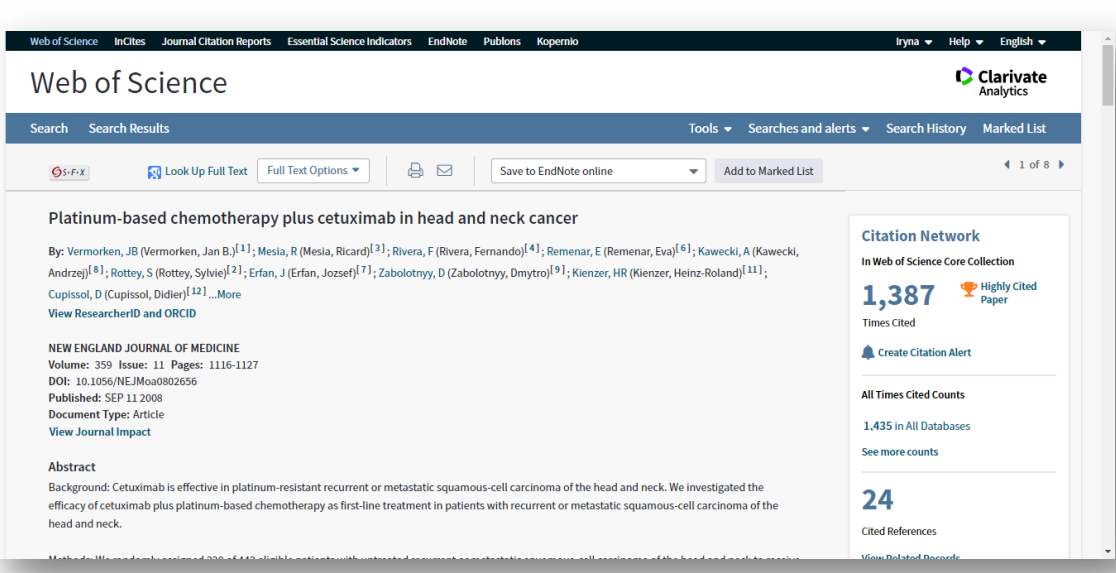

#### **А повний текст?**

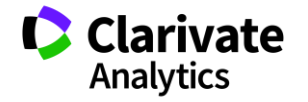

# **Знайти повний текст**

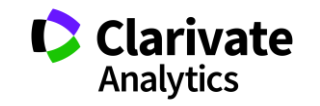

### **Знайти повний текст**

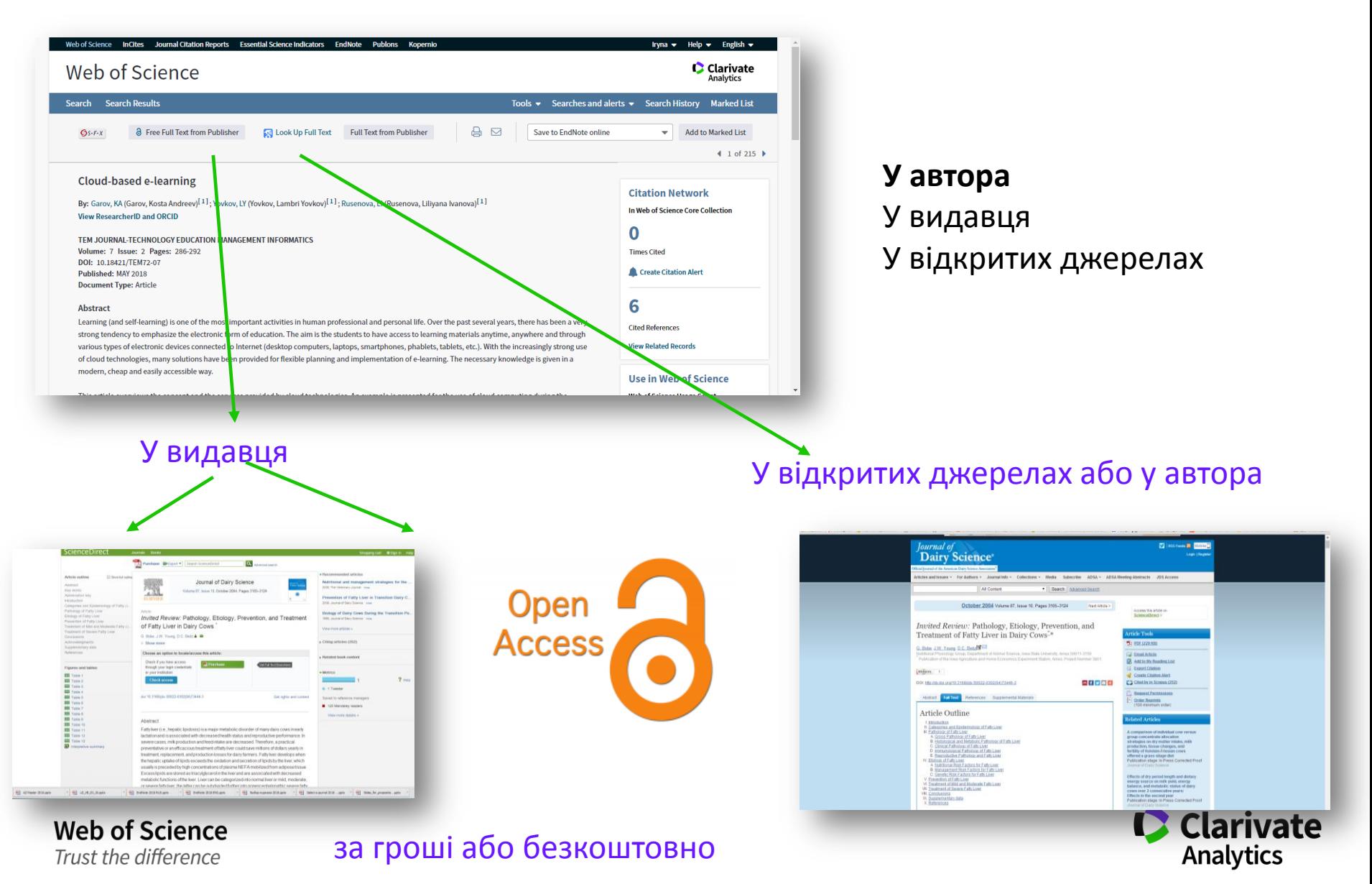

#### **Kopernio**

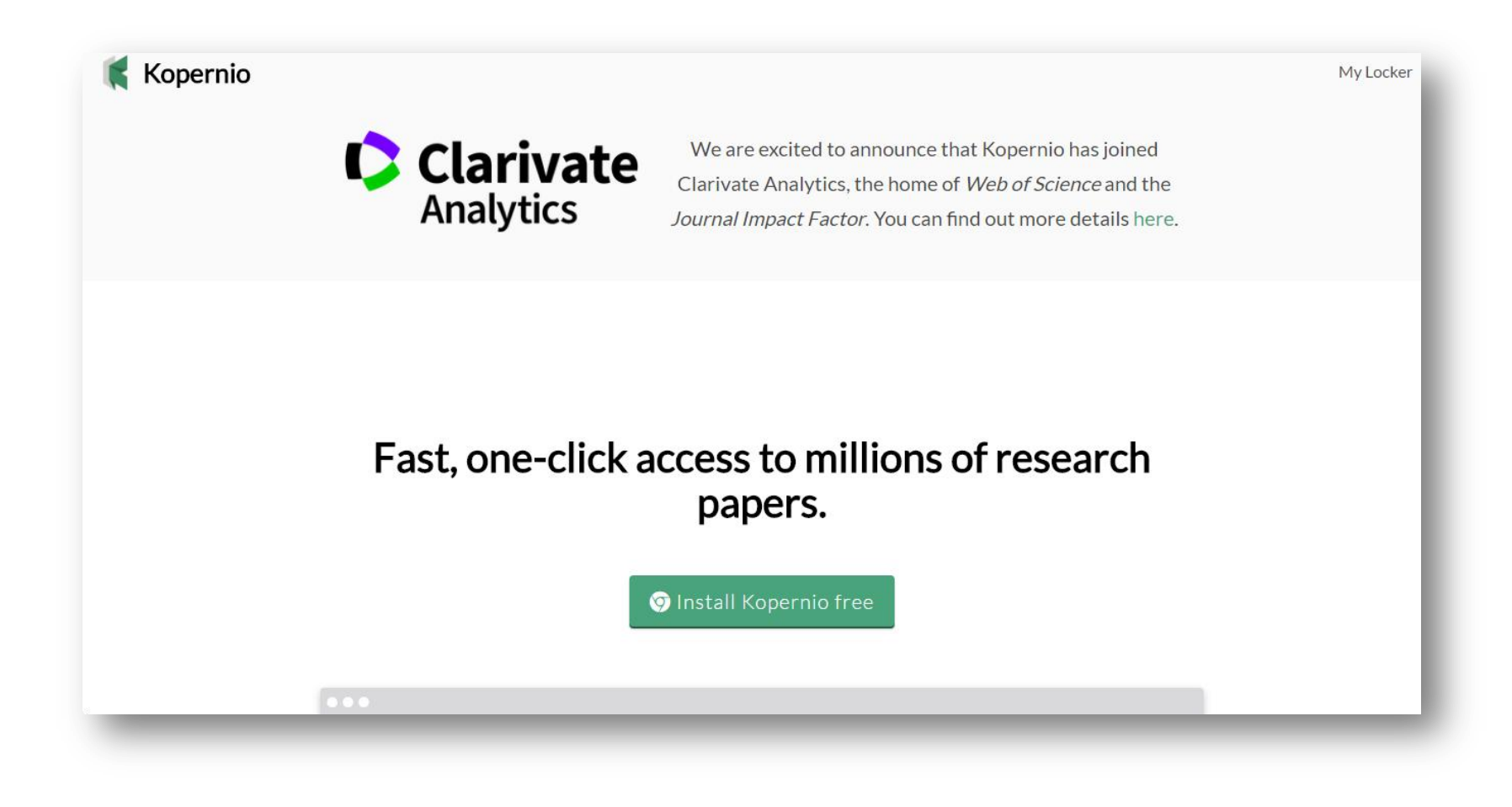

https://www.kopernio.com/

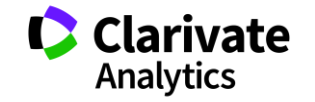

#### **Чи складно з ним працювати ?**

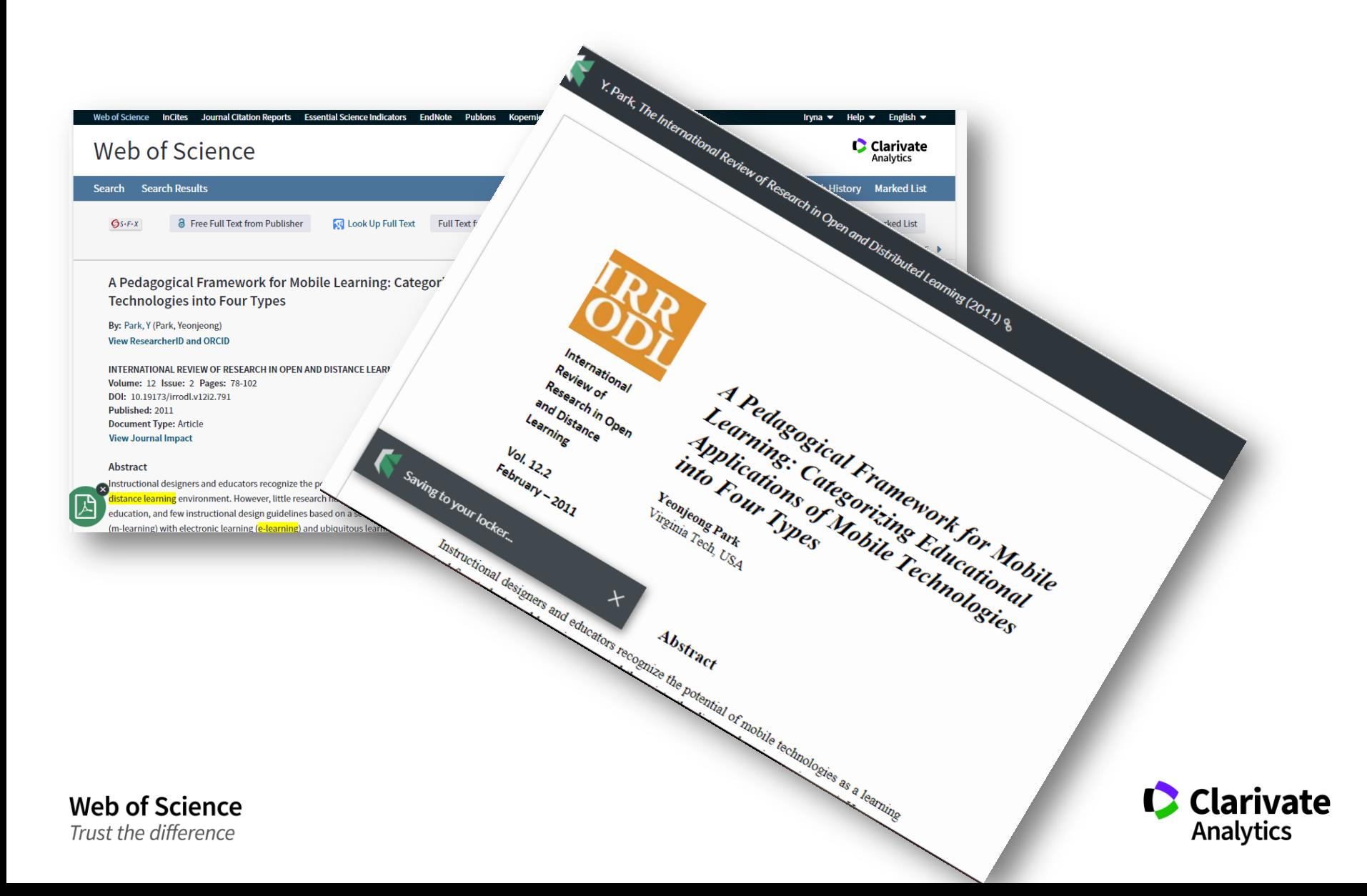
#### **А у вашої установи?**

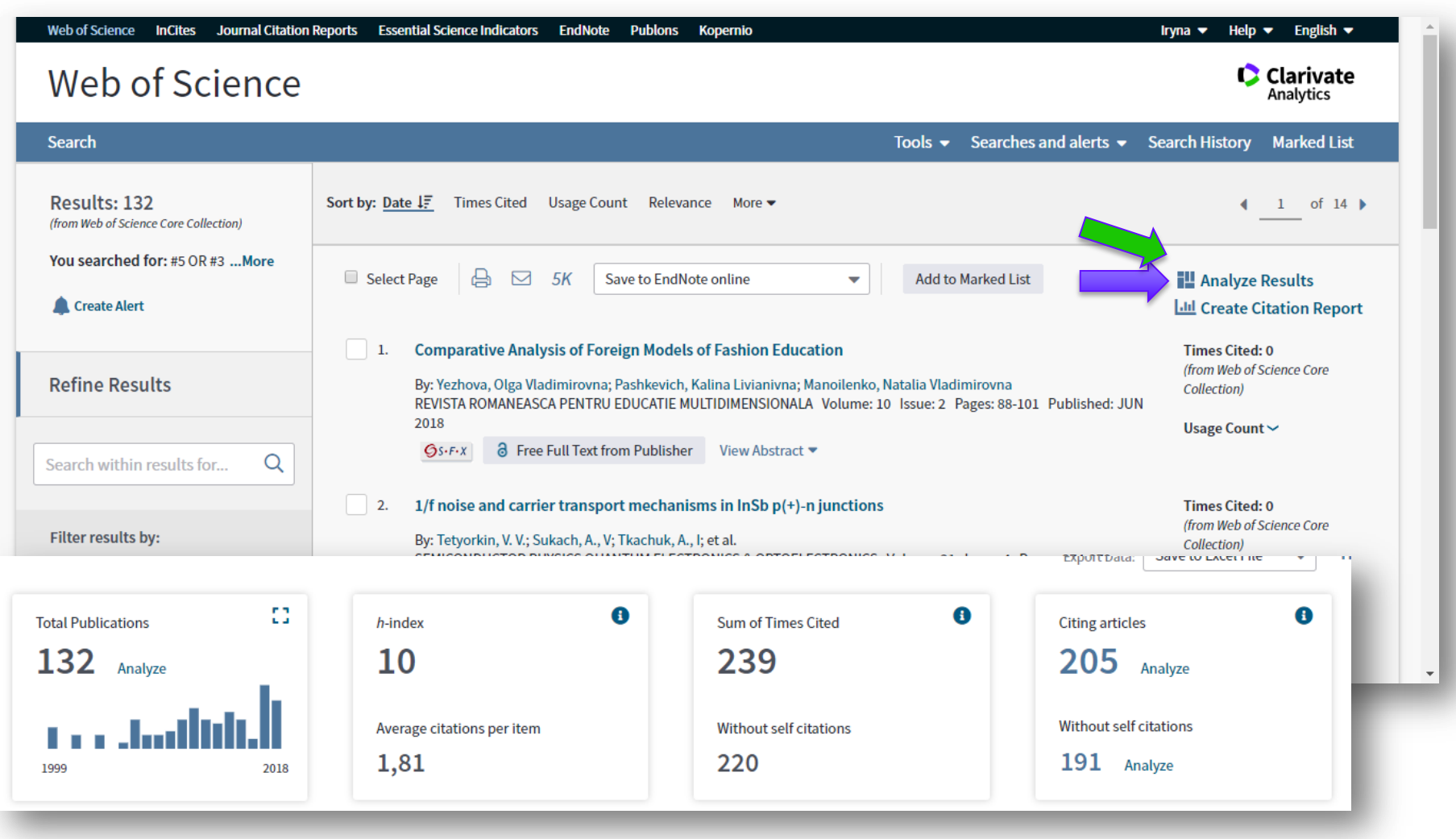

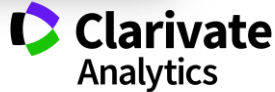

#### **Галузі знань /видання**

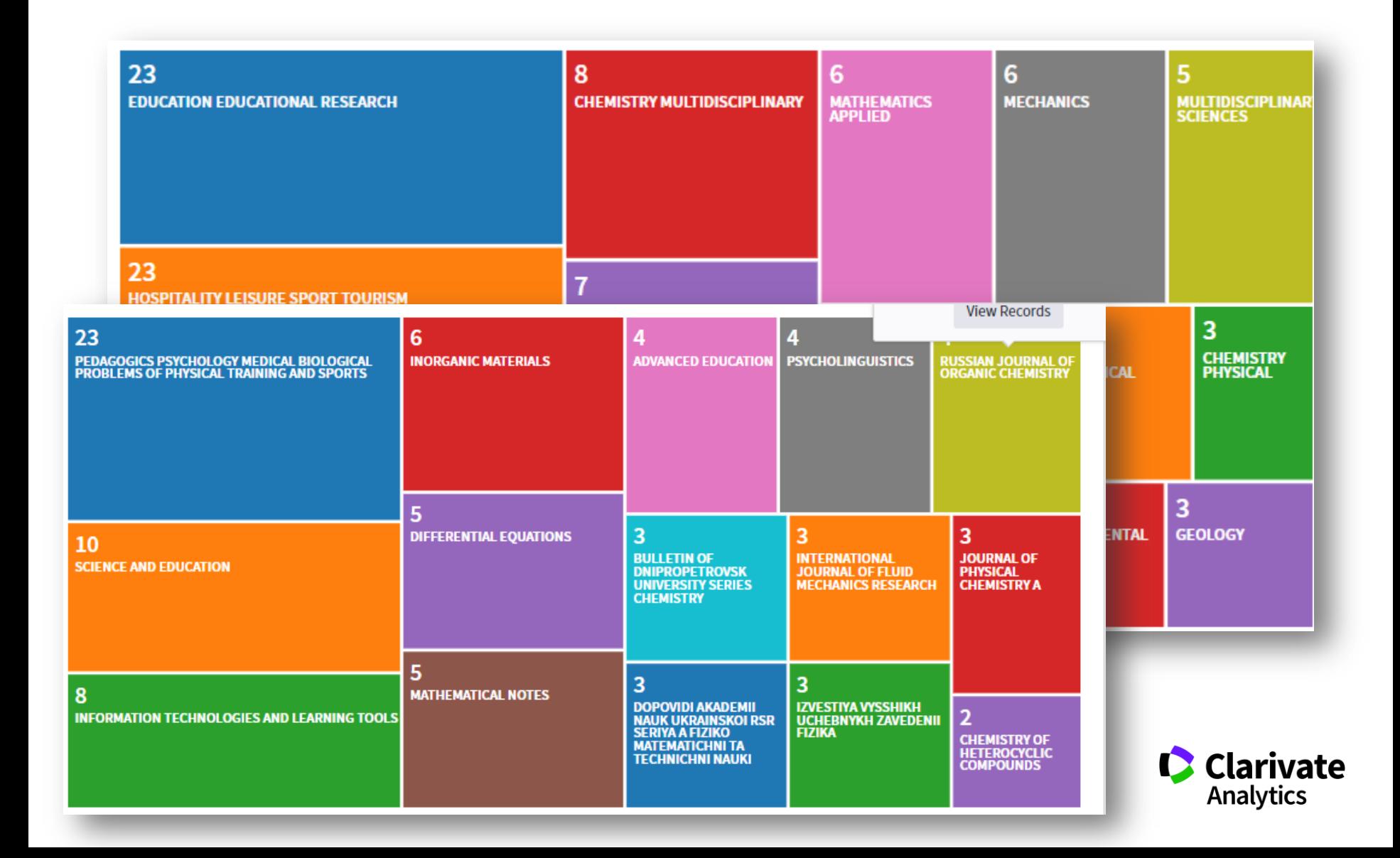

# **Зберігти**

- СМати зручну картотеку статей за своєю темою
- Оформити публікацію за форматом певного видання
- СНе набирати список літератури
- Редагувати манускрипт і не припускатися помилок в переліку літератури
- Переоформити статтю для іншого видання

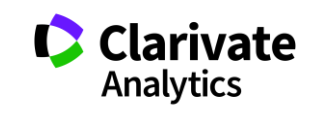

#### **Збереження результатів**

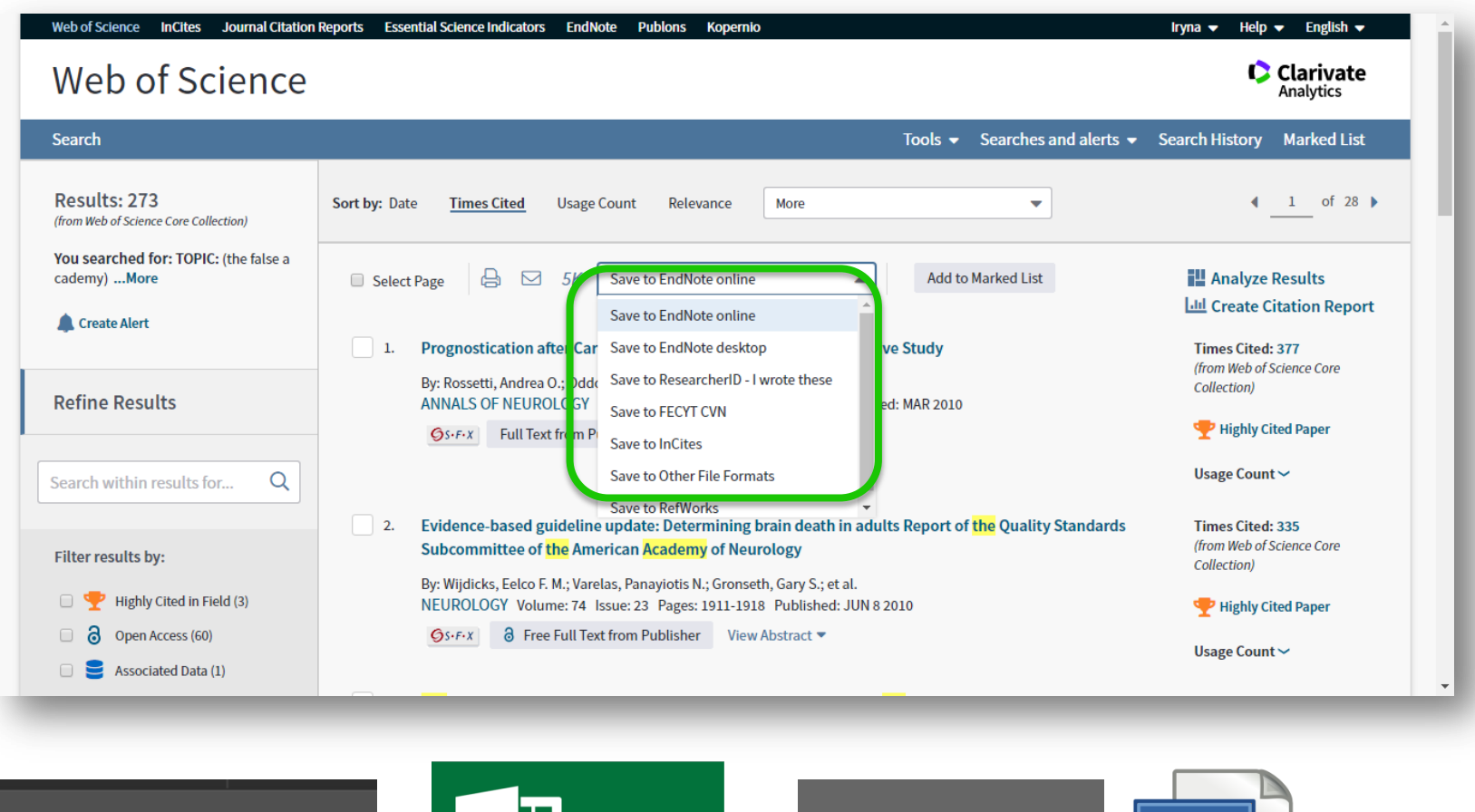

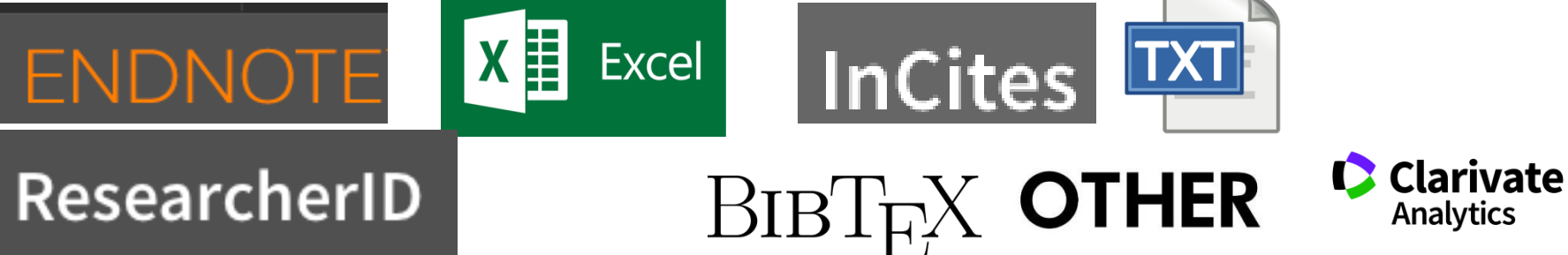

**Analytics** 

**Проблема науковця, який отримав фінансування і виконав чудову роботу і готує роботу до публікації**

наявність 6000+ варіантів оформлення статей Журнали приймають лише за своїм форматом

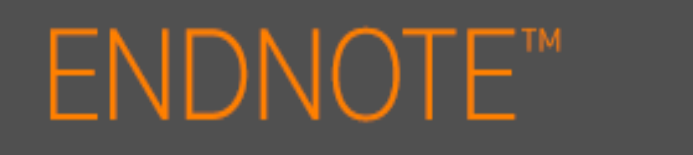

# Знайти , зберегти, оформити

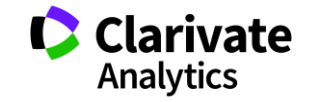

41

## **Порівняння версий Endnote**

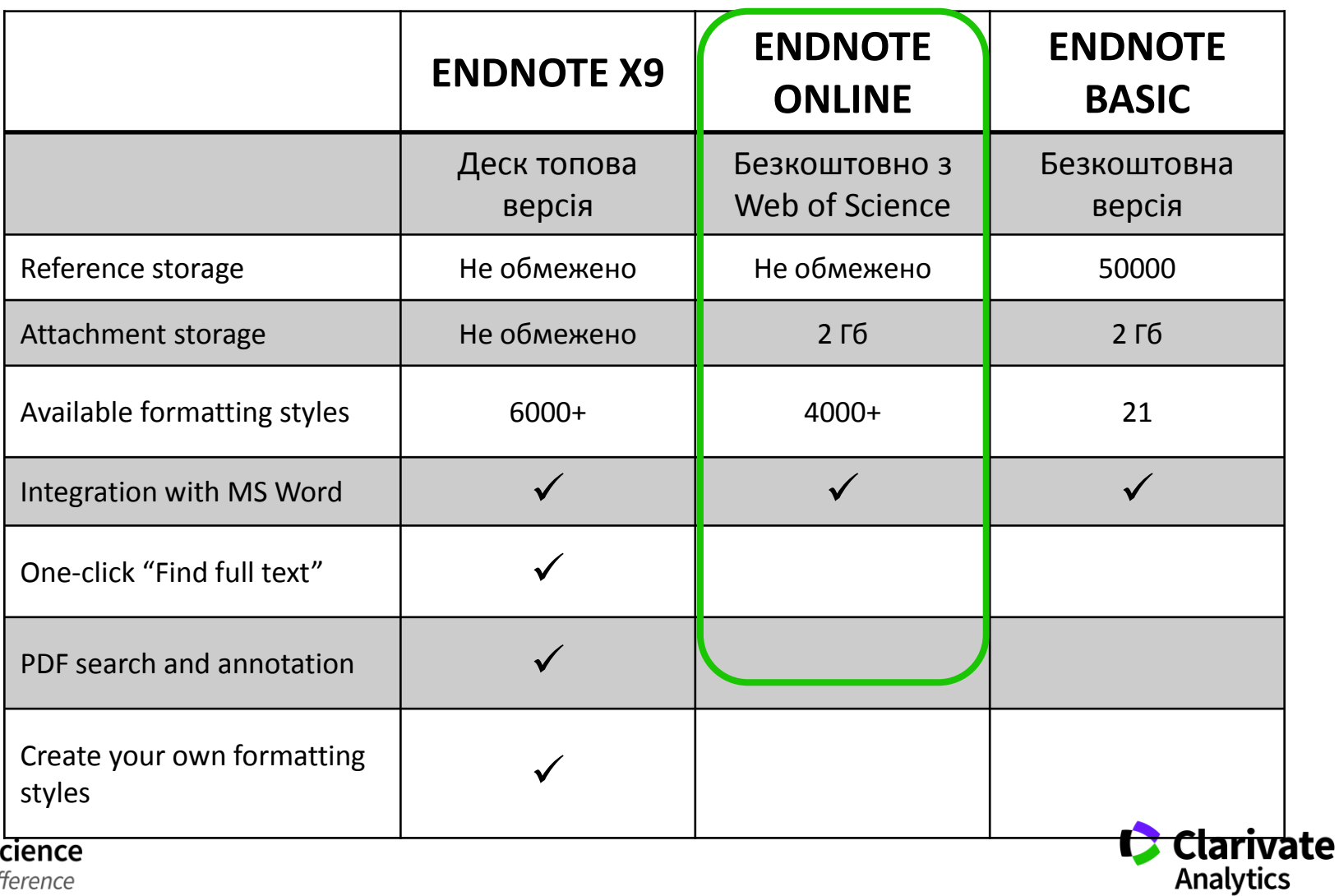

Web of So Trust the difference

#### **EndNote**

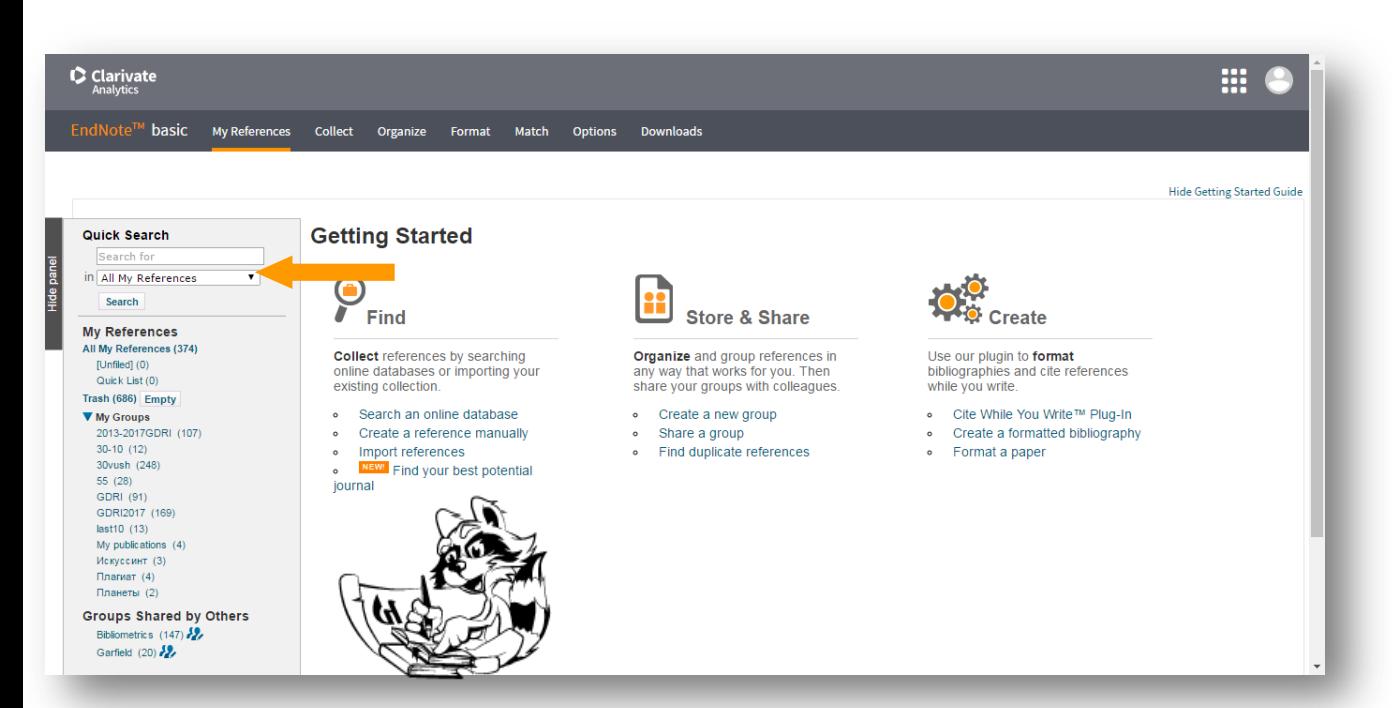

# **Collect**

- WoS Бібліотек Google Scholar - Експорт
- Заповнити картку

# **Organize Format Match**

Оформлення статей Пошук журнала

Формування каталогу Поділитися Додавання повних текстів

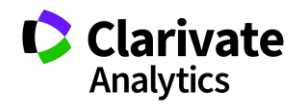

# **Оформити статтю**

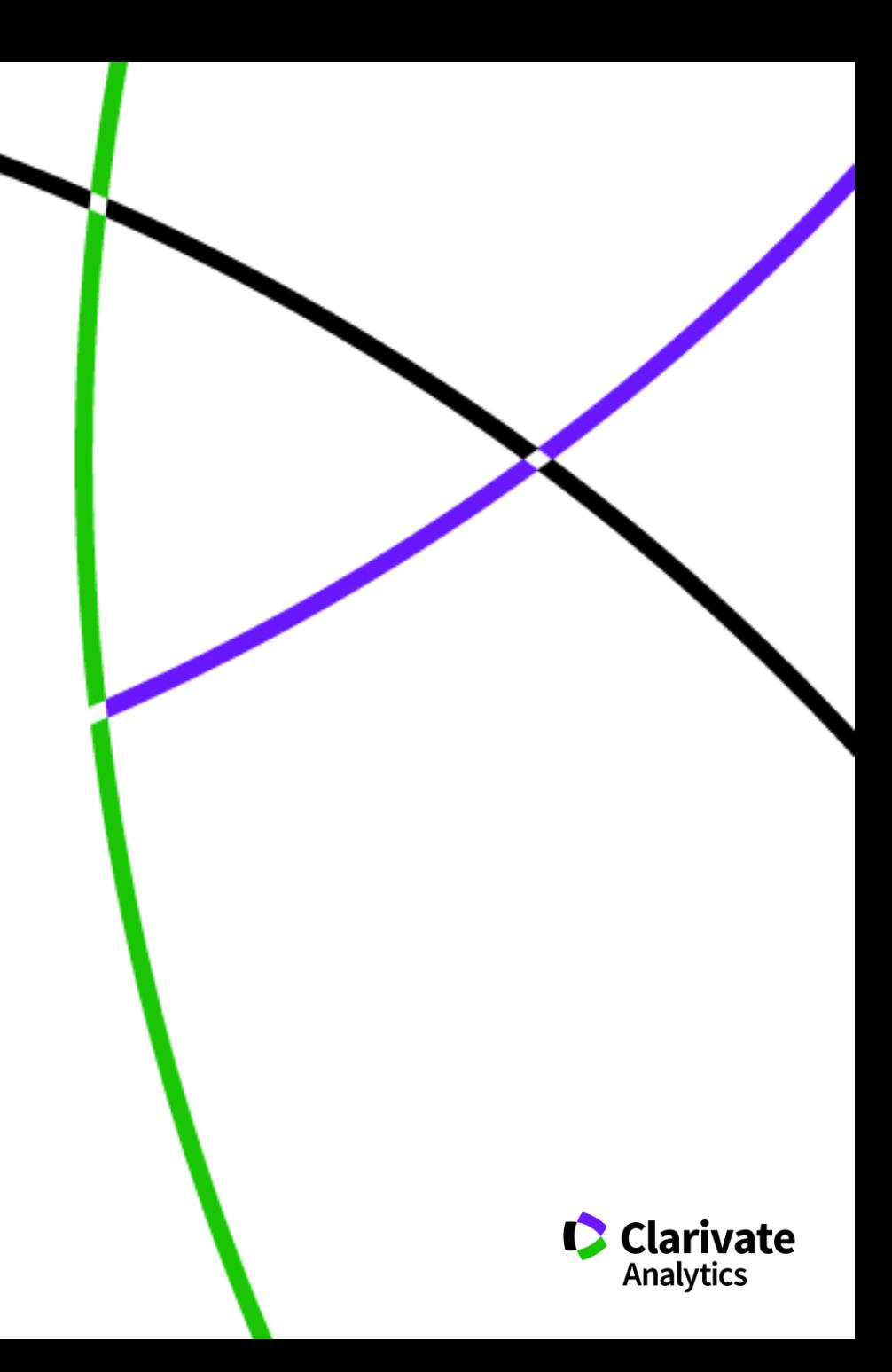

## **Просте оформлення статті! Cite while you write**

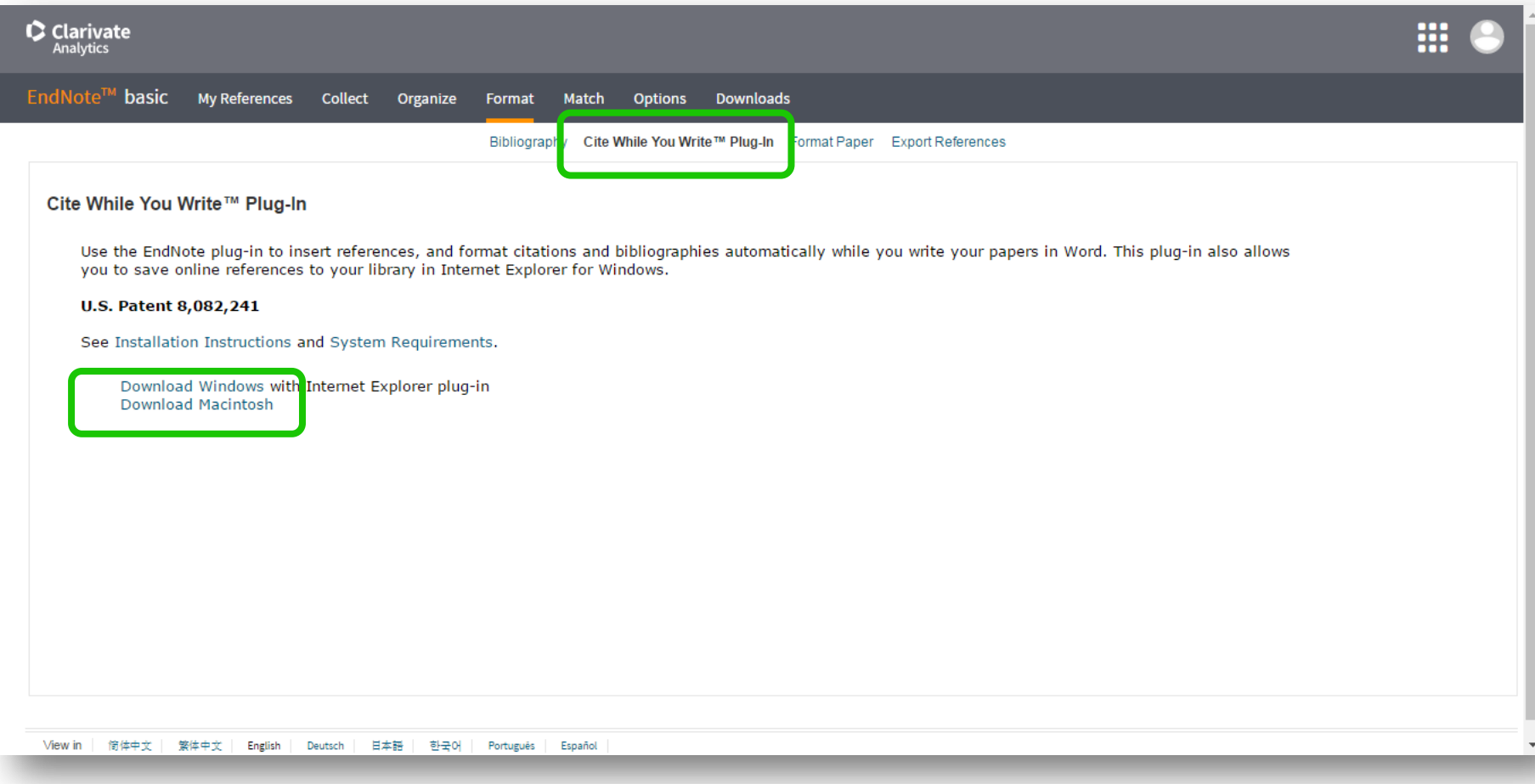

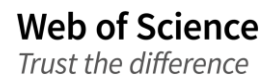

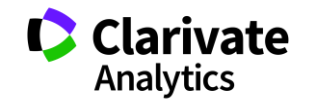

#### **EndNote в word**

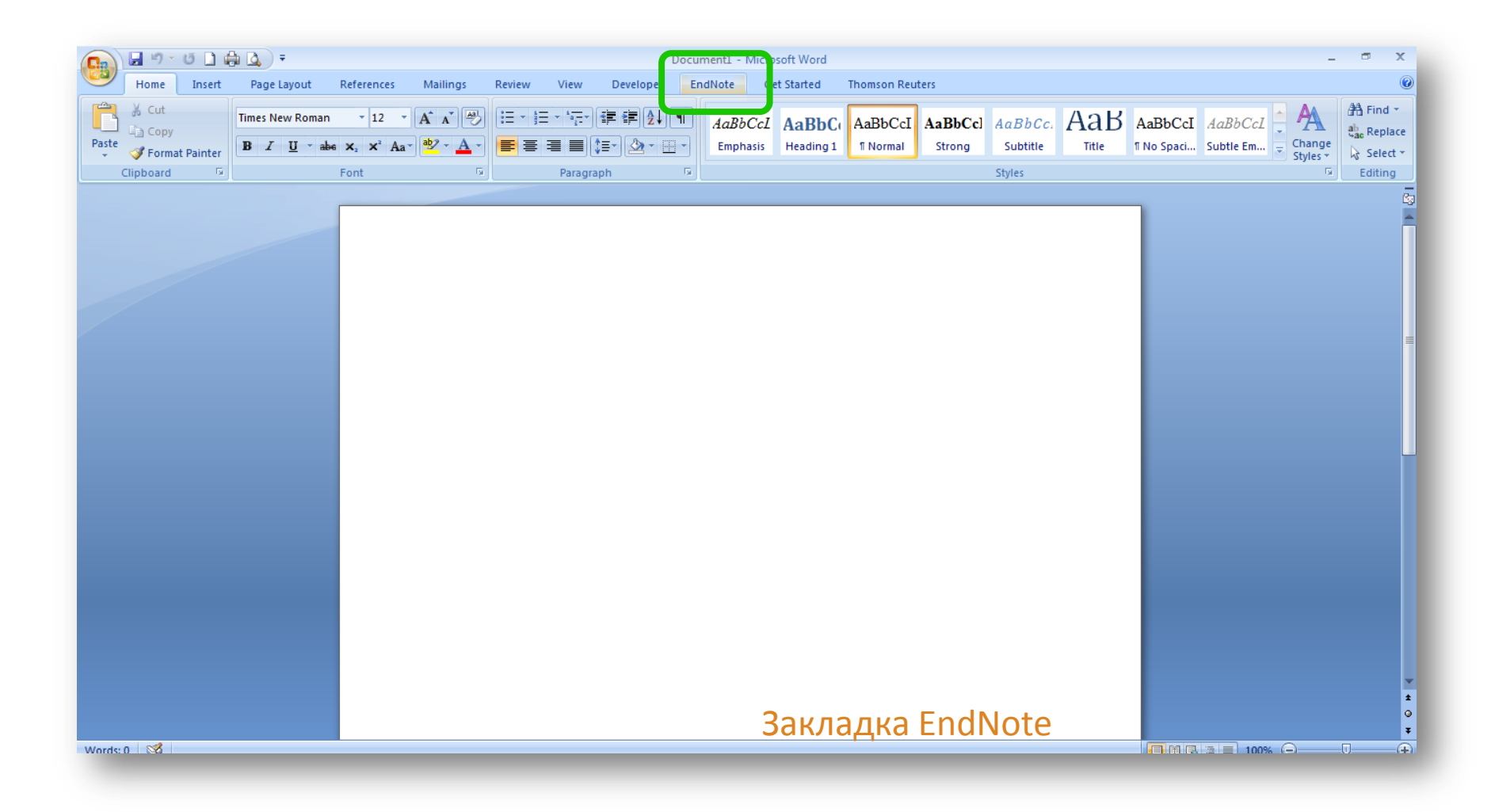

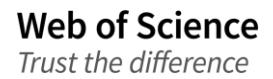

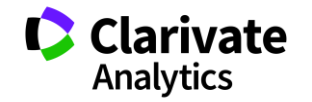

#### **Додаємо цитування**

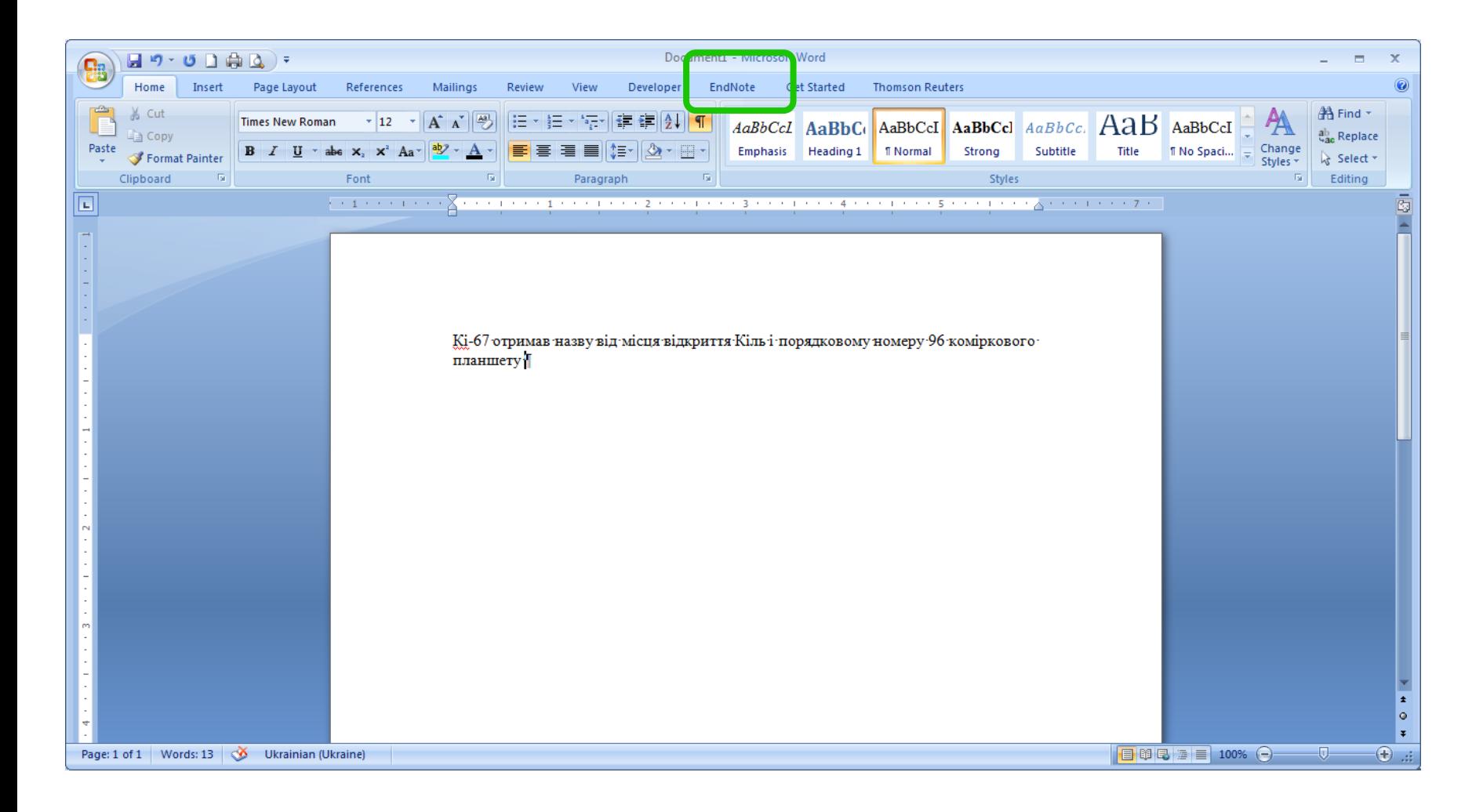

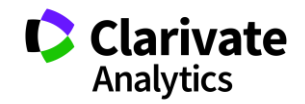

#### **Додавати, міняти, видаляти посилання дуже просто**

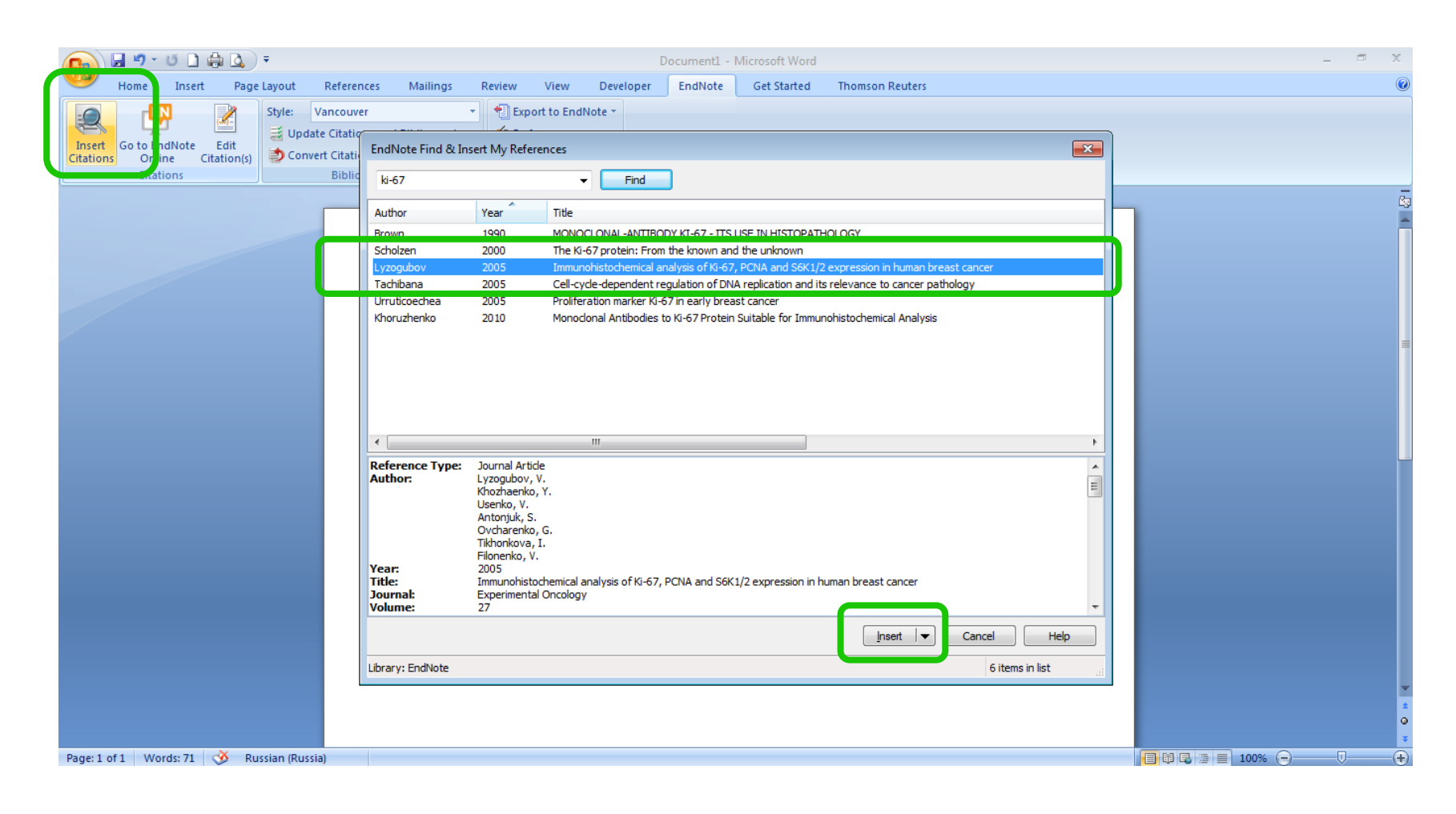

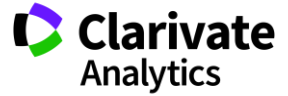

#### **Обираємо формат видання**

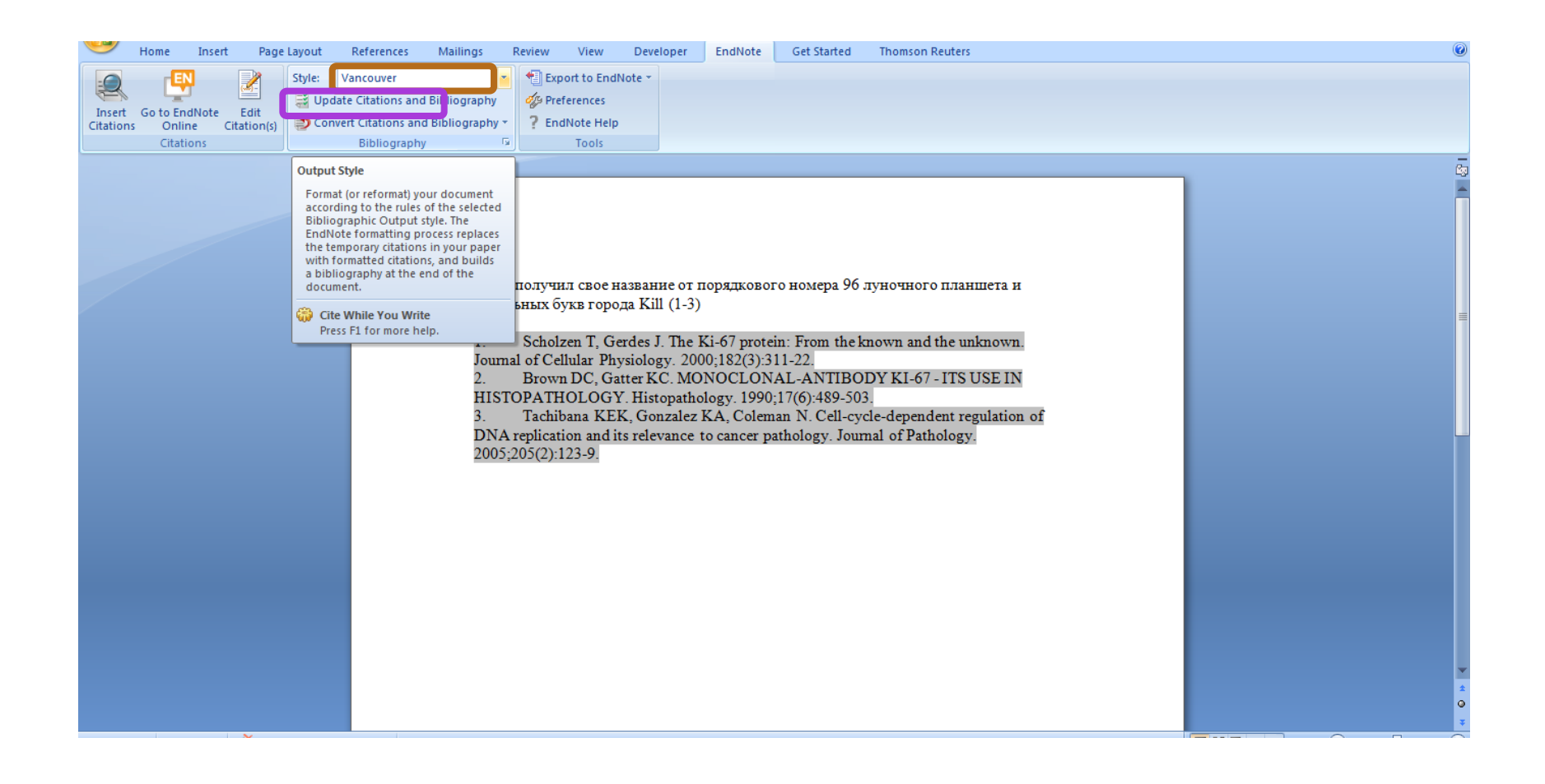

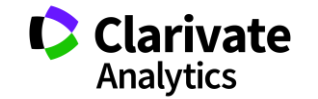

## **Перед відправкою статті ще раз зверніть увагу**

- Назва, резюме статті, ключові слова інформативні!
- Автори перевірте написання! (уникайте "літерного міксу")
- Назва установи

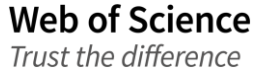

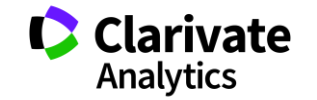

**Омогліфи "літерний мікс" або кирилиця в текстах англійською**

# А О С Е Н Т Р І М В Х - літери якого алфавіту ?

- **NAUKOVETS**
- NАUКОVЕТS– змішані літери
- червоні кирилиця, чорні латиниця
- **NUUBBVBBS** так це слово "побачить" робот!
- ПЕРЕМИКАЙТЕ клавіатуру!!!

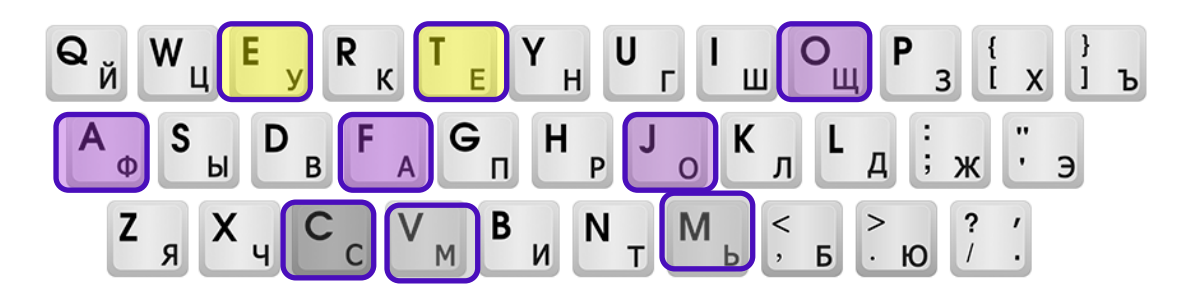

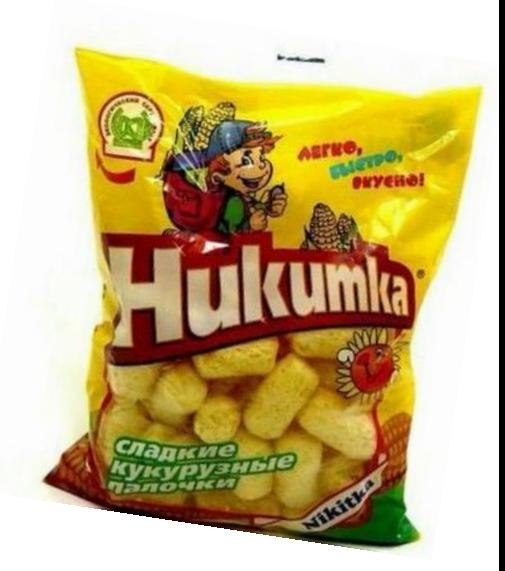

A S PUSHKIN KIROVOGRAD STATE PEDAG INST AS PUSHKIN STATE TEACHERS INST AS PUSKIN KIROVOGRAD PEDAG INST KIROVOGRAD PEDAGOG INST KIROVOGRAD STATE PEDAG UNIV KIROVOGRAD STATE PEDAGOG UNIV KIROVOGRAD STATE TEACHER TRAINING UNIV KIROVOGRAD STATE TEACHERS INST KIROVOGRAD TEACHERS INST KIROVOHRAD STATE PEDAG UNIV KIROVOHRAD STATE PEDAGOG UNIV KIROVOHRAD VOLODYMYR VINNICHENKO STATE PEDAG UNIV KIROVOHRAD VOLODYMYR VYNNYCHENKO STATE PEDAG UNIV KIROVOHRAD VOLODYMYR VYNNYCHENKO STATE PEDAGOG UN KYROVOHRAD VOLODYMYR VYNNYCHENKO STATE PEDAG UNIV

# Назва установи!

**Enhanced Organization name – поєднує усі варіації назв в одному профілі і дозволяє представити всі результати і отримати точну статистику** 

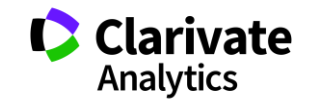

# **Знайти журнал**

- Визначити коло видань за моєю темою
- Опублікувати роботу в визнаному виданні = Представити результати фахівцям моєї галузі
- Вберегтися від хижих видань

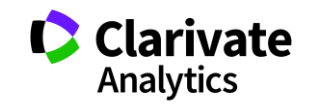

# **Підбір видання для публікації**

- Web of Science
- EndNote (Match)
- Journal Citation Report
- Природнім шляхом

Стаття – ваш вклад в світову науку, її повинні прочитати ваші колеги!!! Публікуйтеся у відомих виданнях!!! Не ховайте свої результати передчасно

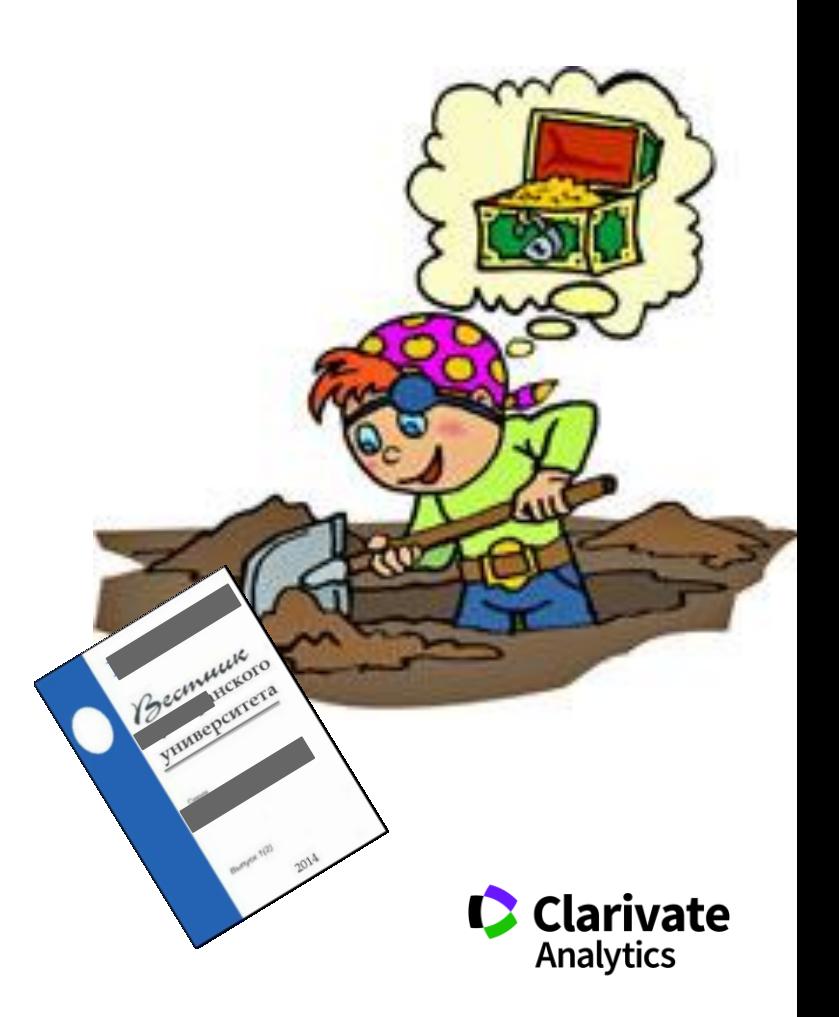

### **Миттєва оцінка видання в WoS**

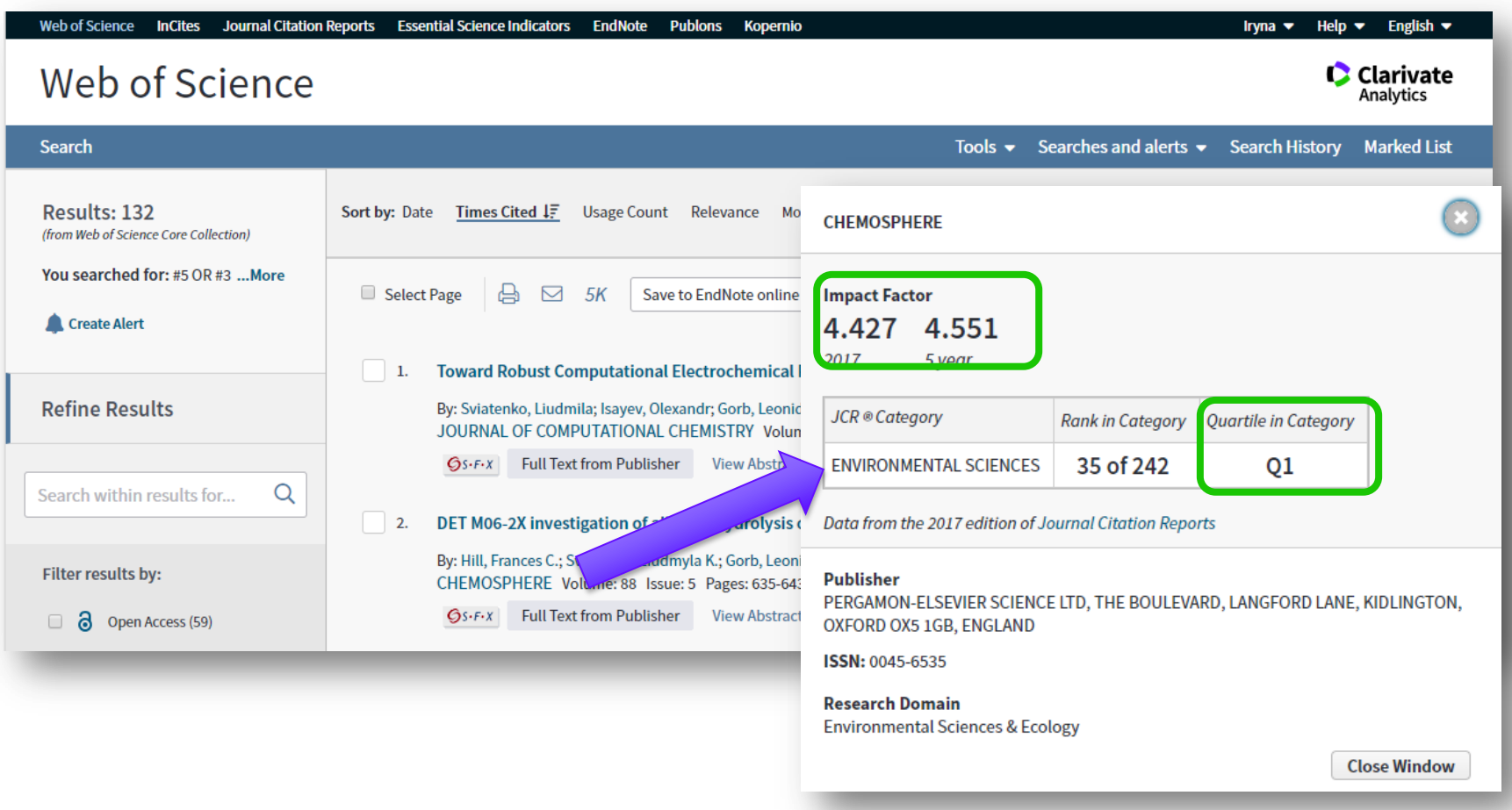

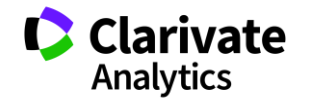

# **Де порахувати impact factor**

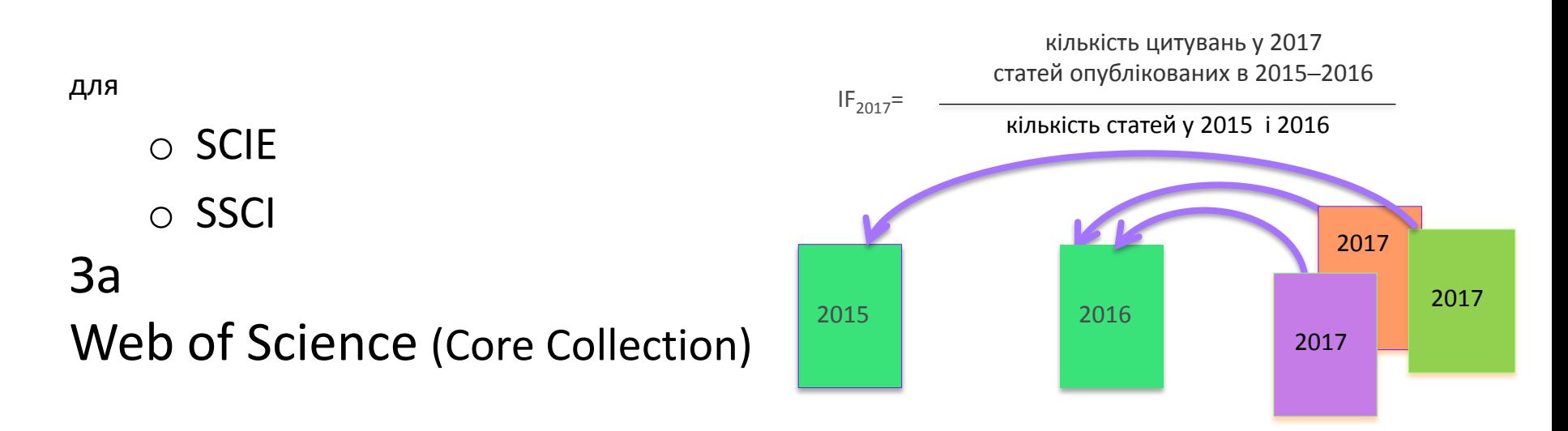

# **Де не треба цього робити і чому**

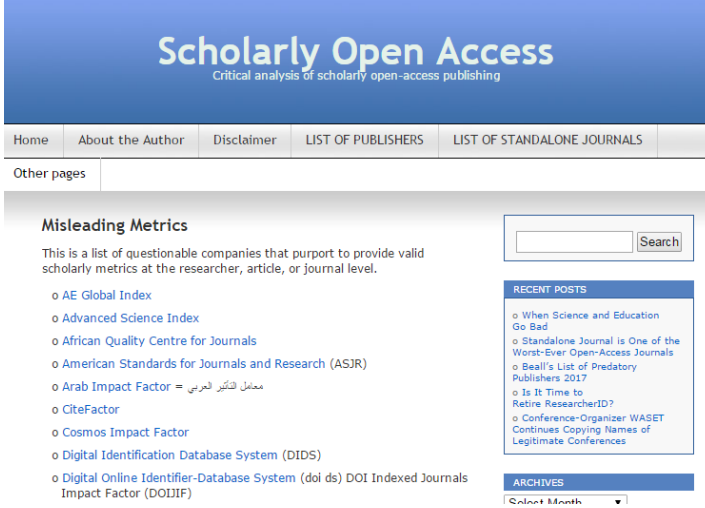

Архів метрик що вводять в оману від Джефрі Біла тут https://web.archive.org/web/2017011117231 1/https://scholarlyoa.com/otherpages/misleading-metrics/

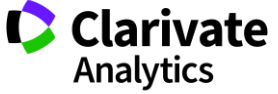

# **Квартилі журналів**

• Квартиль – категорія наукового журналу, що залежить від його бібліометричних показників, які вказують на рівень його цитованості

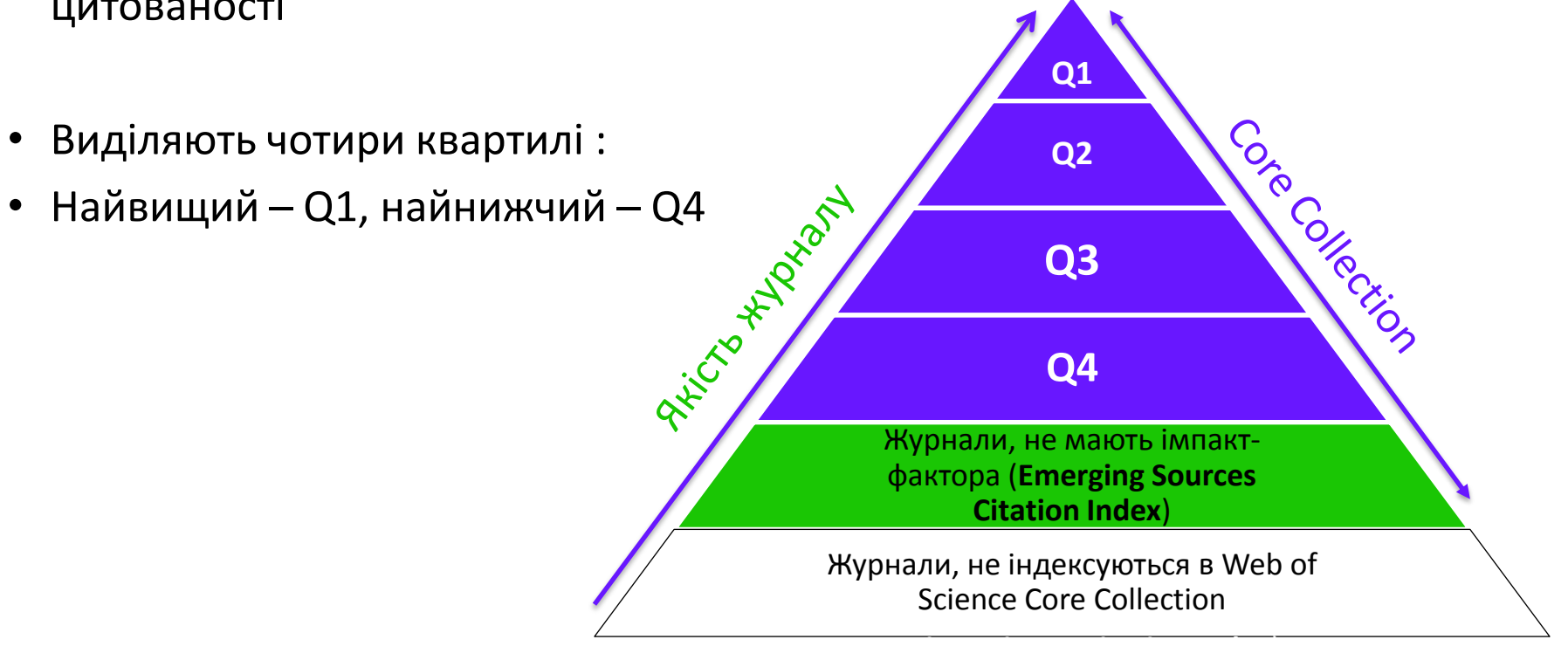

Фізиків і ліриків "поміряти" лише квартилями

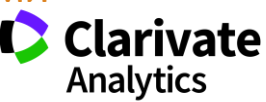

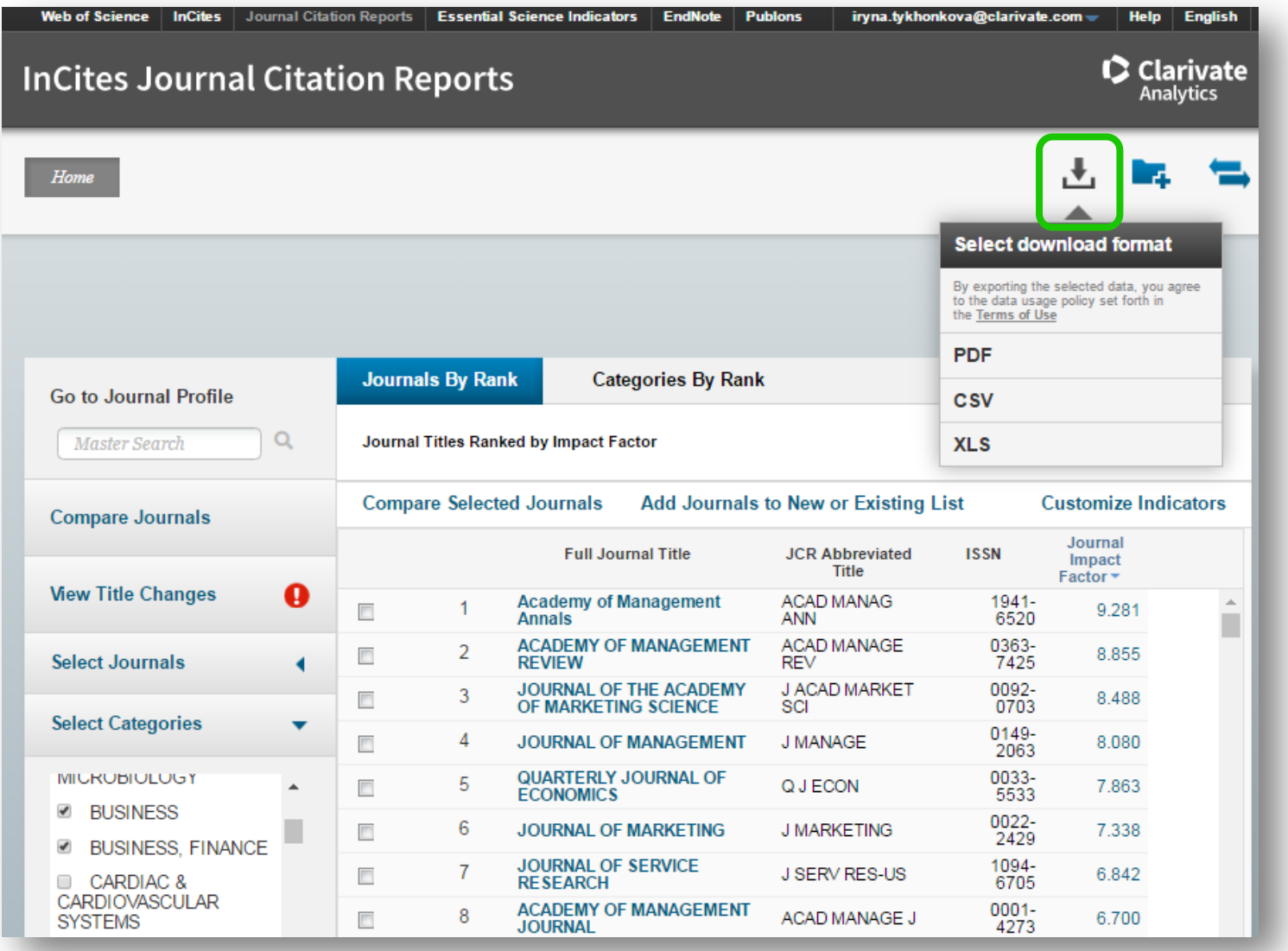

• SCIE

• SSCI

#### **Web of Science**

Trust the difference

#### Імпакт фактор

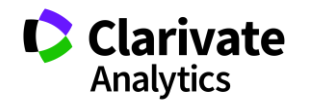

#### **Журнали певних країн**

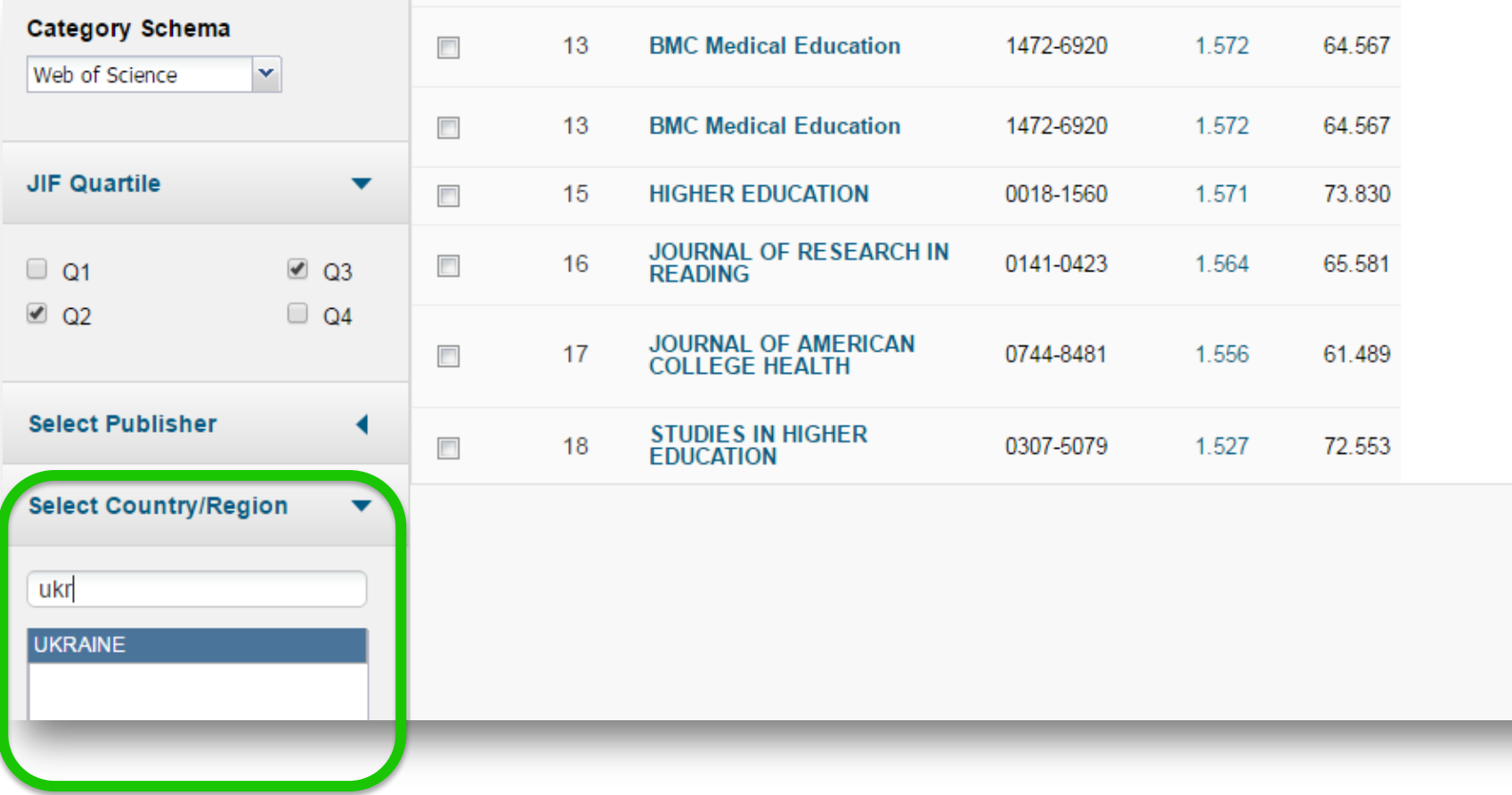

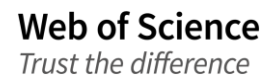

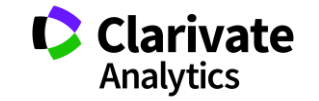

#### **Українські видання у JCR 2017**

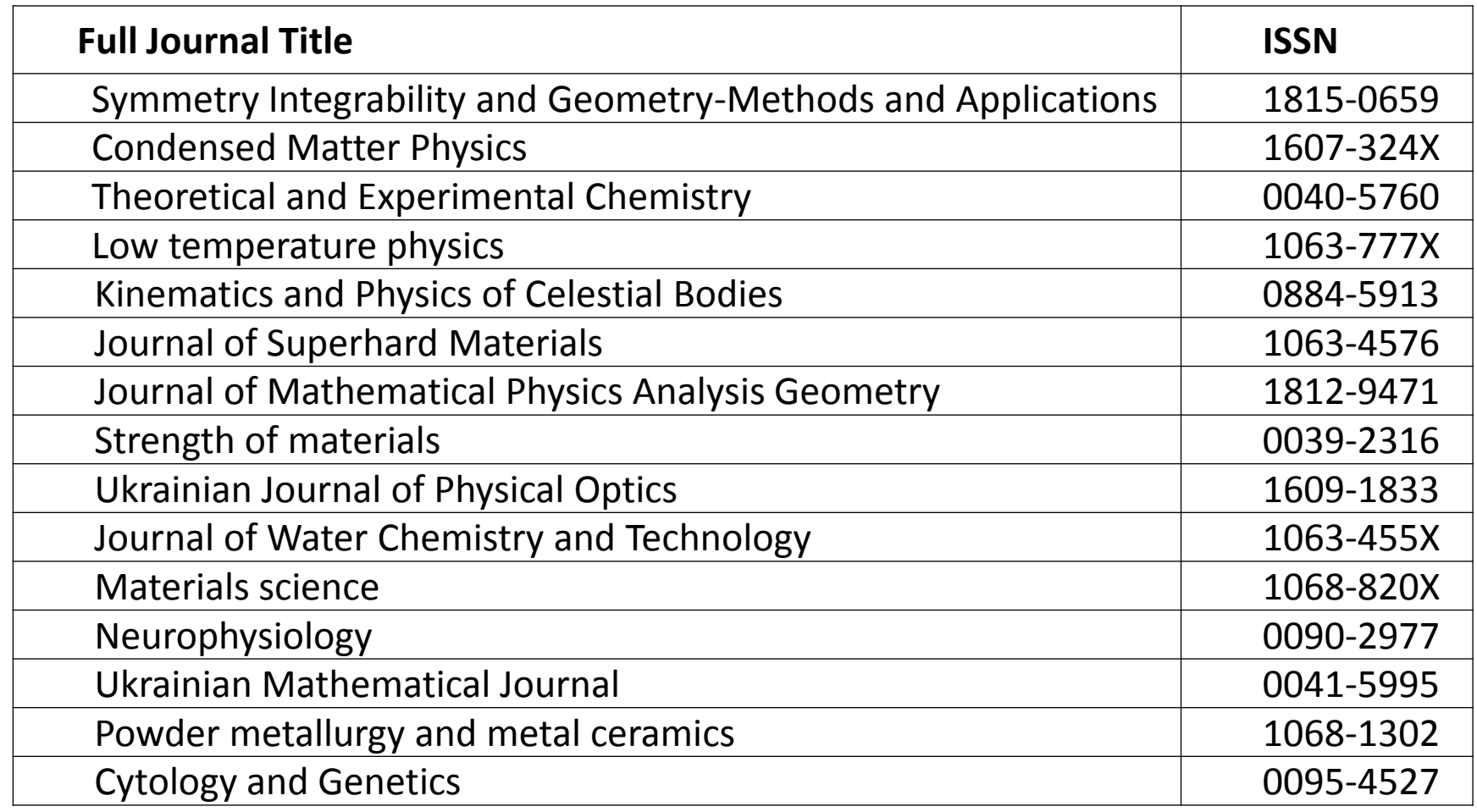

#### **Emerging Source Citation Index**

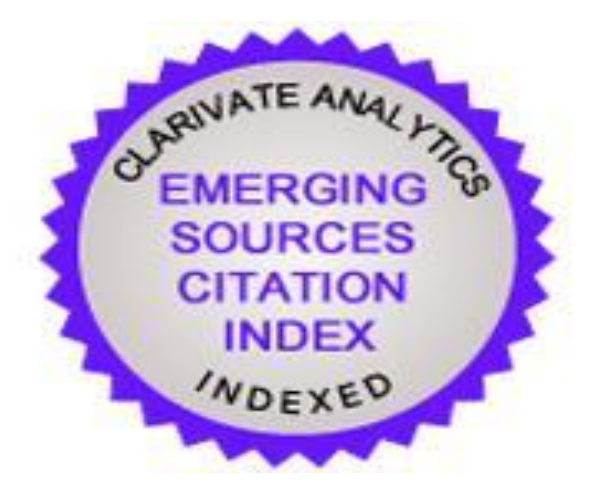

61 українське видання відібрано до Emerging Source Citation Index (ESCI ) http://mjl.clarivate.com/cgi-bin/jrnlst/jlresults.cgi

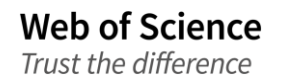

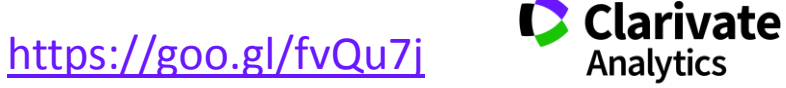

### **Спробуйте Match**

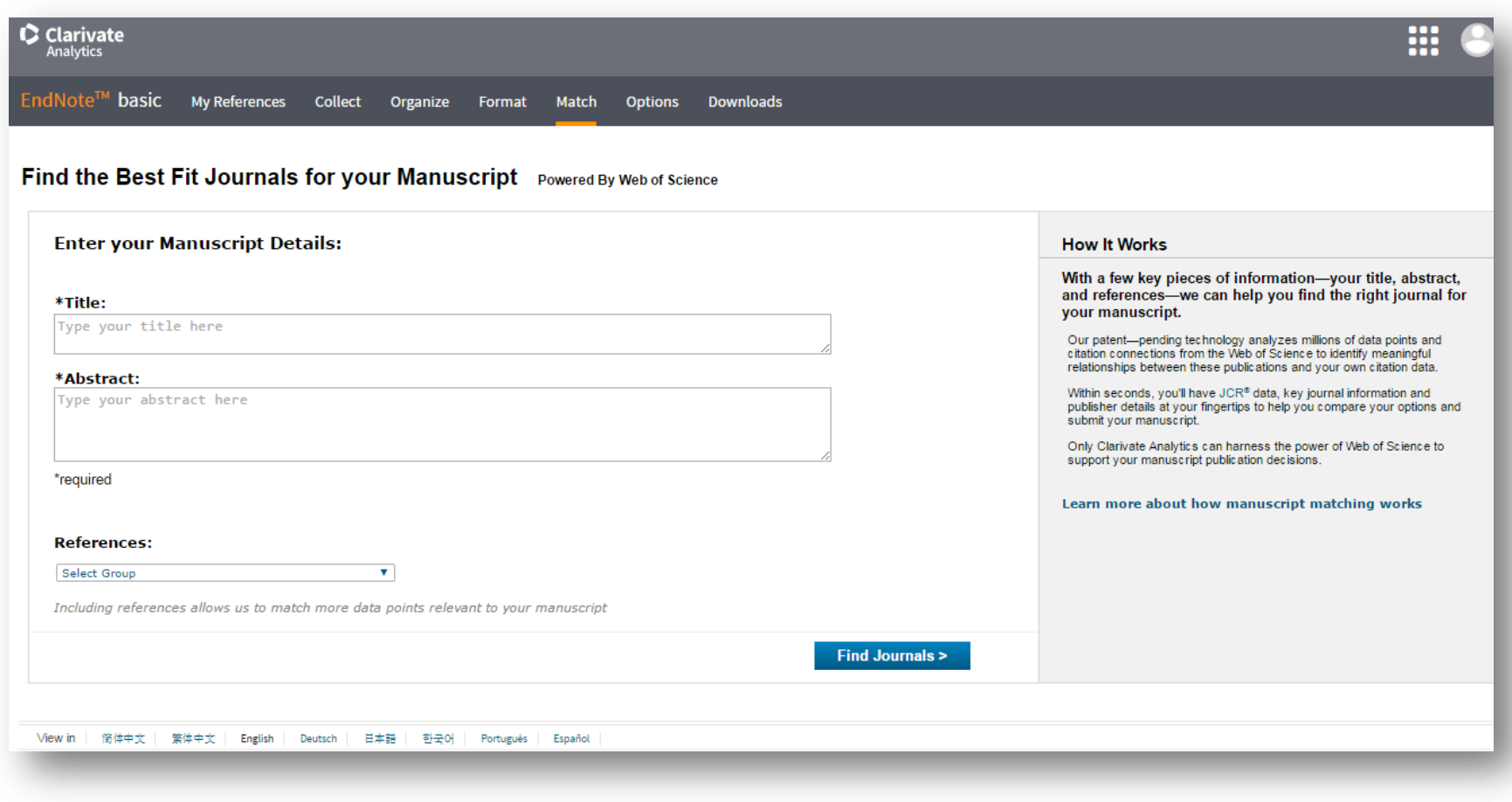

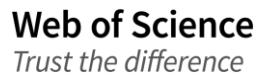

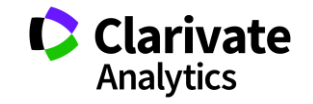

#### **Запропоновані EndNote**

**My References** 

**Collect** 

Organize

Format

**Match** 

**Options** 

**Downloads** 

EndNote<sup>™</sup> basic

Find the Best Fit Journals for your Manuscript Powered By Web of Science<sup>10</sup> **10 Journal Matches** Expand All | Collapse All < Edit Manuscript Data Match Score+ **JCR Impact Factor** Journal **Similar Articles** Current Year | 5 Year 4.076 4.755 **RNA BIOLOGY** 1 Was this helpful? Submit >> 2015 5 Year  $V$  YES  $X$  NO Journal Information >> Top Keyword Rankings 0 **JCR Category Rank in Category Quartile in Category BIOCHEMISTRY & MOLECULAR** 76/289 **Q2** rna **BIOLOGY** genome gene **Publisher:** editing 530 WALNUT STREET, STE 850, PHILADELPHIA, PA 19106 rnai ISSN: 1547-6286 eISSN: 1555-8584 25.328 35.028 NATURE METHODS  $\overline{2}$ Submit >> Was this helpful? 2015 5 Year  $VYES$   $X NO$ Journal Information >> 4.644 4.808 **GENETICS** 6 Was this helpful? Submit >> 2015 5 Year  $VYES$  **X** NO Journal Information >> 11.351 14.381 **GENOME RESEARCH**  $\overline{2}$ Was this helpful? Submit >> 2015 5 Year √ YES X NO Journal Information >> **A** PLANT METHODS 1 Submit >> 3.449 3.627 Was this helpful?  $2015$ 5 Year  $2 \times -$ 

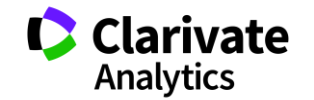

**Природній добір журналу для публікації**

- Регулярно читати визнані журнали за своєю темою!
- Налаштувати повідомлення про цитування і публікації в WoS

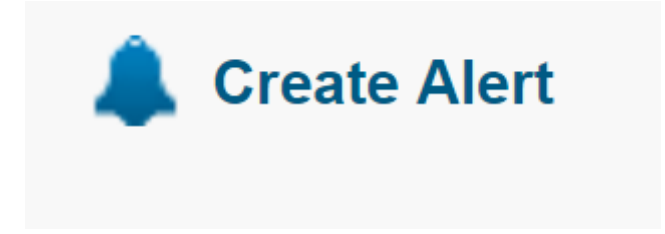

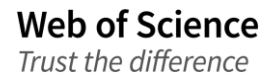

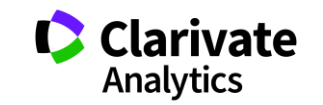

# **Хижацькі видання**

- Чому виникли
- Як функціонують
- Чи варто звертати увагу

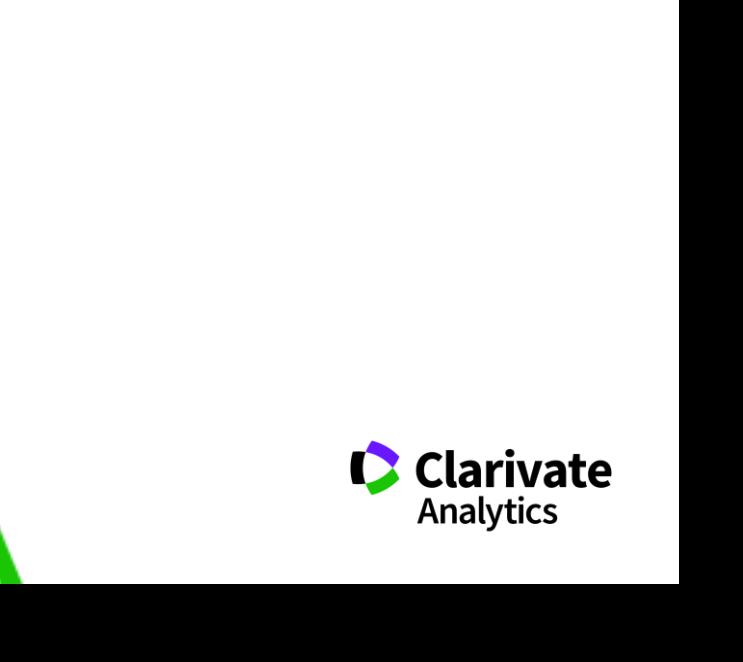

# Обережно!!!!

# Як вберегтися від сміттєвих видань?

Читати!!! Перевіряти Не довіряти сайтам і розсилкам

Що таке публікація у хижацьких виданнях? Втрачені Результати Гроші Час РЕПУТАЦІЯ

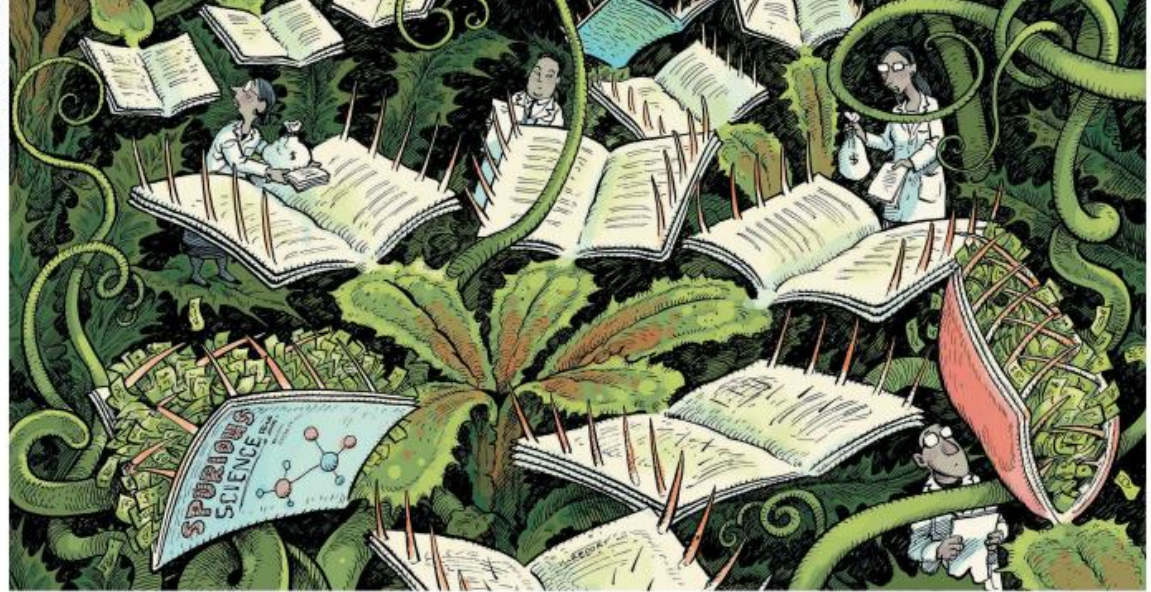

*https://www.nature.com/pol opoly\_fs/1.22554!/menu/mai n/topColumns/topLeftColumn /pdf/549023a.pdf*

# «МЕНІ НАДІСЛАЛИ ПЕРСОНАЛЬНЕ ЗАПРОШЕННЯ!!!»

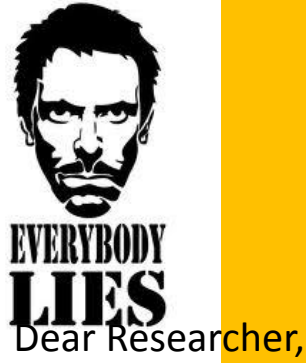

We invite you to submit manuscript(s) for publication. Our objective is to inform author of the decision on their manuscript(s) within weeks of submission. After acceptance paper will be published in the current issue within 24 hours. Please share this information to your friends, colleagues and faculties also…

All manuscripts are reviewed by the Editorial Board and qualified reviewers. Decisions will be made as rapidly as possible, and the journal strives to return reviewers' comments to authors within one weeks.

#### **International Journal of Environment, Agriculture and Biotechnology (IJEAB)**

**ISSN: 2456-1878** DOI**: [10.22161/ijeab](https://dx.doi.org/10.22161/ijeab)** Impact Factor: **2.014 Thomson Reuters ResearcherID: E-2759-2017** Note: Kindly submit research articles to: [:http://www.ijeab.com/submit-paper/](http://www.ijeab.com/submit-paper/) or mail us at [editor.ijeab@gmail.com](mailto:editor.ijeab@gmail.com) website. [www.ijeab.com](http://www.ijeab.com/) Відсутній!!

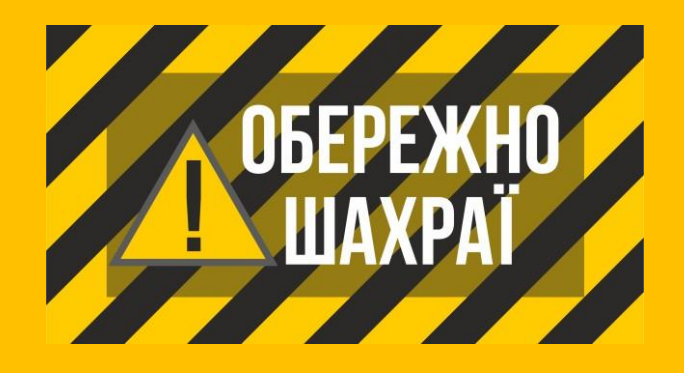

### **ResearcherID у журнала?**

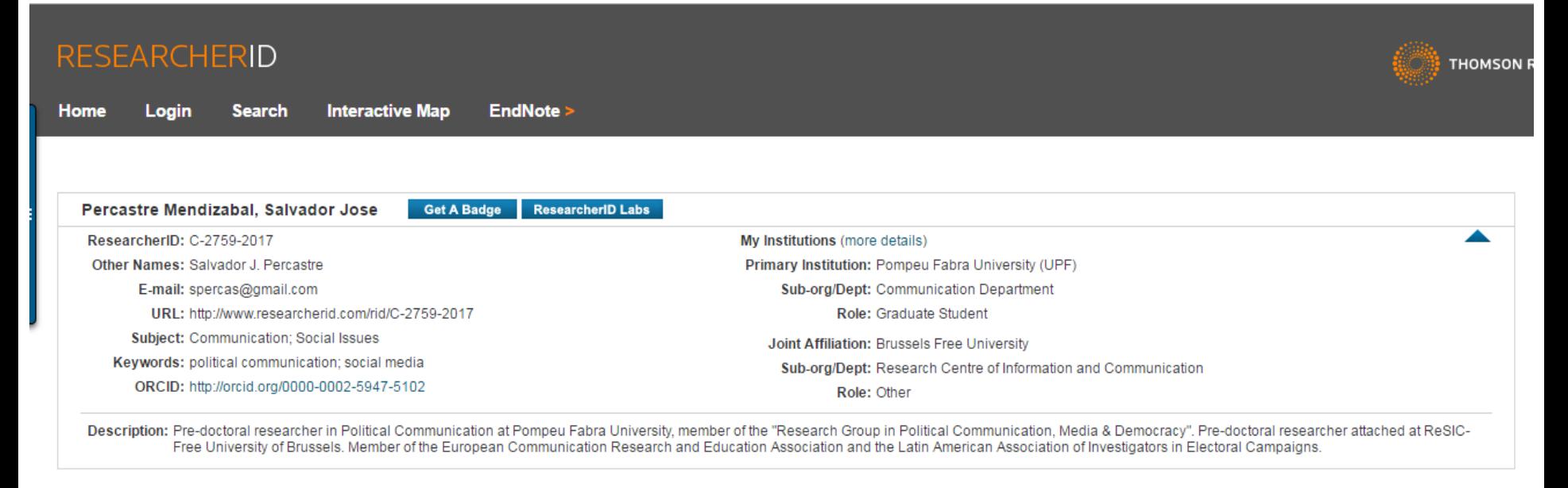

Community Forum | Register | FAQ Support | Privacy Policy | Terms of Use | Login

ResearcherID provides a solution to the author ambiguity problem within the scholarly research community. Each member is assigned a unique identifier to enable researchers to manage their publication lists, track their times cited counts and h-index, identify potential collaborators and avoid author misidentification.

Your ResearcherID information integrates with the *Web of Science* and is ORCID compliant, allowing to claim and showcase your publications from a single one account.

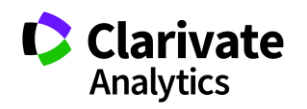

# Слідкуйте за руками!

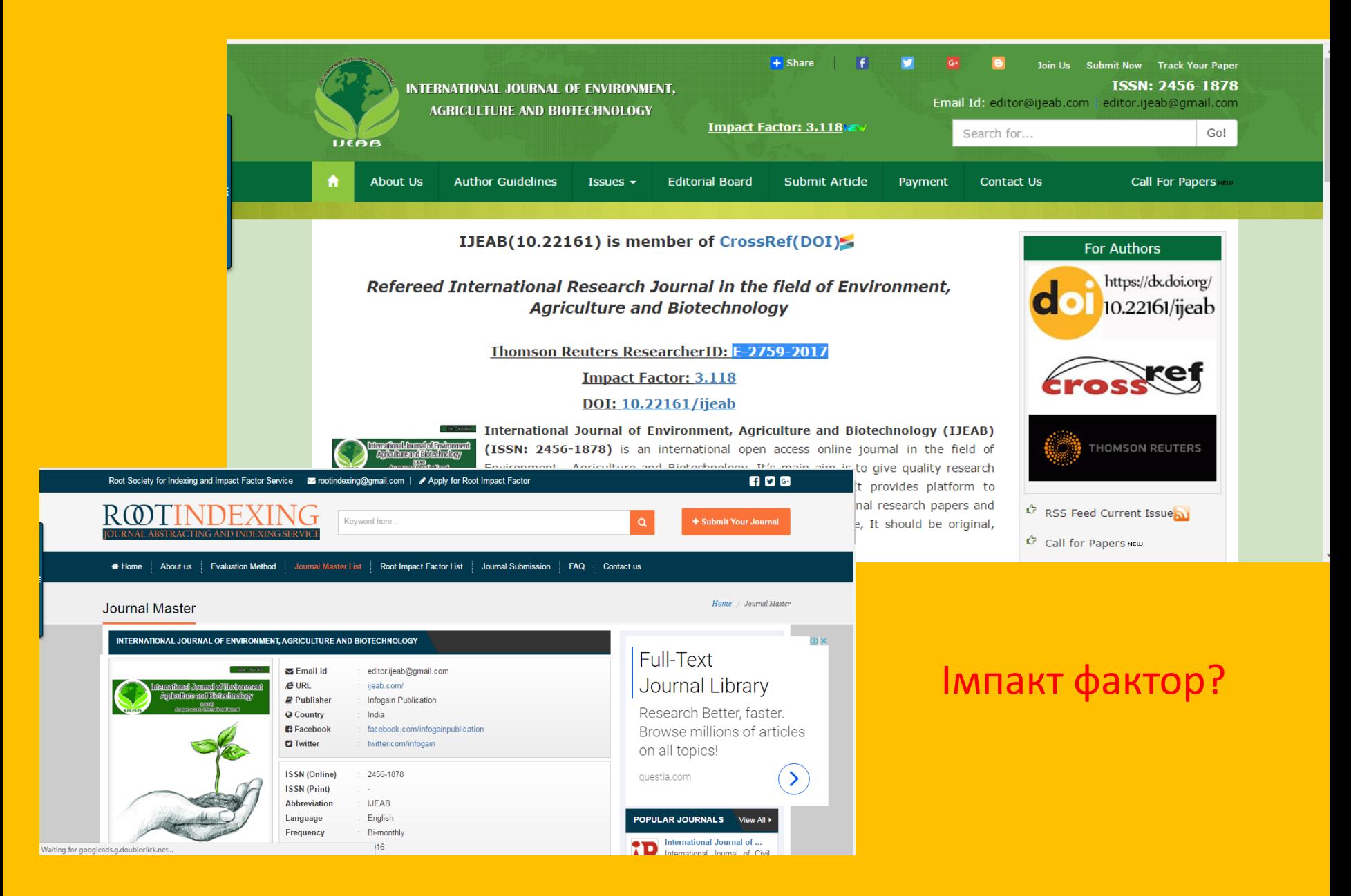

#### **Перевірити на платформі Web of Science**

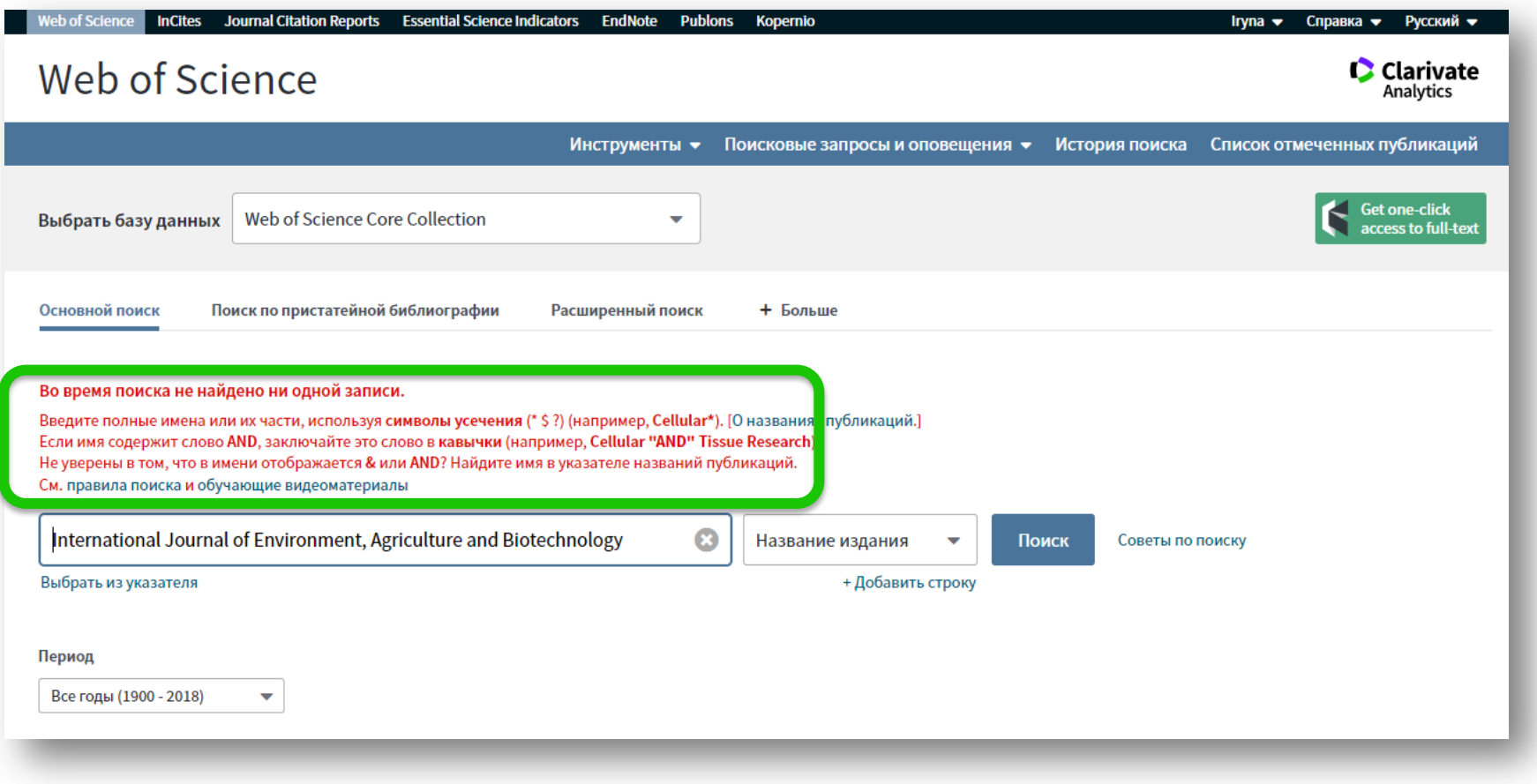

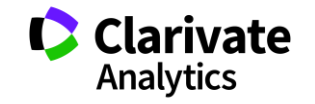

# Обережно підробки

1. - «Medical Education» 2017, Vol. 51, 12 (2), P. 1442-1446 2. - «Medical Education» 2017, Vol. 51, 12 (2), P. 1521-1530 3. - «Medical Education» 2017, Vol. 51, 12 (2), P. 1531-1537

4. - «Medical Education» 2017, Vol. 51, 12 (2), P. 1538-1541

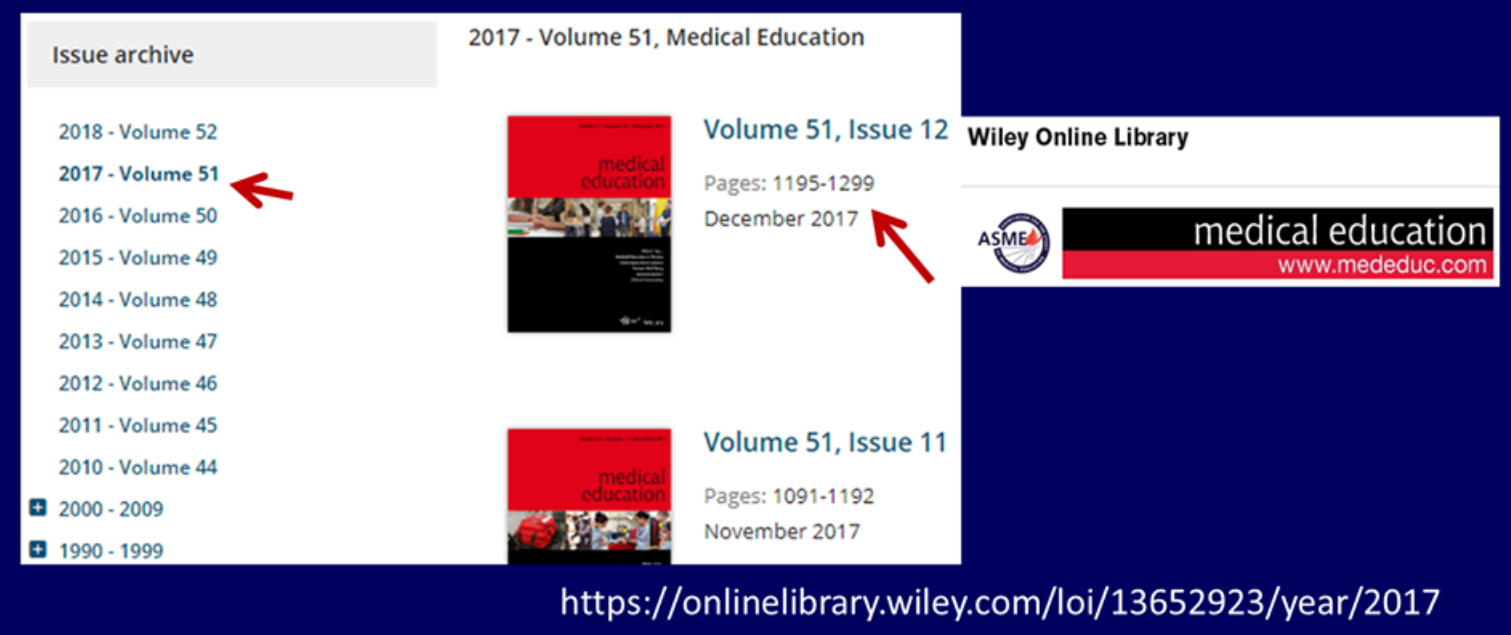

*По материалам проф С. Арбузовой, научный комитет Украины*

# Як вони виникають

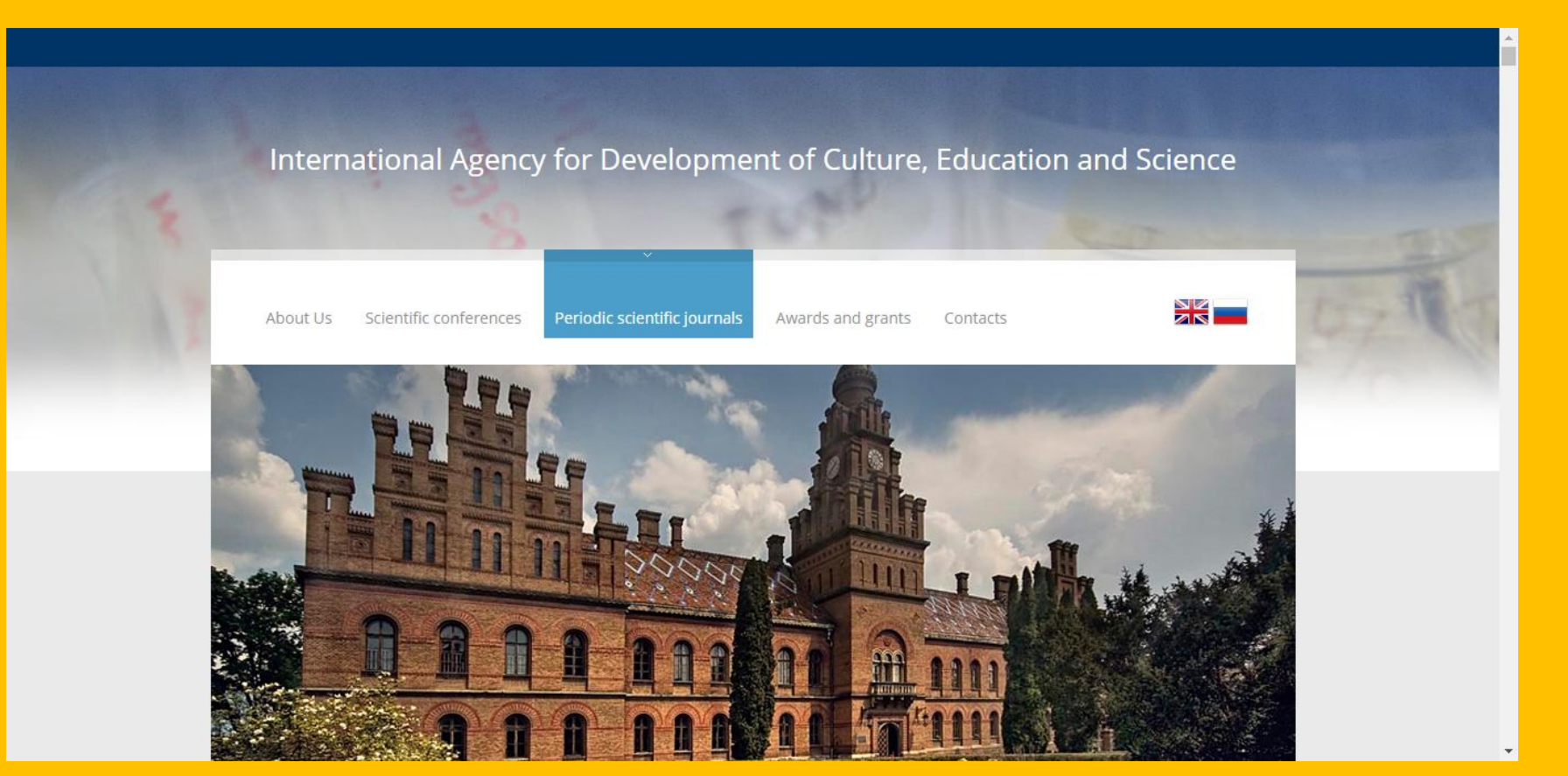
## Дивіться уважно

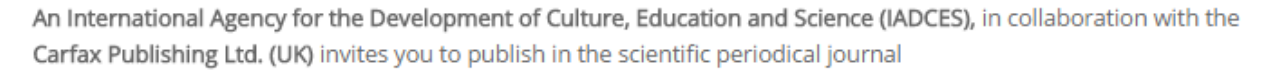

### Sport, Education and Society  $\mathbf{A}$  and  $\mathbf{A}$  and  $\mathbf{A}$  and  $\mathbf{A}$  and  $\mathbf{A}$  and  $\mathbf{A}$

Ranking: 60/230 (Education & Educational Research),

20/44 (Hospitality, Leisure, Sport and Tourism), 51/82 (Sport Sciences)

\*2016 Journal Citation Reports®, Thomson Reuters

Issue dispatch date - within 180 workdays following the Articles submission deadline.

### Main subjects areas of the Journal:

- · Health Sciences
- · Medicine
- Health Professions

**SPORT.** 

- · Social Sciences
- · Education
- · Sport

Invitation to publish

graduates, instructors, and research workers in different countries.

The edition materials are posted in Scopus and Web of Science.

Source Normalized Impact per Paper (SNIP): 1.432

SCImago Journal Rank (SJR): 0.850

Impact factor: 1.339

Ranking: 60/230 (Education & Educational Research),

20/44 (Hospitality, Leisure, Sport and Tourism), 51/82 (Sport Sciences)

## Адреса видавництва

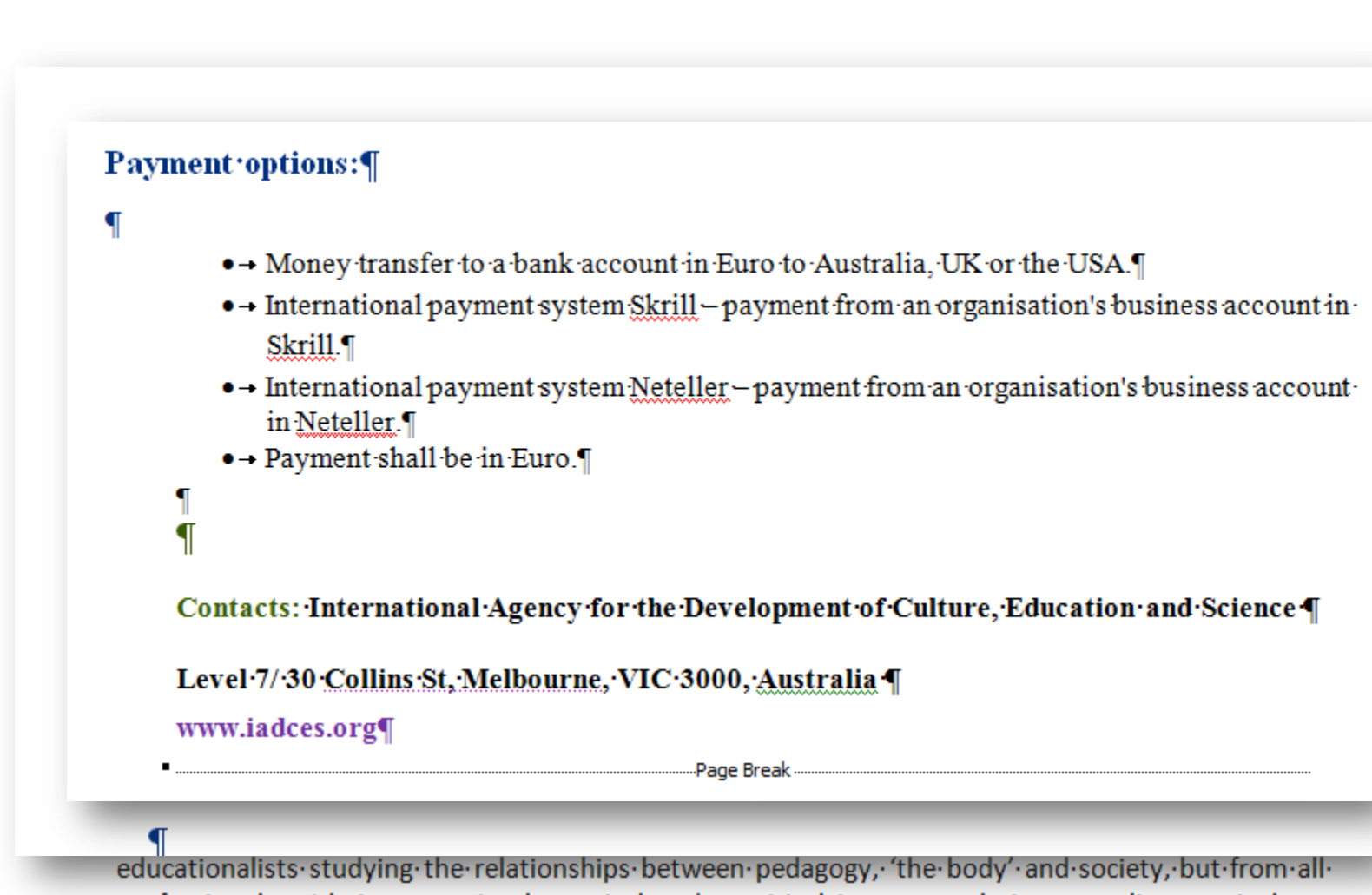

professionals· with· interests· in· theoretical· and· empirical· interests· relating· to· policy,· curriculum,·

## Справжне видання

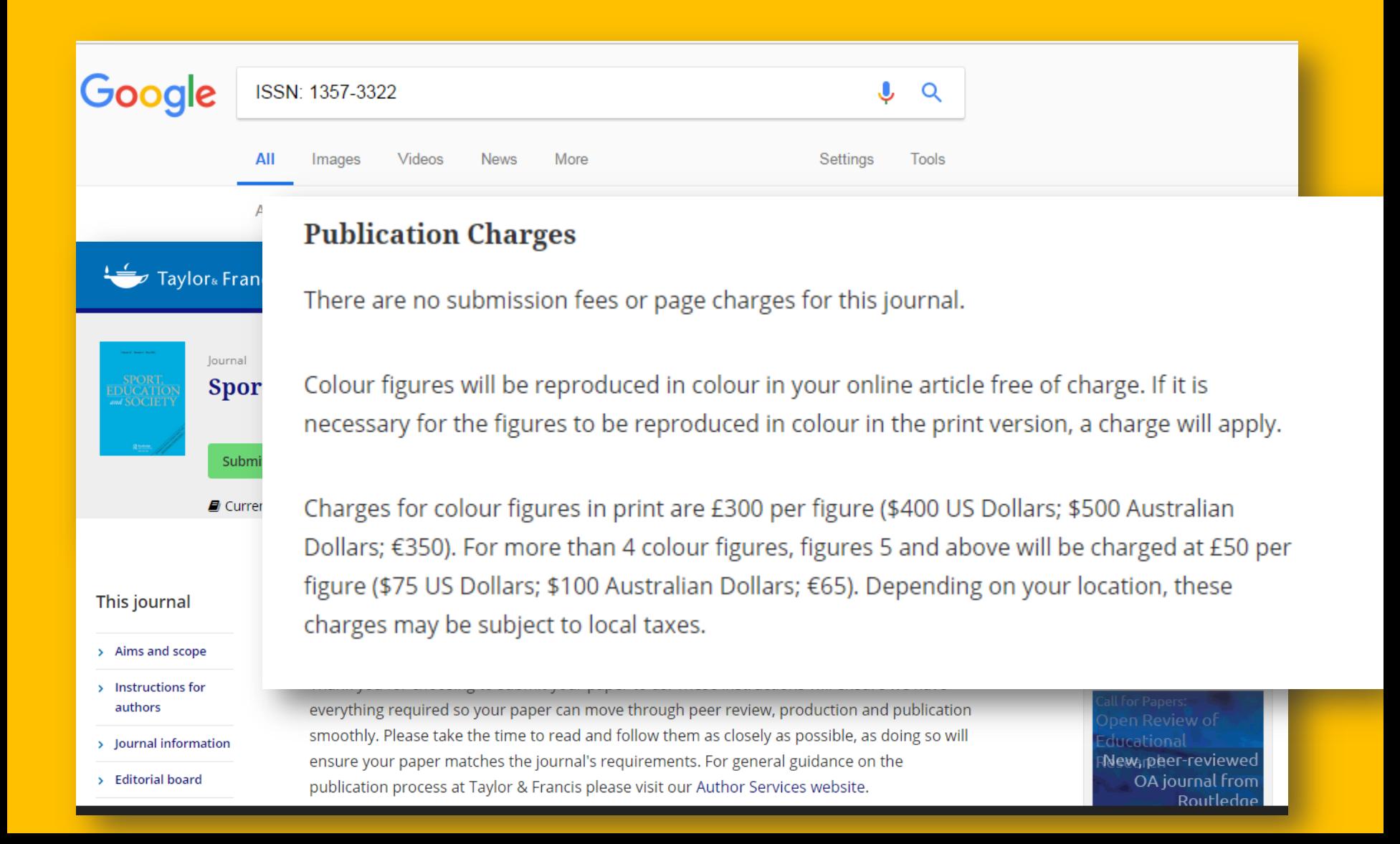

**Як перевірити чи індексується видання Web of Science**

В Web of Science

Базовий пошук

Розширений пошук

**■ B Journal Citation Report** 

**C** Master journal list

http://mjl.clarivate.com/

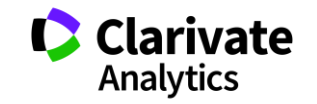

76

### **Перевірка Web of Science Core Collection**

IS= За ISSN

### Розширений

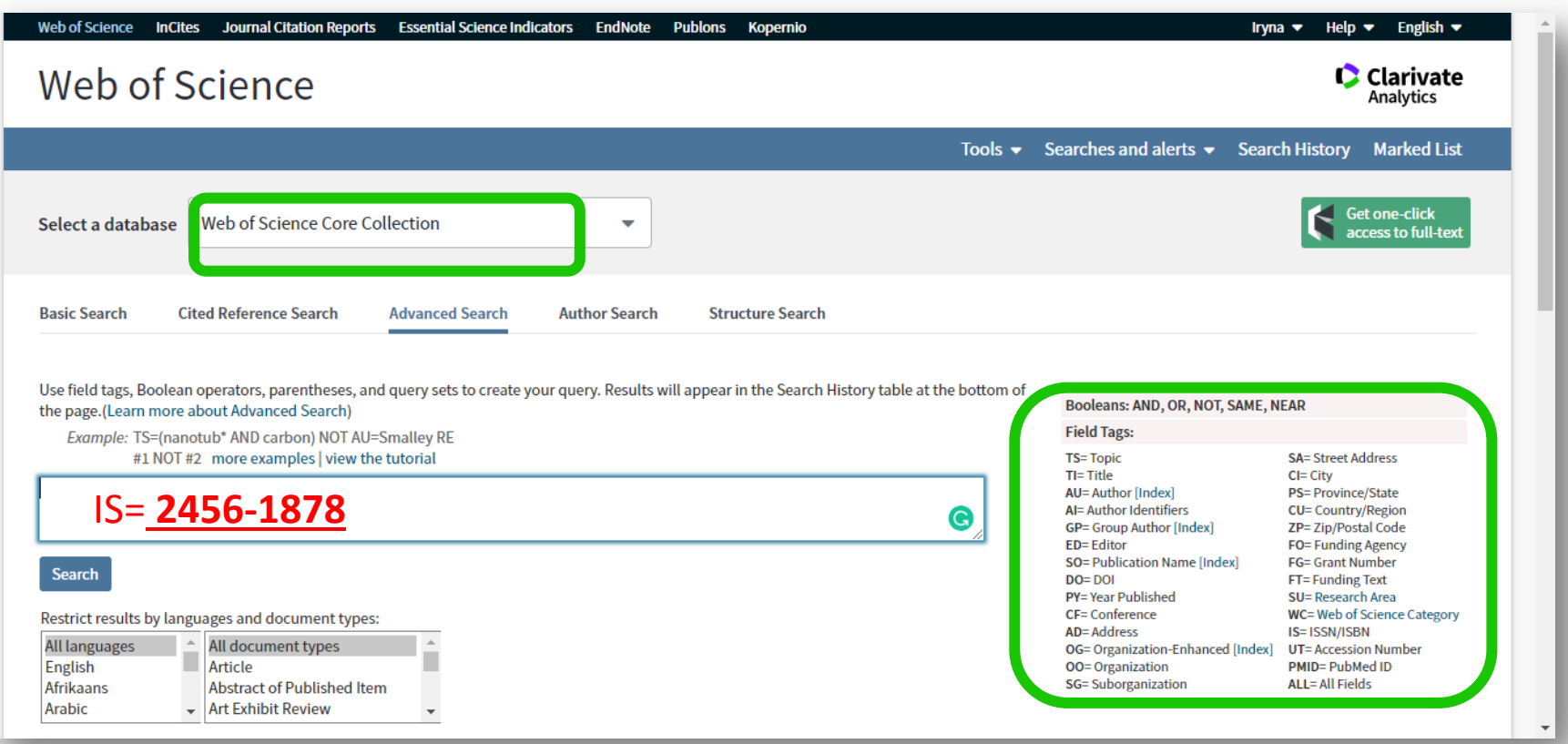

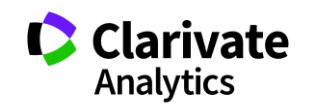

77

### **Результат**

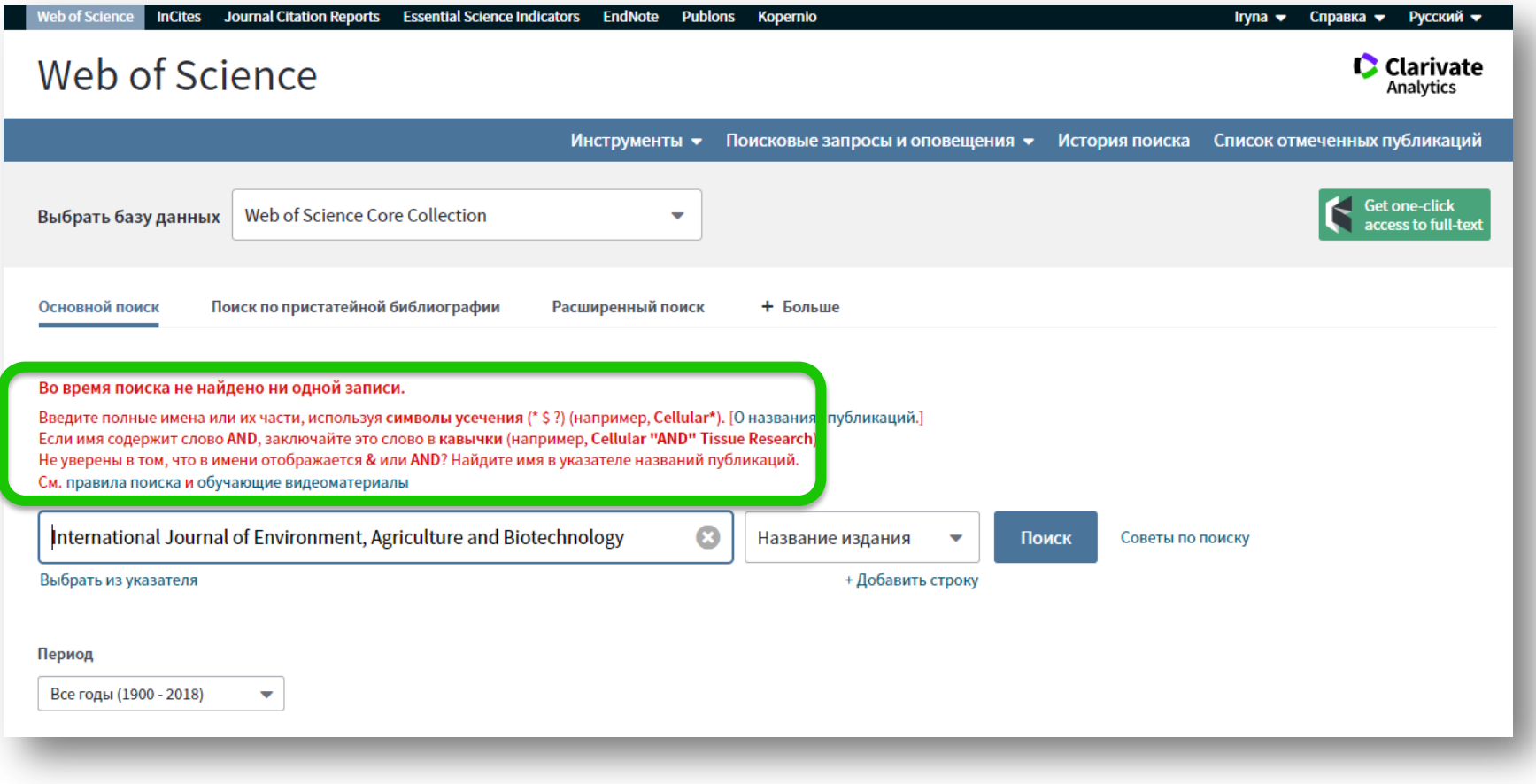

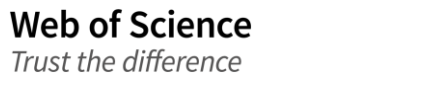

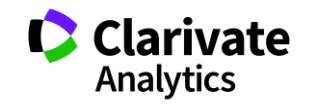

### **Де перевірити якщо немає доступу до Web of Science?**

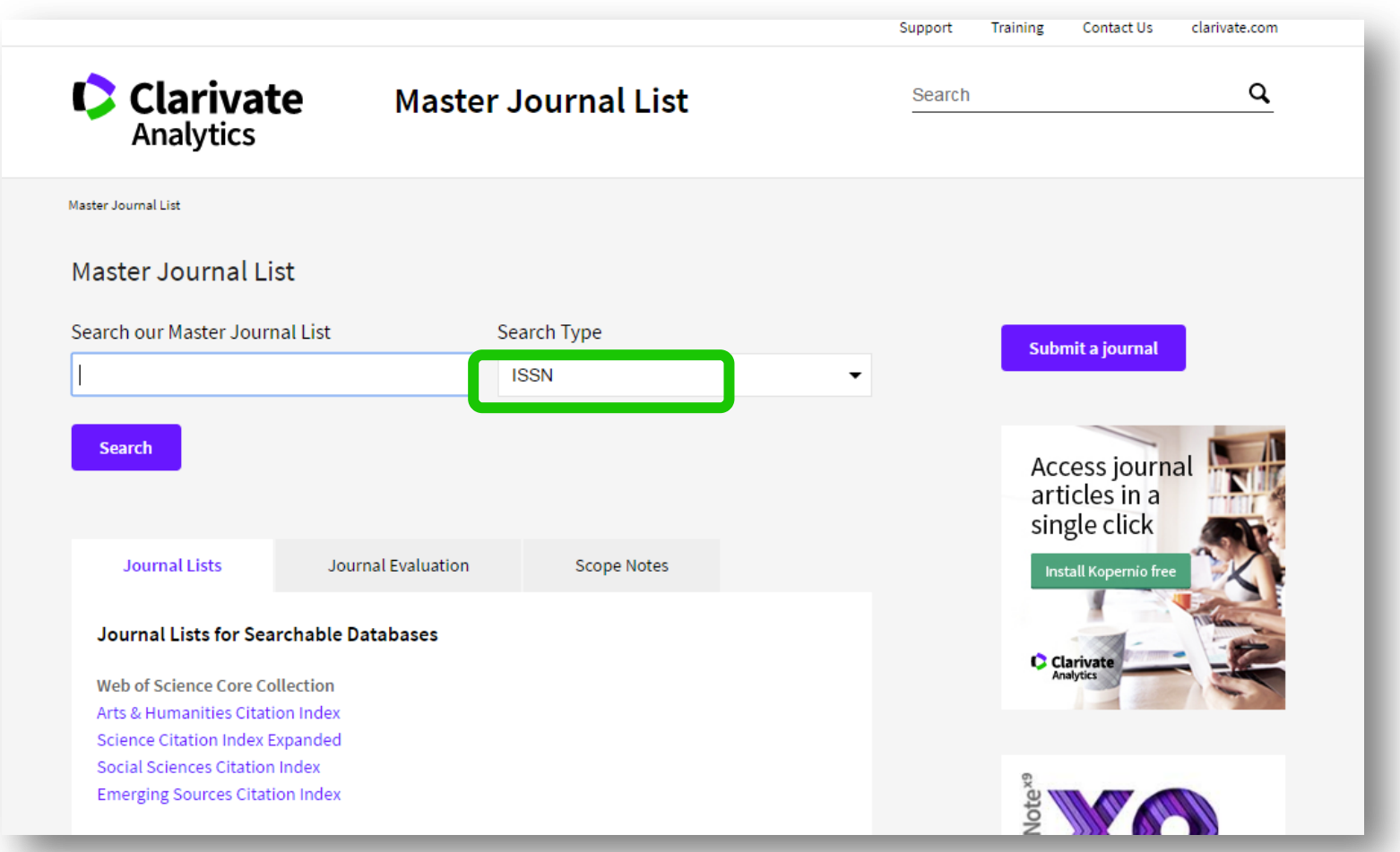

**Web of Science** Trust the difference

http://mjl.clarivate.com/

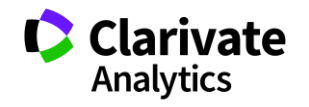

### У якого з видань є імпакт фактор? Публікація у якому зарахується для кандидатської?

### AAAS ANNUAL MEETING AND SCIENCE INNOVATION EXPOSITION

Annual ISSN: \*\*\*\*. \*\*\*\*

AMER ASSOC ADVANCEMENT SCIENCE, 1200 NEW YORK AVE, NW, WASHINGTON, USA, DC,

20005

Coverage  $\blacktriangledown$ 

**BIOSIS Previews** 

**BIOSIS Reviews Reports And Meetings** 

### ACOUSTICAL SCIENCE AND TECHNOLOGY

Bimonthly ISSN: 1346-3969

ACOUSTICAL SOC JAPAN, NAKAURA 5TH-BLDG. 2F, 2-18-20 SOTOKANDA, CHIYODA-KU,

TOKYO, JAPAN, 101-0021

Coverage  $\blacktriangledown$ 

**Emerging Sources Citation Index** 

### ACS BIOMATERIALS SCIENCE & ENGINEERING

Monthly ISSN: 2373-9878

AMER CHEMICAL SOC, 1155 16TH ST, NW, WASHINGTON, USA, DC, 20036

Coverage  $\blacktriangledown$ 

**Science Citation Index Expanded BIOSIS Previews** 

### **Web of Science** Trust the difference

### Web of Science Core Collection

**Arts & Humanities Citation Index Science Citation Index Expanded Social Sciences Citation Index Emerging Sources Citation Index** 

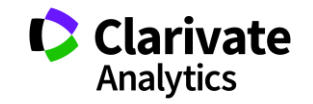

## **Самоархівування**

- Мета
- Засоби
- Які потрібні
- Як використовувати

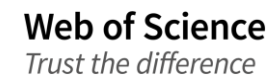

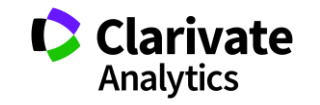

**Що після публікації?**

Самоархівування!

- профіль ResearcherID
- ORCID
- профіль Google Scholar
- профіль Researchgate.net

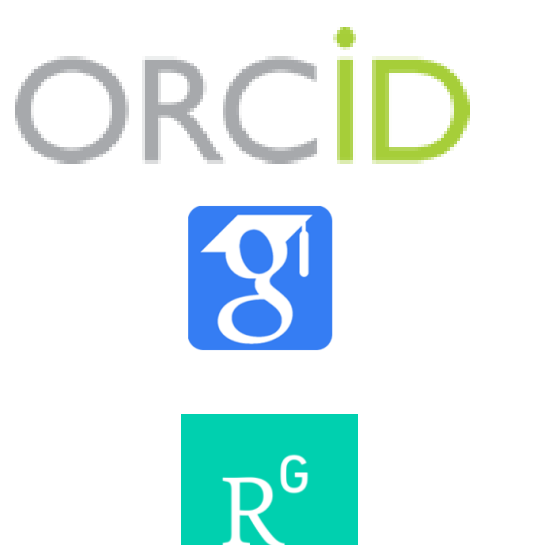

ResearcherID

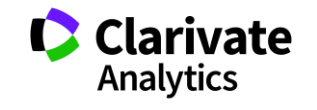

# ResearcherID

Ідентифікатор вченого,

безкоштовний ресурс, дозволяє:

1. Представити всі власні публікацій

2. Знайти вчених, груп авторів за

темою досліджень

- 3. Оцінити науковця за WOS
- 4. Інтегрований з Orcid

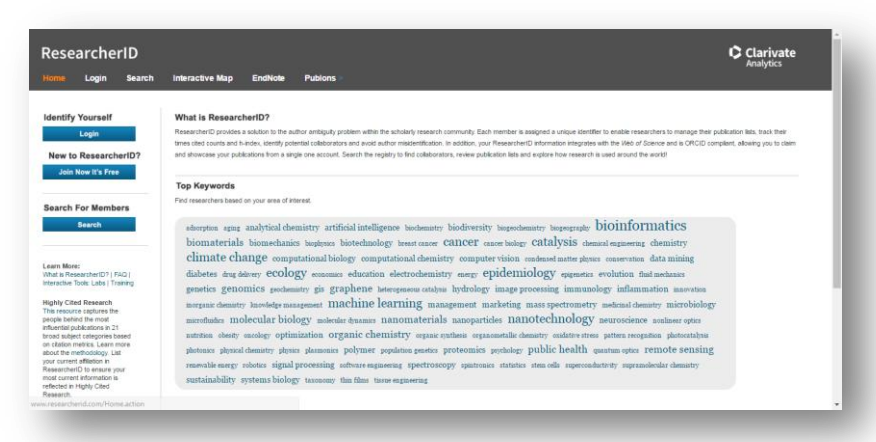

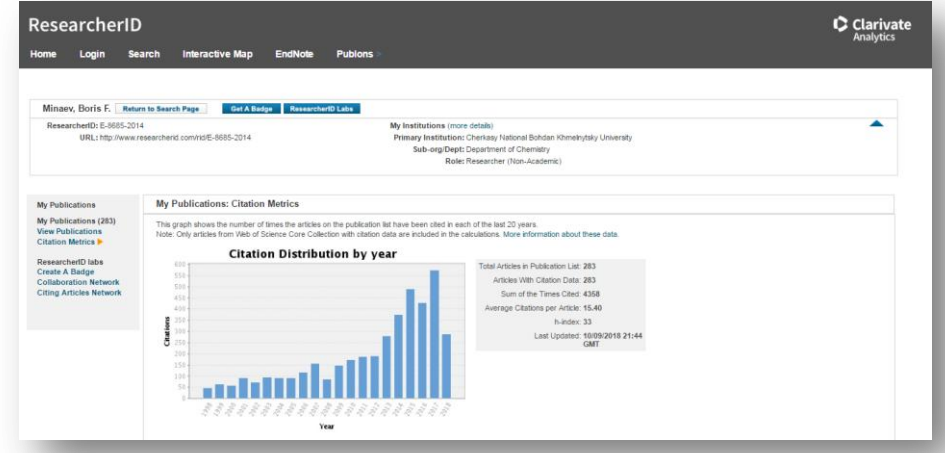

**Web of Science** Trust the difference

http://www.researcherid.com/

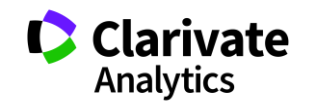

### **ResearcherID березень 2019**

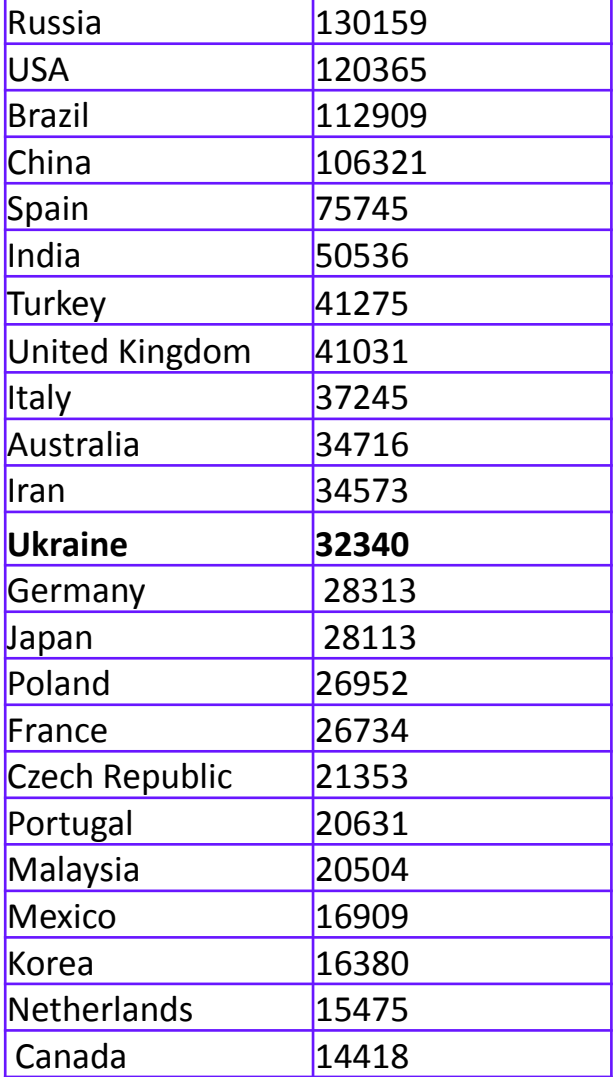

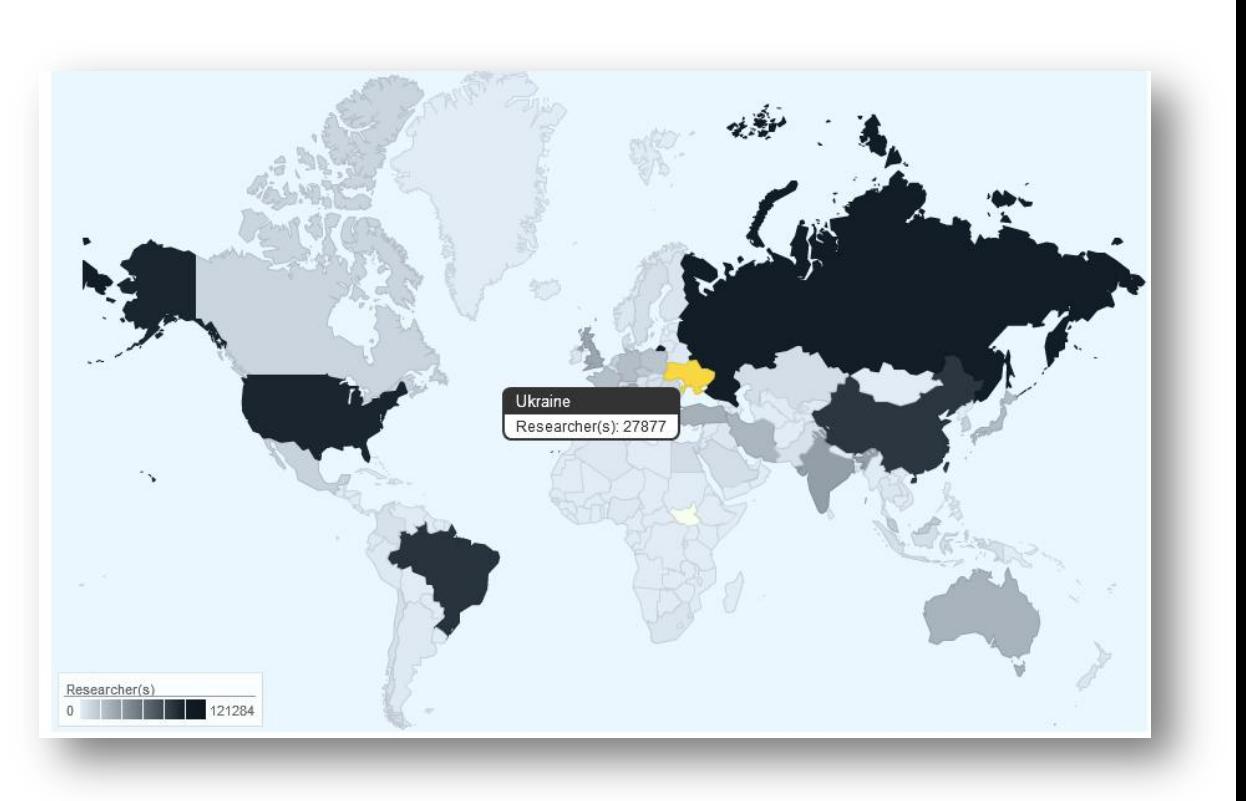

Україна 12 місце у світі за кількістю профілів www.Researcherid.com

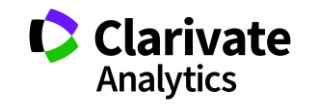

### You are viewing the ResearcherID Labs page for Vassetzky, Yegor S (C-6447-2008)

## **ResearcherID Демонструє** співпрацю і цитування

Researcher **D** Profile<br>Researcherid.co

### ResearcherID Badge

Easily create a badge for Yegor Vassetzky to advertise his/her ResearcherID profile on your Web page or Blog.

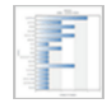

**Collaboration Network** Visually explore who Yegor Vassetzky is collaborating with.

**Citing Articles Network** Visually explore the papers that have cited Yegor Vassetzky.

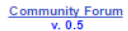

### **Collaboration Network**

The map graph below displays (up to) the top 500 geographic locations for this researcher's co-authors. Scroll over the map and place your cursor on a pin to view city, state, and country information. Clicking on the pin will display bibliographic data for the paper that has cited the researcher's publication(s).

Top: Authors | Research Areas | Countries/Territories | Institutions | Map |

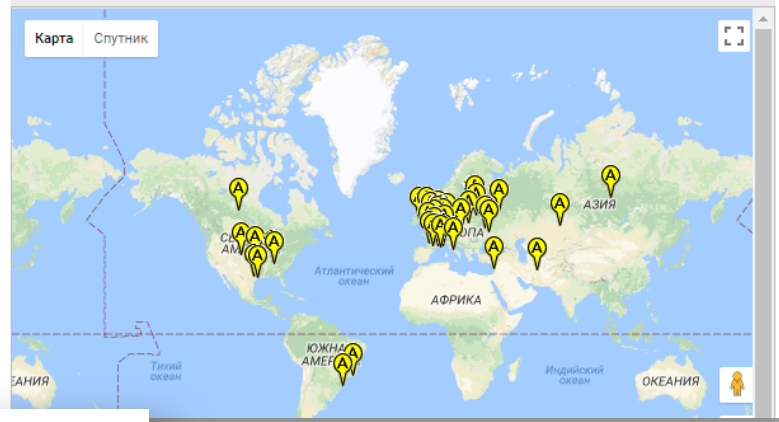

You are viewing the ResearcherID Labs page for Vassetzky, Yegor S (C-6447-2008)

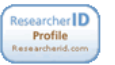

### ResearcherID Badge Easily create a badge for Yegor Vassetzky to advertise his/her ResearcherID profile on your

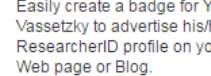

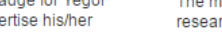

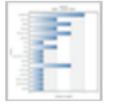

**Collaboration Network** Visually explore who Yegor Vassetzky is collaborating with.

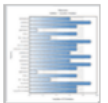

**Citing Articles Network** Visually explore the papers that have cited Yegor Vassetzky.

Community Forum<br>v. 0.5

### **Citing Articles Network**

The map graph below displays (up to) the top 500 geographic locations for publications that have cited this researcher. Scroll over the map and place your cursor on a pin to view city, state, and country information. Clicking on the pin will display bibliographic data for the paper that has cited the researcher's publication(s).

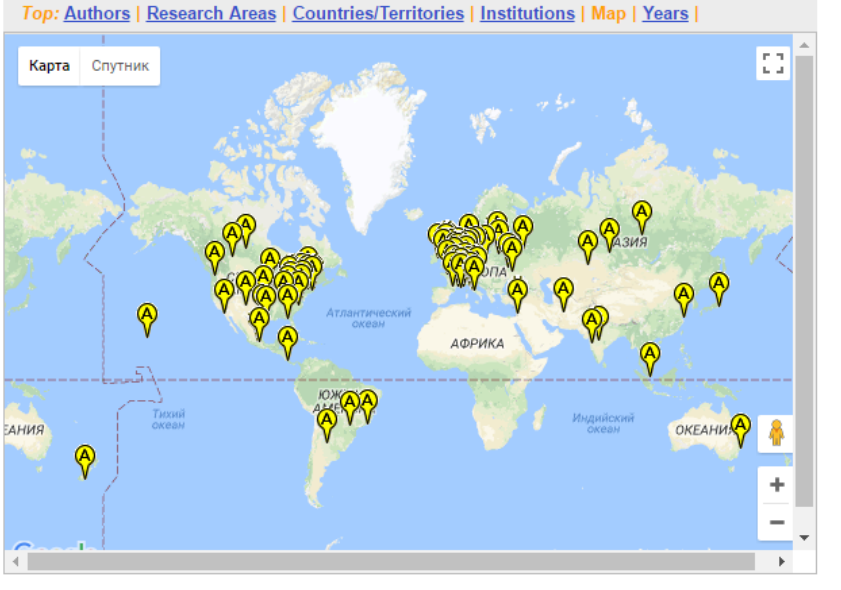

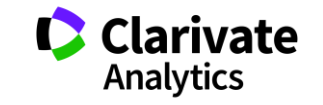

### **Індекс Гірша (h-index) J. E. Hirsch**

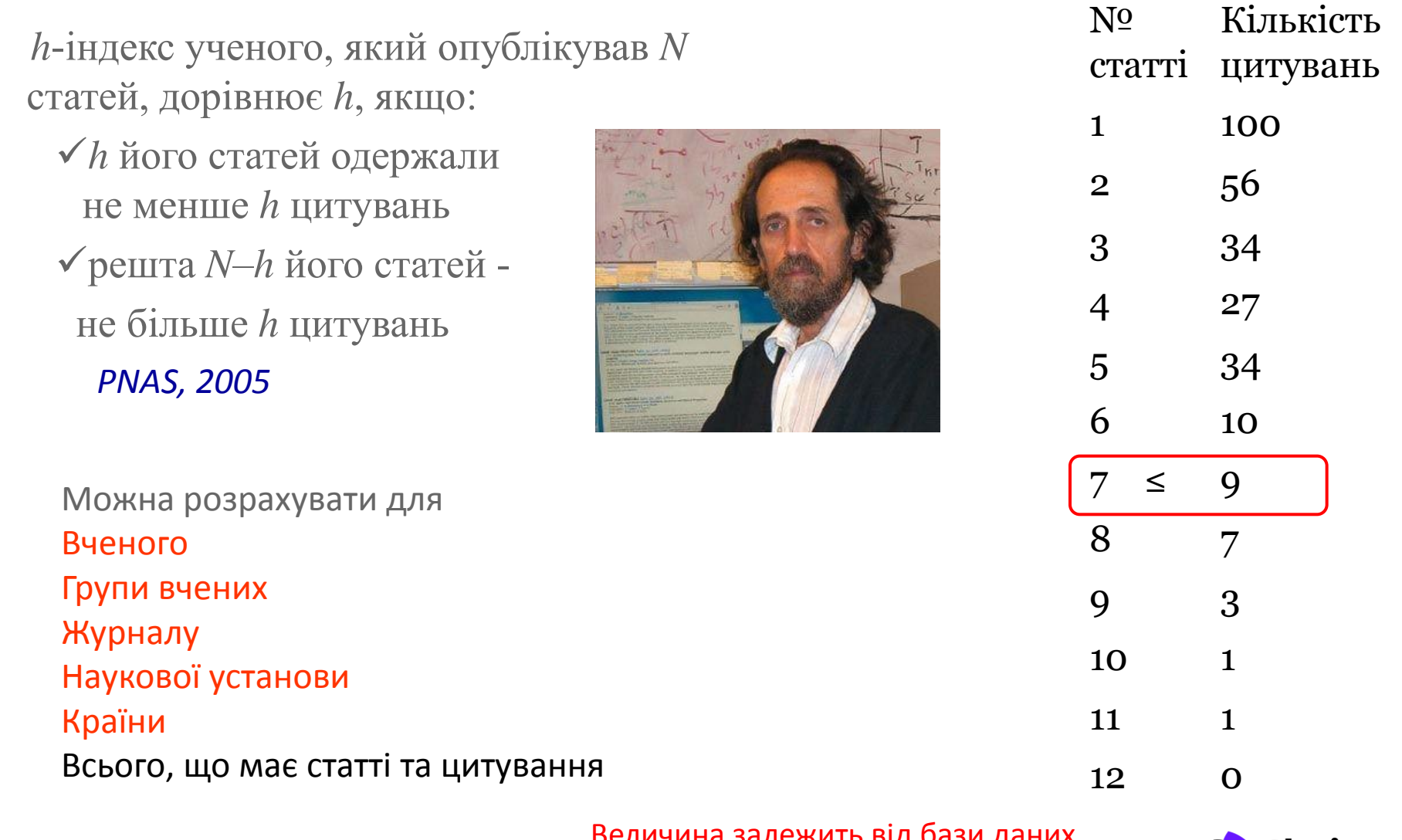

**Web of Science** Trust the difference

Величина залежить від бази даних за якою розраховується

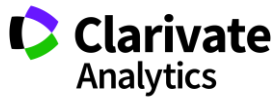

## **Реєстрація www.orcid.org**

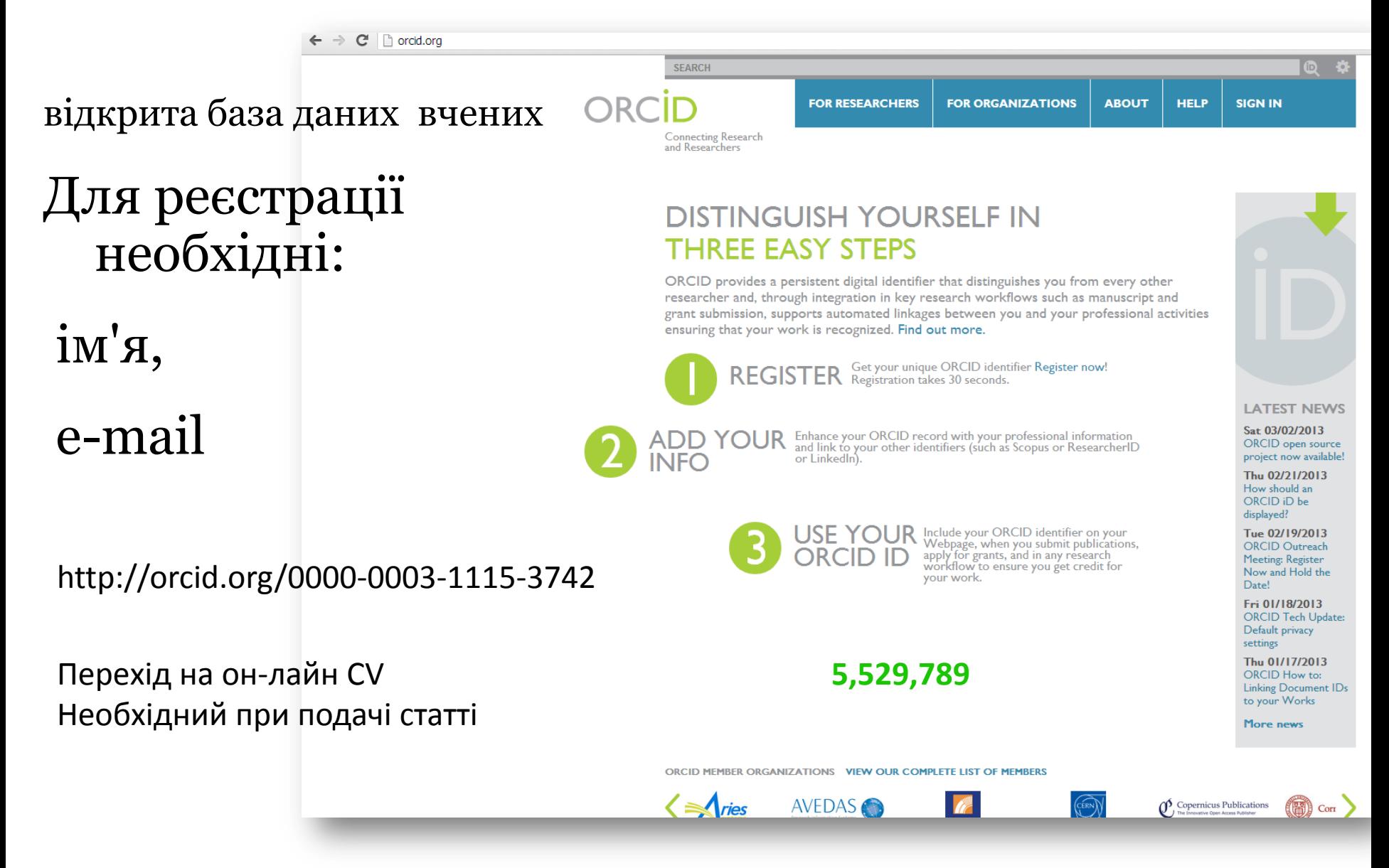

### **ResearcherID** *vs* **ORCID**

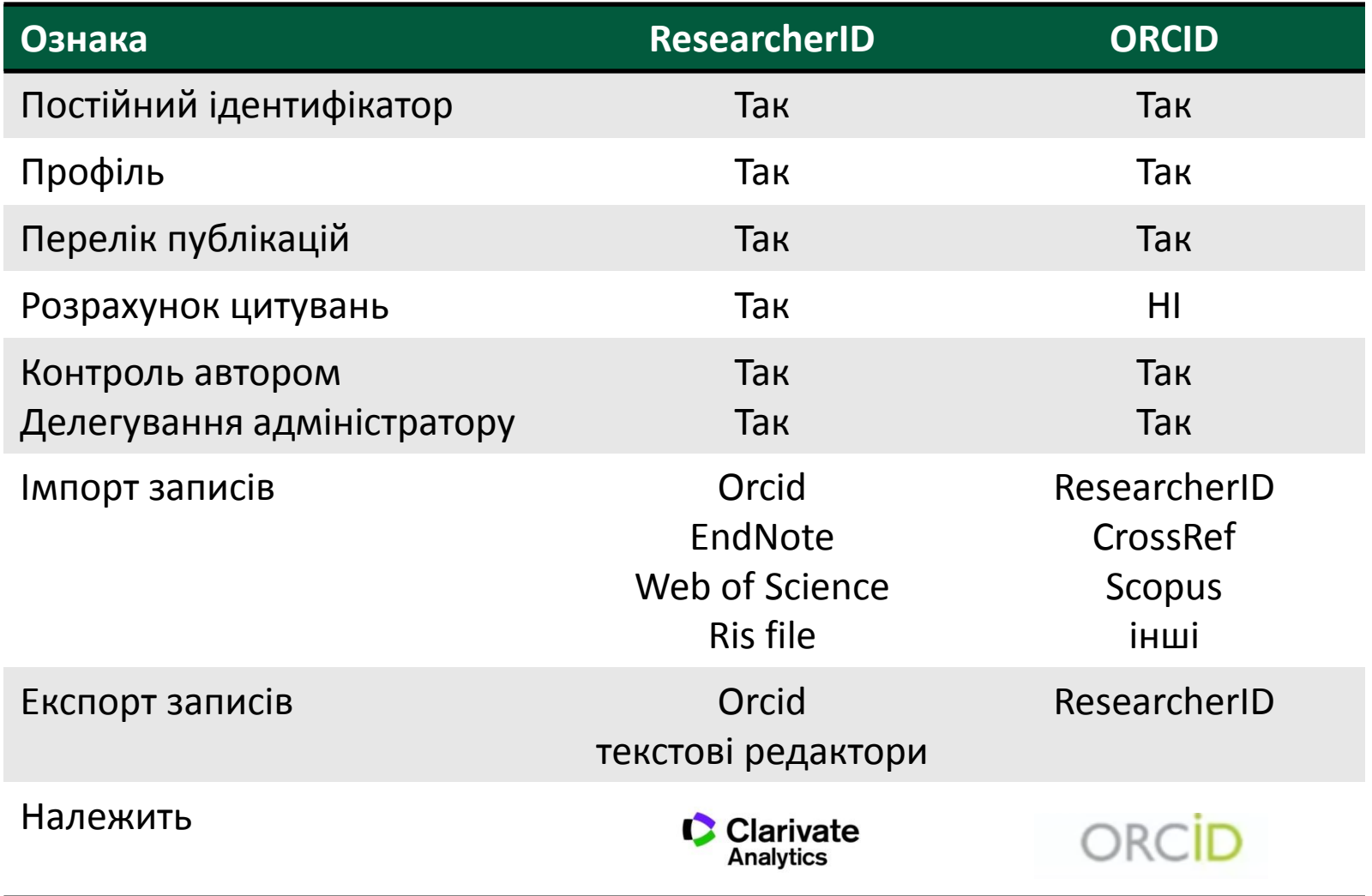

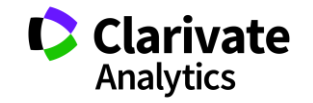

## **І все?**

- Різні бази
- Різні пошуки
- С Комбінування полів
- Аналітика кращих статей
- Аналітика кращих видань
- Референс менеджер
- Авторський ідентифікатор
- Робота над звітами

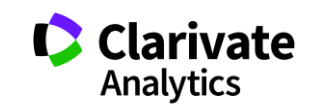

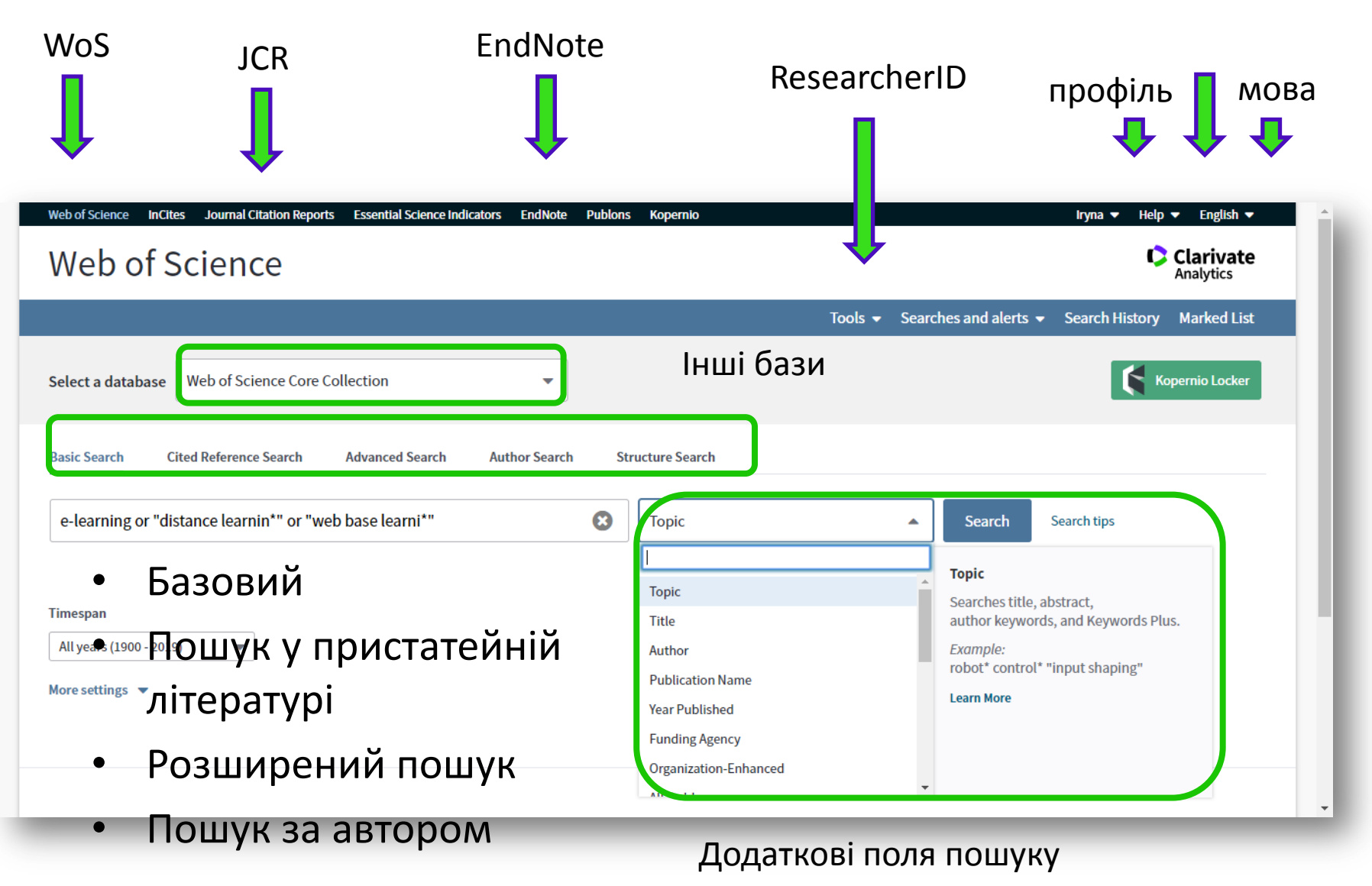

**Web of Science** 

Trust the difference

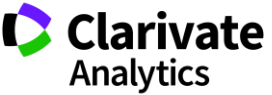

### **Як опублікуватися в журналі проіндексованому у Web of Science?**

- $\bullet$  ЧИТАТИ!!!!
- Проведіть актуальне дослідження **(WoS Core Collection, ESI)**
- Оберіть журнал Вашого профілю з Core Collection **(JCR)**
- Оформіть публікацію згідно вимог журналу **(EndNote)**
- Розмістіть інформацію про свої здобутки в Ваших авторських профілях **(ResearcherID)**

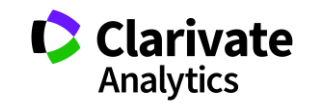

## **А де все це подивитися?**

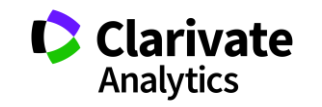

## **Інформаційні сайти**

### російською англійською

**Clarivate**<br>Analytics Products -Specialty + Newsroom + Training +

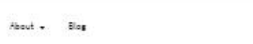

The Clate of Innovation ....... Reponsibilities ...

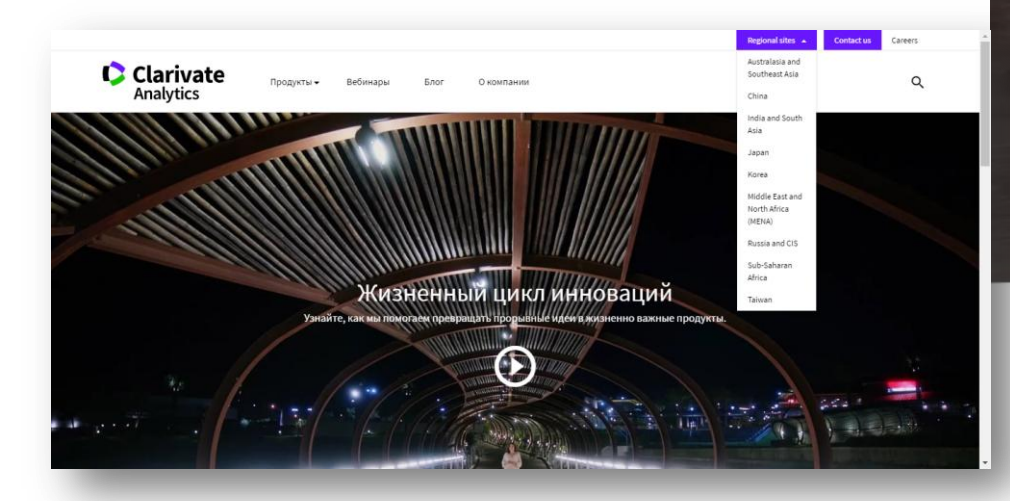

https://clarivate.ru

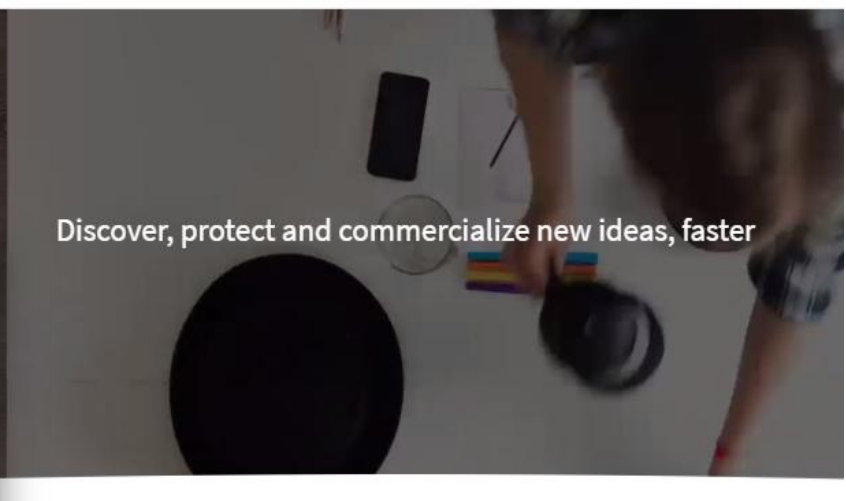

What goes into accelerating innovation?

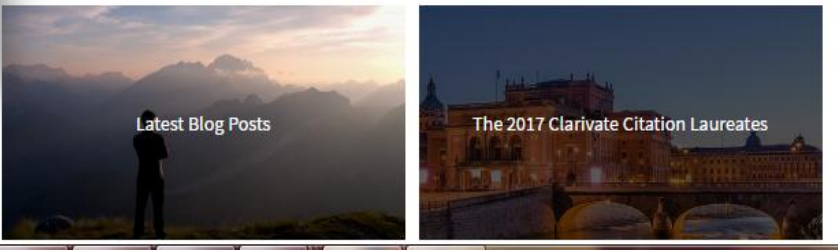

https://clarivate.com/

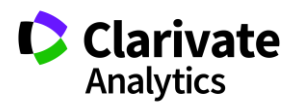

Career

 $\alpha$ 

## **Вебінари російською з 18 березня**

Серия 1: Информационные инструменты для авторов научных публикаций

- **Основные навыки работы с информационной платформой Web of Science: поиск научной информации**
- **Подбор и оценка журнала для публикации научных результатов**
- **Поиск публикаций и показатели деятельности ученого по Web of Science**
- Серия 2: Информационные инструменты для анализа научной деятельности
- **Дополнительные возможности платформы Web of Science для анализа научной литературы**
- **Профиль организации в Web of Science: возможности, создание, корректрировка**
- **Возможности InCites для оценки научной деятельности страны, организации, ученого**
- Серия 3: Практические рекомендации по публикации в международных журналах
- **Как выбрать лучший журнал для своей научной публикации и избежать недобросовестных журналов**
- **Основные требования к публикациям в международных журналах: технические аспекты**
- **Основные требования к публикациям в международных журналах: структурные и содержательные аспекты**

**Web of Science** Trust the difference

**https://clarivate.ru/webinars**

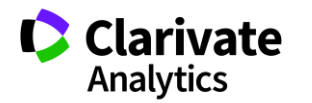

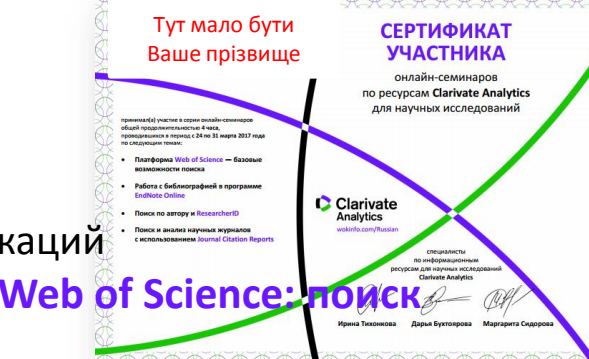

## **Інформація українською**

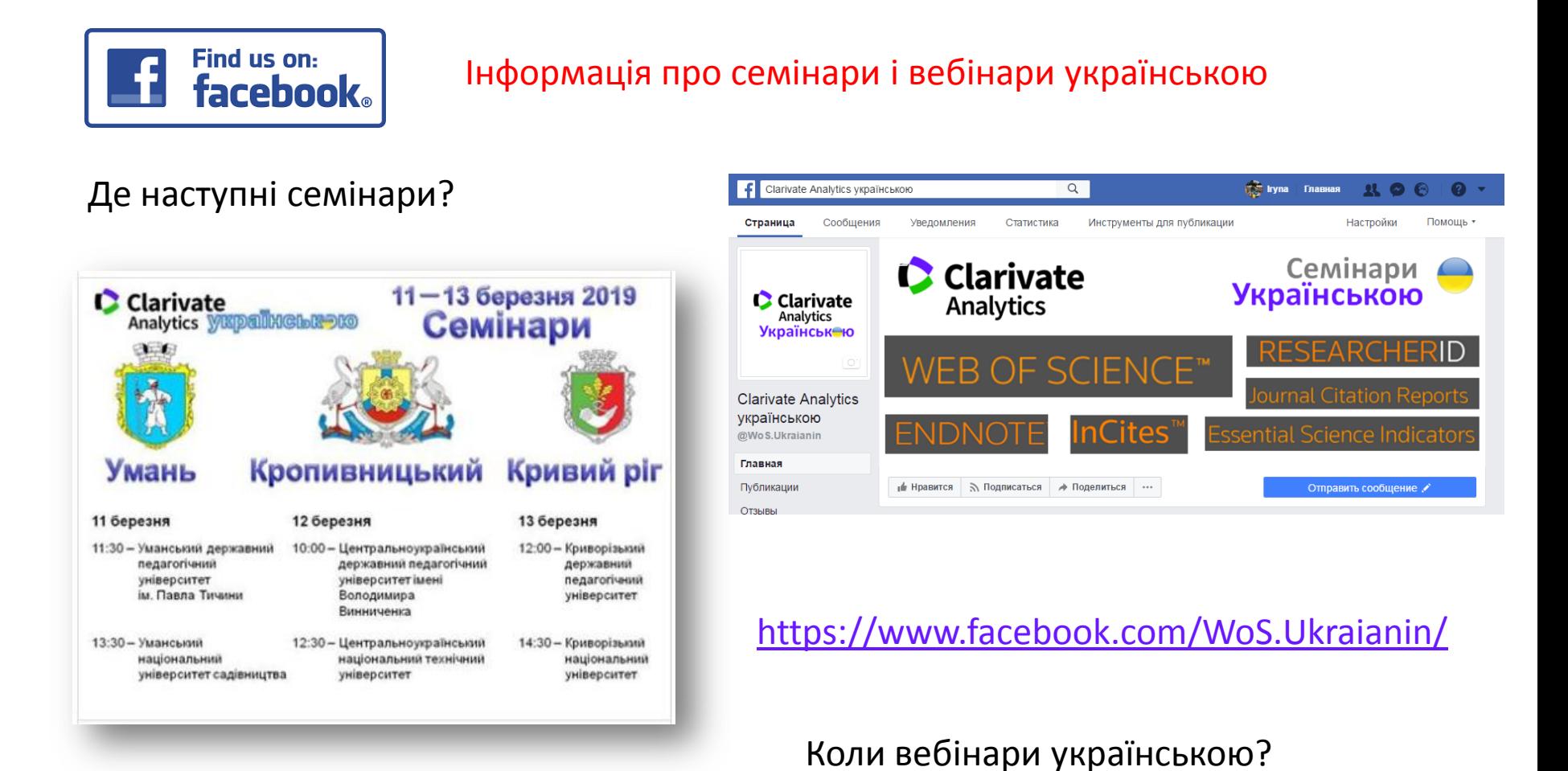

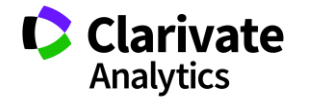

### **Clarivate Analytics українською**

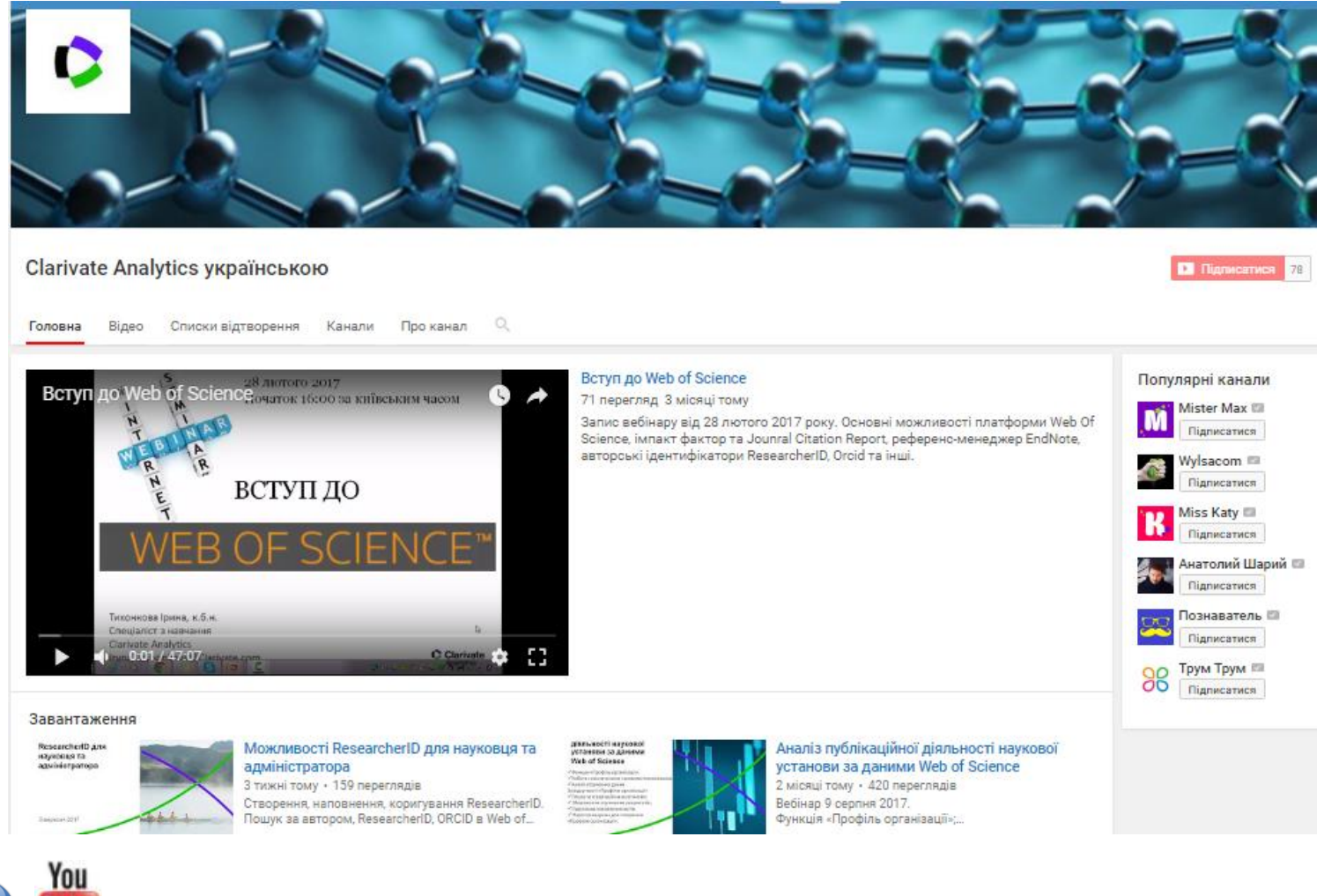

youtube.com/channel/UCSMJ679M7c78lYA5eu41jYg

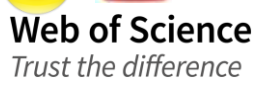

Tube:

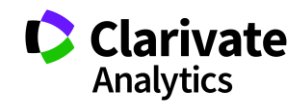

### **Корисні посилання**

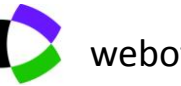

webofscience.com

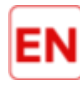

my.endnote.com

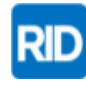

researcherid.com

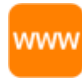

www.Clarivate.ru

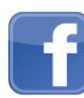

<https://www.facebook.com/WoS.Ukraianin/>

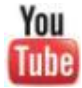

youtube.com/WOKtrainingsRussian

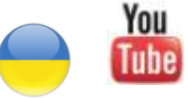

youtube.com/channel/UCSMJ679M7c78lYA5eu41jYg

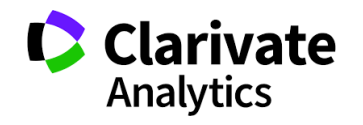